# Einsteigen - Verstehen - Beherrschen DM 3,80 65 30 sfr 3,80

I nie ns nern

Programmadoso

 $\bullet$  Micro-Medizin 4 @ Daten <sup>a</sup>u<sup>f</sup> Abruf  $\bullet$  Chips im Haus a © Bodenroboter © Anschluß <sup>p</sup>e<sup>r</sup> Modem

**BUILDING BUILDING AT A RELEASE OF A RELEASE OF A RELEASE OF A RELEASE OF A RELEASE OF A RELEASE OF A RELEASE** 

ae i i WW W W W W

 $\mathcal{M}$  where  $\mathcal{M}$ **in | international property** 

 $\mathcal{I} \subset \mathcal{I}$  is a set of  $\mathcal{I} \subset \mathcal{I}$  if  $\mathcal{I} \subset \mathcal{I}$  is a set of  $\mathcal{I} \subset \mathcal{I}$  if  $\mathcal{I} \subset \mathcal{I}$  is a set of  $\mathcal{I} \subset \mathcal{I}$ 

Heft

- <sup>|</sup> © BBC Modell <sup>B</sup>
- $\bullet$  Miniaturtechnik

### Ein wöchentliches Sammelwerk

<sup>|</sup> <sup>|</sup> .o

<sup>|</sup> <sup>|</sup> <sup>|</sup> \_<sup>4</sup> wre ®

m

### computer Urs Heft  $\boldsymbol{\vartriangle}$

### **Inhalt**

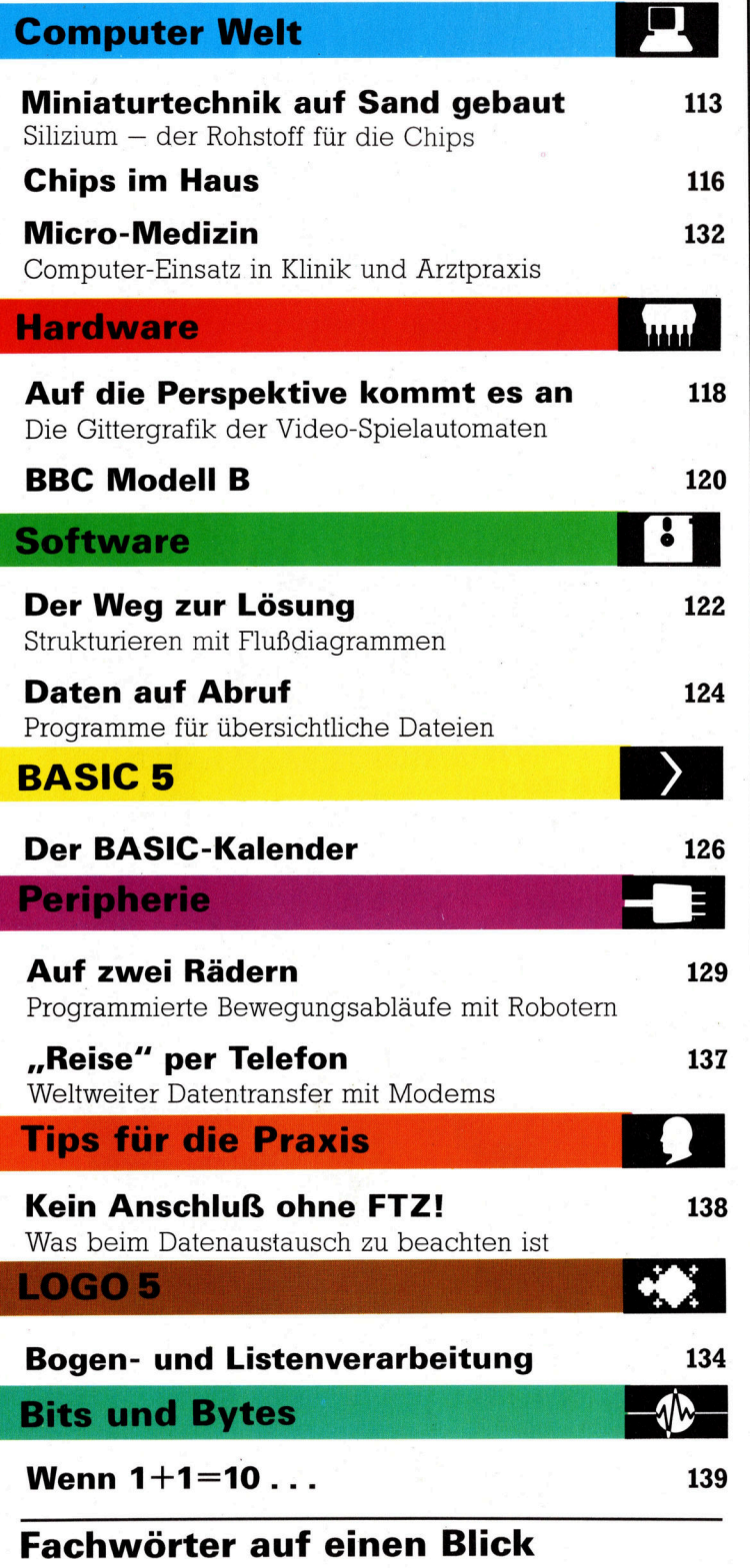

#### WIE <sup>S</sup>I<sup>E</sup> JEDE WOCHE <sup>I</sup>H<sup>R</sup> HEFT BEKOMMEN

Computer Kurs ist <sup>e</sup>i<sup>n</sup> wöchentlich erscheinendes Sammelwerk. <sup>D</sup>i<sup>e</sup> Gesamt<sup>z</sup>ah<sup>l</sup> der Hefte ergibt <sup>e</sup>i<sup>n</sup> vollständiges Computer-Nachschlagewerk. Damit <sup>S</sup>i<sup>e</sup> jede Woche Ihr Heft erhalten, <sup>b</sup>itte<sup>n</sup> <sup>S</sup>i<sup>e</sup> <sup>I</sup>hre<sup>n</sup> Zeitschriftenhändler, Computer Kurs für Sie zu reservieren.

#### Zurückliegende Hefte

Ihr Zeitschriftenhändler besorgt Ihnen gerne zurückliegende Hefte. Sie können sie aber auch direkt beim Verlag bestellen.

Deutschland: Das einzelne Heft kostet DM 3,80. Bitte füllen Sie eine Postzahlkarte aus <sup>a</sup>n: Marshall Cavendish <sup>I</sup>nt. <sup>L</sup>td. (MCI), Sammelwerk-Service, Postgiroamt Hamburg 48064-202, Postfach 105703, 2000 Hamburg 1, Kennwort: Computer Kurs

**Österreich:** Das einzelne Heft kostet öS 30. Bitte füllen Sie eine Zahlkarte<br>aus an: Computer Kurs, Wollzeile 11, 1011 Wien, Postscheckkonto Wien<br>7857201 oder legen Sie Ihrer Bestellung einen Verrechnungsscheck bei. Kennwort: Computer Kurs.

Schweiz: Das einzelne Heft kostet sfr 3,80. Bitte überweisen Sie den Betrag durch <sup>d</sup>i<sup>e</sup> Post (grüner Einzahlungsschein) auf das Konto: Schmidt Agence AG, Kontonummer Basel 40-879, Kennwort: Computer Kurs, und notieren Sie ihre Bestellung auf der Rückseite des Giroabschnittes (rechter Abschnitt).

#### Abonnement

<sup>S</sup>i<sup>e</sup> können Computer Kurs auch <sup>a</sup>ll<sup>e</sup> <sup>2</sup> Wochen (j<sup>e</sup> <sup>2</sup> Ausgaben) <sup>p</sup>e<sup>r</sup> Post zum gleichen <sup>P</sup>rei<sup>s</sup> <sup>i</sup><sup>m</sup> Abonnement beziehen. Der Abopreis für 12 Ausgaben <sup>b</sup>e<sup>t</sup>räg<sup>t</sup> DM 45,60 inkl. Mwst., den <sup>w</sup>i<sup>r</sup> Ihnen nach Eingang der Bestellung <sup>b</sup>e-rechnen. Bitte senden Sie <sup>I</sup>hr<sup>e</sup> Bestellung an: Marshall Cavendish <sup>I</sup>nt. <sup>L</sup>td. (MCI), Sammelwerk Service, Postgiroamt Hamburg 86853-201, Postfach 105703, 2000 Hamburg 1, Kennwort: Abo Computer <sup>K</sup>urs. <sup>B</sup>itt<sup>e</sup> geben <sup>S</sup>i<sup>e</sup> <sup>a</sup>n, <sup>a</sup><sup>b</sup> wel<sup>c</sup>he<sup>r</sup> Nummer <sup>d</sup>a<sup>s</sup> Abo beginnen soll und <sup>o</sup><sup>b</sup> <sup>S</sup>i<sup>e</sup> regelmäßig für <sup>j</sup>eweil<sup>s</sup> 12 Folgen einen Sammelordner wünschen. <sup>B</sup>e<sup>i</sup> Bestellungen aus Österreich oder Schweiz senden Sie Ihren Auftrag bitte auch an die Hamburger Adresse. Berechnung und Zahlung erfolgen <sup>i</sup><sup>n</sup> Landeswährung zum Ladenpreis.

WICHTIG: <sup>B</sup>e<sup>i</sup> Ihren Bestellungen muß der linke Abschnitt der Zahlkarte Ihre vollständige Adresse enthalten, damit Sie die Hefte schnell und sicher erhalten. Uberweisen Sie durch Ihre Bank, so muß die Überweisungskopie Ihre vollständige Ar<br>schrift gut leserlich enthalten.

#### SAMMELORDNER

<sup>S</sup>i<sup>e</sup> können <sup>d</sup>i<sup>e</sup> Sammelordner entweder <sup>d</sup>irek<sup>t</sup> <sup>b</sup>e<sup>i</sup> Ihrem Zeitschriftenhändler kaufen (fall<sup>s</sup> nicht vorrätig, bestellt <sup>e</sup><sup>r</sup> sie gerne für Sie) oder aber Sie bestellen <sup>d</sup>i<sup>e</sup> Sammelordner <sup>f</sup>ü<sup>r</sup> den gleichen <sup>P</sup>rei<sup>s</sup> beim Verlag wie <sup>f</sup>olgt:

Deutschland: Der Sammelordner kostet DM 12. <sup>B</sup>itt<sup>e</sup> <sup>f</sup>ülle<sup>n</sup> <sup>S</sup>i<sup>e</sup> <sup>e</sup>in<sup>e</sup> <sup>Z</sup>ahlkarte aus an: Marshall Cavendish International Ltd. (MCI), Sammelwerk-Ser<sup>v</sup>ice, Postgiroamt Hamburg 48064-202, Postfach 105703, 2000 Hamburg <sup>1</sup>, Kennwort: Sammelordner Computer <sup>K</sup>urs.

Österreich: Der Sammelordner kostet öS 98. Bitte füllen Sie eine Zahlkarte aus an: Computer Kurs Wollzeile 11, 1011 Wien, Postscheckkonto Wien 7857201 oder legen <sup>S</sup>i<sup>e</sup> <sup>I</sup>hre<sup>r</sup> Bestellung einen Verrechnungsscheck <sup>b</sup>ei. Kennwort: Sammelordner Computer Kurs

Schweiz: Der Sammelordner kostet sfr 15. Bitte überweisen Sie den Betrag durch <sup>d</sup>i<sup>e</sup> Post (grüner Einzahlungsschein) auf das Konto: Schmidt Agence AG, Kontonummer Basel 40-879, Kennwort: Sammelordner Computer <sup>K</sup>urs, und notieren Sie Ihre Bestellung auf der Rückseite des Giroabschnittes (rechter Abschnitt).

#### INHALTSVERZEICHNIS

Heft 84 von Computer Kurs enthält den Gesamtindex - darin einbezogen sind Kreuzverweise auf <sup>d</sup>i<sup>e</sup> Artikel, <sup>d</sup>i<sup>e</sup> mit dem gesuchten Stichwort in Verbindung stehen.

Redaktion: Winfried Schmidt (verantw. f. d. Inhalt), Joachim Seidel, Volker Andreae, Susanne Brandt, Sammelwerk Redaktions-Service GmbH, Paulstraße <sup>3</sup>, 2000 Hamburg <sup>1</sup>

Vertrieb: Marshall Cavendish International Ltd., Heidenkampsweg 74, 2000 Hamburg <sup>1</sup>, <sup>T</sup>el.: 040/23 40 <sup>8</sup><sup>0</sup>

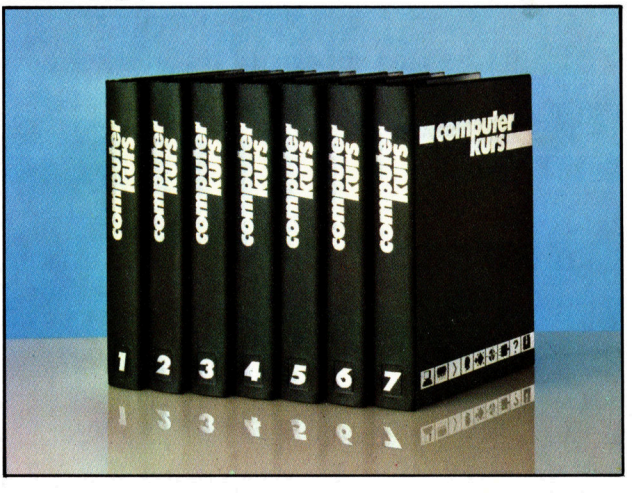

© APSIF, Copenhagen, 1982, 1983; © Orbis Publishing Ltd., 1982, 1983,<br>© Marshall Cavendish Ltd., 1984, 1985: **Druck:** E. Schwend GmbH, Schmol lerstraße 31, 7170 Schwäbisch Hall

### Miniaturtechnik auf Sand gebaut

Silizium <sup>i</sup>s<sup>t</sup> der Rohstoff, aus dem Chips hergestellt werden. Ein aufwendiger Fertigungsprozeß geht dem Endprodukt voraus.

ilizium <sup>i</sup>st, neben Sauerstoff, das auf der Erde am haufigsten vorkommende Element. Aus ihm bestehen <sup>a</sup>ll<sup>e</sup> Sandkörnchen der Welt. Die Bedeutung für die microelektronische Industrie liegt <sup>i</sup><sup>n</sup> der physikalischen struktur des Siliziums. <sup>I</sup><sup>n</sup> seiner reinsten Form <sup>i</sup>s<sup>t</sup> <sup>e</sup><sup>s</sup> <sup>e</sup>i<sup>n</sup> schlechter Elektrizitätsleiter. Wenn man <sup>e</sup><sup>s</sup> aber <sup>m</sup>i<sup>t</sup> einer genau dosierten Menge bestimmter Fremdkörper verunreinigt, wird <sup>e</sup><sup>s</sup> <sup>z</sup><sup>u</sup> einem Halbleiter.

Die elektrische Leitfähigkeit eines Materials wird durch Anzahl und Art der Bindung der Elektronen bestimmt, die die Atomkerne umgeben. In Metallen wird Strom durch fast ungebundene Elektronen transportiert. Diese können <sup>s</sup>ic<sup>h</sup> innerhalb des Metalls <sup>f</sup>re<sup>i</sup> bewegen und übertragen ihre Bindung und elektrische Ladung von einem Atom zum nächsten. Ein

Isolator kann keinen Strom leiten, weil <sup>e</sup><sup>r</sup> keine freien Elektronen besitzt.

Die Herstellung reinen Siliziums ist ein rela<sup>t</sup>i<sup>v</sup> einfacher Prozeß. Zuerst wird das Oxyd chemisch bis zu 99,99prozentiger Reinheit veredelt. Dann wird es <sup>i</sup><sup>n</sup> einem Tiegel bis zum Schmelzpunkt (1410 °C) <sup>e</sup>rhitzt. Dies geschieht in einer Edelgasatmosphäre, um störende Elemente abzuhalten. Für die Dotierung, die kontrollierte Verunreinigung des Siliziums, verwendet man Phosphor und <sup>B</sup>or. Dabei bewirkt Phosphor eine n-Dotierung (negative Ladung). Bor <sup>r</sup>uf<sup>t</sup> eine p-Dotierung hervor. Man erhält große Kristalle, indem man einen perfekten Einkristall <sup>i</sup><sup>n</sup> die Schmelze taucht und diesen langsam drehend wieder hochzieht. Auf diesem Weg erhält man <sup>K</sup>ristall<sup>e</sup> <sup>m</sup>i<sup>t</sup> einem Durchmesser von sieben bis zehn und einer

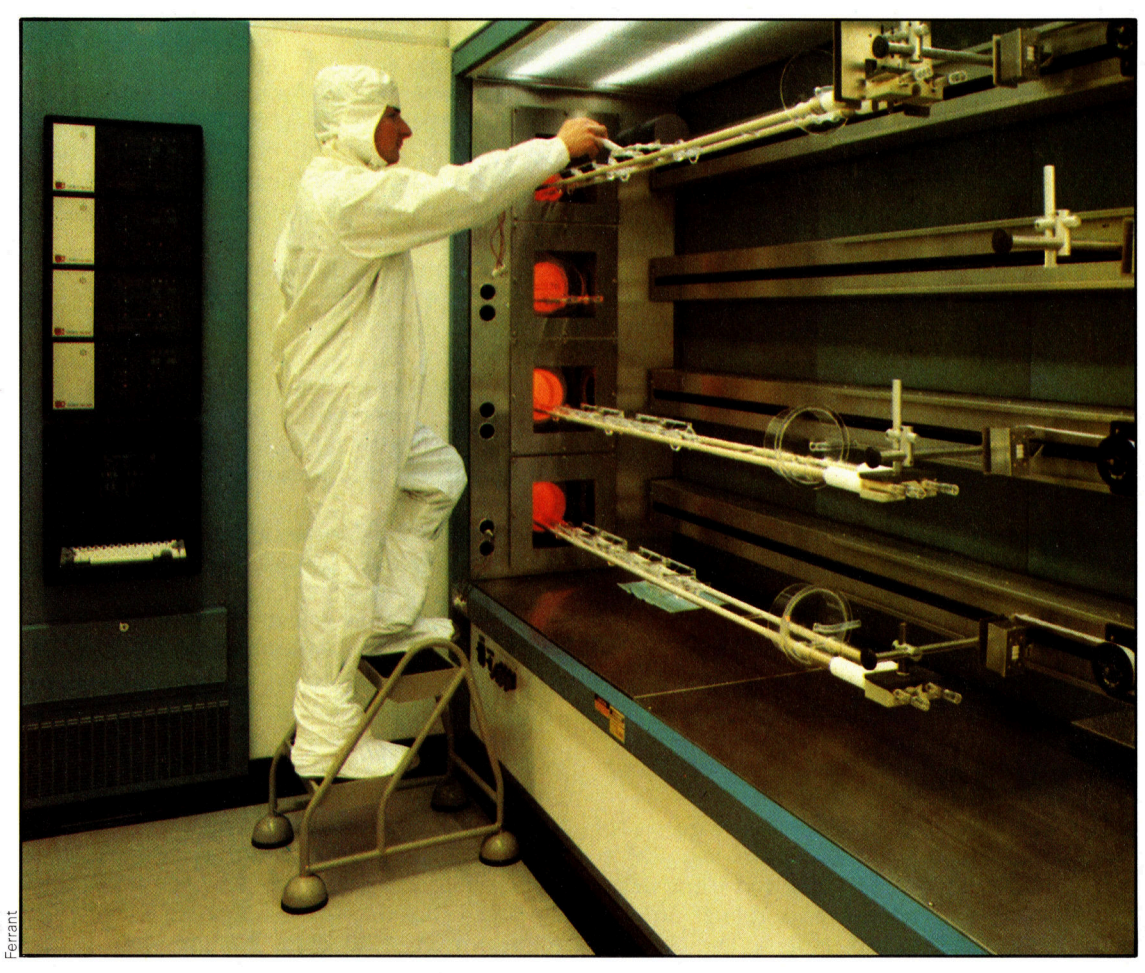

Das Foto zeigt einen Silizium-Brennofen. Nachdem das Silizium gereinigt, zersägt, belichtet und entwickelt wurde, erhält es eine Oberfläche aus Siliziumdioxyd. Dazu werden die Wafer auf 1050 °C erhitzt, und reiner Sauerstoff wird darubergeleitet. Wahrend <sup>s</sup>i<sup>e</sup> <sup>i</sup><sup>n</sup> einem ,Boot' aus geschmolzenem Quarz im Ofen liegen, bildet sich eine Isolierschicht aus Siliziumdioxyd SiO,. Diese Schicht wird dann beim nächsten Entwickeln teilweise entfernt, und dieser Zyklus wiederholt sich für jede weitere Schicht.

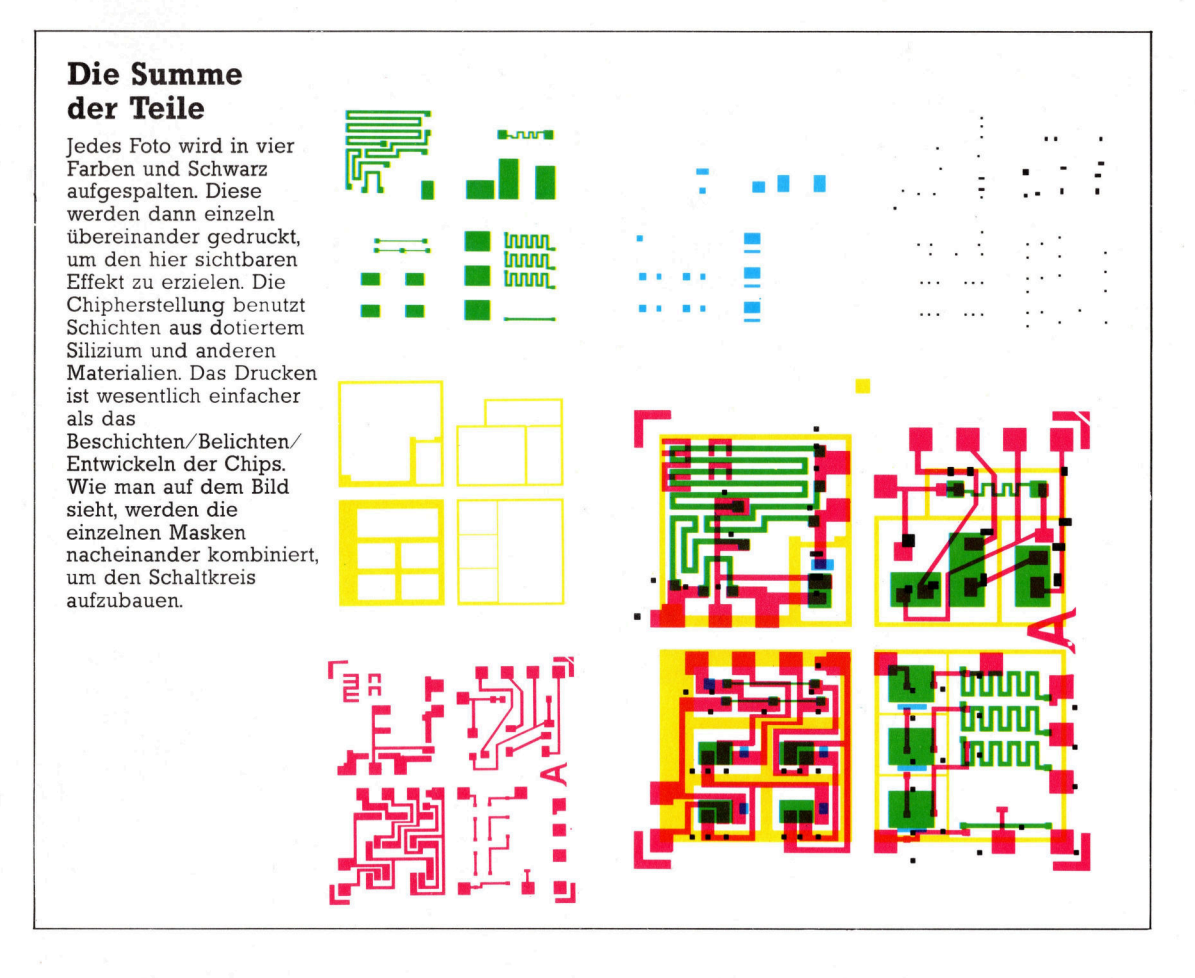

Länge von gut 60 Zentimetern. Diese werden dann auf einen Durchmesser von 76 oder 100 mm abgeschliffen. Der Kristall wird in Scheiben zerschnitten, beidseitig abgeschliffen, jedo ch n u r von einer Seite poliert. D e r fertige Wafer, eine Siliziumscheibe, auf der integrierte Schaltkreise aufgetragen werden, ist dann nur noch einen halben Millimeter dick.

Wenn aber der Prozeß so einfach und das Rohmaterial so billig ist, warum ist das reine Silizium so teuer, bis zu 40 DM pro Scheibe?

Die Antwort liegt in der absoluten Reinheit des Materials. Man muß genau darauf achten. daß nicht ein einziges Fremdatom ins Silizium gelangt. Die Luftreinheitswerte in Siliziumfabriken sind beachtlich, sie betragen weniger als 3000 Partikel pro Kubikmeter. Damit ist die Luft dort mehr als 100mal sauberer als in modernsten Krankenhäusern

#### Fotolithografie

Die Herstellung eines integrierten Schaltkrei ses, eines ICs, benötigt Microgravierungen auf der Chipoberfläche. In der Massenproduktion wird dies durch einen Prozeß erreicht, der als Fotolithografie bekannt ist.

Jede Schicht des Schaltkreises wird dabei als separate Einheit behandelt. Die Origi nalvorlagen werden mit Hilfe von Computern entwickelt, abfotografiert und zuletzt auf die geforderte Größe verkleinert: Die Maske selbst wird produziert, indem man das Foto vervielfältigt und gitterartig zusammensetzt um den gesamten Wafer zu bedecken

Zuerst wird der Wafer in reinem Sauerstoff auf 1050 °C erhitzt, um eine Isolationsschicht aus Siliziumdioxyd herzustellen. Diese Schicht wird später selektiv entfernt, und man erhält Fenster' zum reinen Silizium darunter

Die oxidierte Oberfläche des Wafers wird zuerst mit einem lichtempfindlichen Film beschichtet, dessen Löslichkeit sich unter UV Licht extrem erhöht. Dann wird die Maske der ersten Schicht des Schaltkreises auf den Wa fer gelegt, die freigebliebene Oberfläche wird UV-Licht ausgesetzt und in einer Flüssigkeit entwickelt, die den gesamten Film vollständig entfernt.

Eine ähnliche Methode wird bei Kupfersti chen angewendet. Die Kupferoberfläche wird mit Wachs beschichtet, der Entwurf ausge kratzt und in eine schwache Säure getaucht. Wenn das Wachs entfernt ist, bleibt der <sup>E</sup>nt wurf sichtbar. Unter der Wachsschicht fand keine chemische Reaktion statt.

Nachdem <sup>d</sup>i<sup>e</sup> <sup>e</sup>rst<sup>e</sup> <sup>S</sup>tuf<sup>e</sup> beendet ist, <sup>w</sup>ie derholt sich der Prozeß mit neuen Masken und Chemikalien, <sup>b</sup>i<sup>s</sup> der Chip komplett ist. Zum Schluß wird der gesamte Wafer nochmals mit einer Isolation aus Siliziumdioxyd beschichtet. Dieser Vorgang kann mehr als zehn Wiederho lungen (Beschichten/Belichten/Entwickeln) erfordern. In jeder Stufe können viele Fehler auftreten, und die Ausschußrate in der Prüfphase <sup>i</sup>s<sup>t</sup> hoch. <sup>J</sup><sup>e</sup> komplexer der Schaltkreis und <sup>j</sup><sup>e</sup> dichter der Wafer gepackt ist, desto höher <sup>i</sup>s<sup>t</sup> der Ausschuß.

<sup>I</sup><sup>n</sup> der ersten Teststufe kommt der gesamte Wafer mit seinen Hunderten von Schaltkreisen <sup>i</sup><sup>n</sup> ein computerkontrolliertes Gerät, das <sup>a</sup>ll<sup>e</sup> Chips <sup>t</sup>estet. Dazu sind mehrere Chips auf dem Wafer nur <sup>f</sup>ü<sup>r</sup> Testzwecke reserviert. Die Prägeeinheit markiert nicht nur jeden Ausfall mit einem Tintenklecks, sondern liefert auch Informationen über Ausfallraten und Positionen der Fehler bei Chips und Wafer. Danach werden die Wafer <sup>i</sup><sup>n</sup> einzelne Chips zerlegt und die markierten aussortiert. Die verbleibenden werden auf Stempeln befestigt.

Der Chip wird mit sehr feinen Drähten an den Stempel angeschlossen, wiederum vom Computer kontrolliert. Das Ganze wird <sup>i</sup><sup>n</sup> <sup>e</sup>i<sup>n</sup> Plastik- oder Keramikgehäuse eingegossen, aus dem die Anschlußbeine (Pins) herausragen, bevor die letzte Prüfung ansteht. Gegenwärtig liegt die Miniaturisierungsgrenze bei der Wellenlänge des UV-Lichts, also bei etwa einem ZOmillionsten Teil eines Meters. Neuerdings setzt man auf die Verwendung von Röntgenlicht, das voraussichtlich eine weitere Verdichtung um den Faktor <sup>5</sup><sup>0</sup> ergeben wird.

Alle Aspekte der Chipherstellung, vom Design über den Prototyp bis hin zur Massenproduktion und Endprüfung, sind <sup>s</sup><sup>o</sup> komplex, daß <sup>s</sup>i<sup>e</sup> ohne Unterstützung derjenigen Einheiten, die gerade hergestellt werden, gar nicht realisierbar wären – ein echtes Paradoxon.

#### Produktionshilfe vom Computer

<sup>D</sup>i<sup>e</sup> Verwendung von Computern, zum Beispiel <sup>i</sup><sup>n</sup> der Designphase, ermöglicht <sup>e</sup>s, einzelne Sektionen einmalig zu definieren und sie wieder aus dem Speicher abzurufen, wenn sie be<sup>n</sup>ötig<sup>t</sup> werden. Nehmen <sup>w</sup>i<sup>r</sup> beispielsweise einen Schreib/Lesespeicher (RAM). Jedes <sup>B</sup>i<sup>t</sup> benötigt eine Zelle <sup>m</sup>i<sup>t</sup> <sup>j</sup><sup>e</sup> einem Transistor. Um also 2KByte <sup>z</sup><sup>u</sup> speichem, muß der Chip <sup>1</sup><sup>6</sup> 384 identische Zellen enthalten. Der Designer braucht also nur eine Zelle zu definieren und den Designcomputer anzuweisen, diese <sup>1</sup><sup>6</sup> 384 mal <sup>z</sup><sup>u</sup> multiplizieren. Die Nutzung von Computern beim Design <sup>i</sup>s<sup>t</sup> nicht nur <sup>a</sup>u<sup>f</sup> diese praktische Anwendung beschränkt. <sup>D</sup>i<sup>e</sup> Konstrukteure arbeiten nicht an Zeichenplatten, sondern an Computerterminals, und zeichnen <sup>m</sup>i<sup>t</sup> Lightpens direkt auf dem Bildschirm. Der fertige Entwurf wird dann vom Rechner auf einem Mehrfarbplotter ausgegeben. Nicht nur das Design der Masken wird <sup>m</sup>i<sup>t</sup> <sup>H</sup>ilf<sup>e</sup> des Computers verbessert. Spezielle Programme, die auf ein bestimmtes Problem abgestimmt <sup>s</sup>ind, werden auch für <sup>d</sup>i<sup>e</sup> Schaltkreisentwicklung eingesetzt. Dies ermöglicht dem Konstrukteur, verschiedene Lösungsmöglichkeiten auszuprobieren, bevor er sich für die geeignetste Varlante entschließt. Dadurch lassen

sich kostenintensive Tests von unausgereiften Prototypen vermeiden.

Wenn wir von der microelektronischen Revolution sprechen, sind auch die enorme Kostensenkung und die Miniaturisierung der Computer gemeint. Deshalb sollten wir uns die Nachteile eines alten Röhrenrechners ins Gedächtnis rufen:

Enormer Platzbedarf

Geringe Arbeitsgeschwindigkeit

Großer Energiebedarf

Beschränkter Speicherplatz und Befehlssatz Hohe Kosten

<sup>A</sup>ll diese Bereiche waren unmittelbar von der Entdeckung des Transistors betroffen, wobei aber die Computerherstellung immer noch arbeitsintensiv und teuer blieb, weil die Bauteile <sup>a</sup>u<sup>f</sup> gedruckten Leiterplatten zusammengefügt werden mußten.

Erst die Entwicklung des integrierten Schaltkreises, und vor allem des Microprozessors, ermöglichten der Industrie die volle Nutzung aller Vorteile computerkontrollierter Prozesse und Herstellungsverfahren.

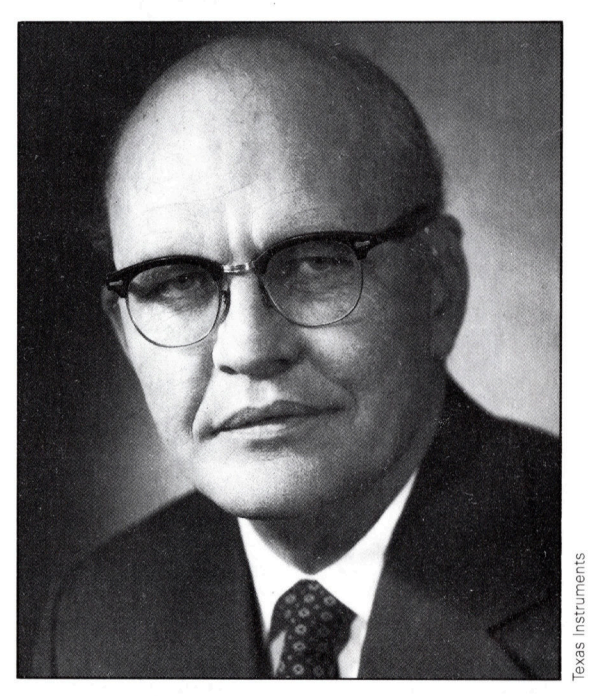

Jack Kilby wird die Entdeckung des Integrierten Schaltkreises zuerkannt, den <sup>e</sup><sup>r</sup> 1958 bei Texas Instruments entwickelte. Er konstruierte ein Modul von  $1,3$  cm  $\times$  0,6 cm Größe, das mehrere Transistoren enthielt. Moderne Chips vereinigen Hunderttausende Komponenten auf dem gleichen Platz.

Die Statistiken sind teilweise atemberaubend. 1959 gab es nur Bauteile wie Transistoren und Dioden. Schon 1978 konnten LSI-Schaltungen (Large Scale Integrated circuit) bis zu einer viertel Million Teile auf einem einzigen Chip enthalten. Von 1973 <sup>b</sup>i<sup>s</sup> 1983 sanken die Kosten <sup>j</sup><sup>e</sup> Bit-Speicherplatz um den Faktor <sup>2</sup>0, und die Nutzung elektronischer Geräte jeder Art stieg weltweit um den Faktor 1000. Diese Trends werden sich <sup>i</sup><sup>n</sup> der näheren Zukunft wohl fortsetzen. Es wird geschätzt, daß die Anzahl der genutzten Groß- und Kleincomputer während der nächsten drei Jahre um das Hundertfache ansteigen wird - besonders deshalb, weil die Geräte günstiger werden.

# Chips im Haus

<sup>I</sup><sup>n</sup> vielen modernen Haushaltsgeräten befinden sich heute Microprozessoren. Von der Waschmaschine <sup>b</sup>i<sup>s</sup> zur Heizungsanlage: Chips steuern, kontrollieren und helfen beim Sparen.

issen <sup>S</sup>ie, wie viele Microprozessoren <sup>s</sup>ic<sup>h</sup> in <sup>I</sup>hre<sup>r</sup> Wohnung befinden? <sup>B</sup>estimmt mehr <sup>a</sup>l<sup>s</sup> <sup>S</sup>i<sup>e</sup> vermuten. Denn außer dem Heimcomputer sind <sup>f</sup>as<sup>t</sup> <sup>a</sup>ll<sup>e</sup> modernen Haushaltsgeräte, auch die Stereoanlage, die Waschmaschine, der Videorecorder oder auch die Autozündung und der Elektroherd mit Chips bestückt. Nicht <sup>z</sup><sup>u</sup> vergessen der Taschenrechner und <sup>d</sup>i<sup>e</sup> Digitaluhr, den ersten Massenproduktionen von Microprozessoren.

> Steve Cross **BECK AND STRAIGHT**

#### Spielzeug

Kinder wissen Computer im Haus <sup>o</sup>f<sup>t</sup> besser zu nutzen als ihre Eltern, weil <sup>s</sup>i<sup>e</sup> damit genauso selbstverständlich umgehen wie <sup>m</sup>i<sup>t</sup> einem Fernsehgerät. Die Computersprache LOGO fördert beispielsweise selbständiges Lernen und die Kreativität der Kinder. Außerdem sind gute Bildungsprogramme erhältlich. Spiele sind zwar unterhaltend, aber die Fähigkeiten der Kinder entwickeln sich am besten beim Programmieren. LOGO <sup>i</sup>s<sup>t</sup> inzwischen überall <sup>f</sup>ü<sup>r</sup> die meisten Heimcomputer erhältlich und bietet enorme Möglichkeiten <sup>f</sup>ü<sup>r</sup> Problemlösungen.

> Der Reinigungschip Moderne Waschmaschinen arbeiten mit einem Microprozessor zur Auswahl und Kontrolle der verschiedenen www.com/stich- und Stich produzieren, was changed the stick of the Stich produzieren, Schleuderzyklen. Die stich produzieren, schleuderzyklen. Die stich produzieren, schleuderzyklen. Die stich produzieren, schleuderzyklen. Schleuderzyklen. Die beste Kombination von Mobiler Micro Benutzer Geschick. Mit Drehzahl, Temperatur Chips im Auto einer Nähmaschine, die und Wassermenge kann war und Wassermenge kann und Wassermenge kann und Wassermenge kann und Wassermenge kann u<br>durch Tasten-Berührung (Geschwindigkeit und der gesteuert wird, lassen durch Tasten-Berührung Geschwindigkeit, gesteuert wird, lassen angezeigt und gewählt die Drehzahl, den werden. Weil keine Benzinverbrauch; <sup>s</sup>i<sup>e</sup> Sticharten realisieren. elektromechanischen arbeiten als Alarmanlage Teile enthalten sind, sinkt oder weisen den Fahrer Reparaturanfälligkeit.

auch die auf zu niedrigen Ölstand Bremsbeläge <sup>h</sup>in.

#### Der Nähchip

Die traditionelle Nähmaschine kann einen sauberen und geraden

#### Der Heimcomputer Heimcomputer werden in den verschiedensten Bereichen eingesetzt. Sie eignen sich sowo h l für die berufliche als auch für die private Nutzung. Die<br>praktischen Kleingeräte können **Abrechnungen** erstellen. Aktenordner ersetzen und eignen sich vorzüglich zur<br>Unterhaltung. Kinder lernen spiel end komplexe<br>Zusammenhänge zu verstehen und darüber hinaus gibt es noch manniqfaltiqe *Anwendungsbereiche* in denen ein Heimcomputer ausgezeichnete Dienste leisten kann.

Vollständige Kontrolle Microprozessoren gewährleisten eine gute Kontrolle des Farbfernsehers. Sie kompensieren e i n wanderndes Bild. Außerdem können sie die Darstellung von **Bildschirmtext** ermöglichen. Die Informationen können vom Computer zwischengespeicher werden. Mit dieser Datenbasis sind die aktuellsten Informationen dann jederzeit abrufbar.

#### Computerherd

Ein Computerherd erleichtert das Kochen, indem er Zeit und Temperatur perfekt kontrolliert.

#### Zeitschaltuhren

s I  $\mathsf{L}% _{0}\!\left( \mathcal{N}_{0}\right) =\mathsf{L}_{0}\!\left( \mathcal{N}_{0}\right) ,$  4, a <sup>i</sup>n<sup>s</sup> <sup>|</sup> <sup>n</sup>ee :  $\blacksquare$ 

E

Zentralheizungen können mit Microprozessoren rationeller genutzt und kontrolliert werden. Die elektronische Uhr erlaubt die separate Programmierung unterschiedlicher Tagesund Nachttemperaturen für ieden Raum im Haus. Diese Kontrollmöglichkeiten h e l f e n beim Energiesparen.

#### Videorecorder

Um ein optimales Bild zu erhalten, m üss en Aufnahme und Wiedergabe mit hoher Genauigkeit erfolgen. Diese exakte Kontrolle des Bandlaufes wird von Microprozessoren erledigt. Chips steuern auch die Aufzeichnung von TV-Sendungen, wenn man außer Haus ist. Dazu müssen nur Uhrzeit und Programm eingegeben werden.

### Auf die Perspektive kommt <sup>e</sup><sup>s</sup> <sup>a</sup><sup>n</sup>

#### Warum Video-Spielautomaten bessere Bilder zeichnen.

estimmt haben Sie sich schon einmal gefragt, warum <sup>d</sup>i<sup>e</sup> Bildwiedergabe <sup>b</sup>e<sup>i</sup> Video-Spielautomaten von erheblich höherer Qualität ist <sup>a</sup>l<sup>s</sup> <sup>b</sup>e<sup>i</sup> den meisten Heimcompu<sup>t</sup>ern. Auch mit <sup>v</sup>ie<sup>l</sup> Erfahrung <sup>i</sup>s<sup>t</sup> es nicht leicht, fließende Zoom-Effekte und dreidimensionale Darstellungen <sup>z</sup><sup>u</sup> erreichen. Wäre <sup>e</sup><sup>s</sup> einfach, dann würden <sup>S</sup>i<sup>e</sup> mehr Programme finden, <sup>d</sup>i<sup>e</sup> diese Techniken nutzen. Es gibt jedoch nur wenige  $-$  und die sind nicht gerade beeindruckend.

Die vergleichsweise hohe Bildqualität bei Spielautomaten beruht auf Unterschieden <sup>i</sup><sup>n</sup> der Elektronik und <sup>i</sup><sup>n</sup> den Programmen sowie <sup>a</sup>u<sup>f</sup> dem speziellen Aufbau der Bildröhre. Wer das Schirmbild eines Video-Spielautomaten genau betrachtet, stellt folgendes fest: Die abgebildeten Figuren sehen aus, <sup>a</sup>l<sup>s</sup> seien <sup>s</sup>i<sup>e</sup> aus Draht gebogen. <sup>S</sup>i<sup>e</sup> weisen weder Flächen noch Schattierungen auf, und die Striche haben nur einen Helligkeitsgrad. Ihre Farbe <sup>i</sup>s<sup>t</sup> meistens grün oder weiß - je nach Bildschirmbeschichtung. Hierin unterscheidet sich das Spielautomaten-Bild vom Fernsehbild: Ersteres wird nicht wie beim TV-Gerät Punkt <sup>f</sup>ü<sup>r</sup> Punkt und <sup>i</sup><sup>n</sup> Zeilen von oben nach unten aufgebaut, der Elektronenstrahl zeichnet vielmehr die Figur direkt auf den Bildschirm des Spielautomaten. Soll zum Beispiel ein Quadrat gezeigt werden, schreibt der Strahl nur die vier Begrenzungslinien. Um das Quadrat <sup>z</sup><sup>u</sup> vergrößern oder zu verkleinern, wird einfach die Ablenkspannung entsprechend erhöht oder verrin<sup>g</sup>ert. Die auf dem Hals der Bildröhre sitzenden Ablenkspulen dirigieren (ähnlich wie Magnete) den Elektronenstrahl. Um mehrere gleiche Figuren auf den Bildschirm zu zeichnen, wird der Strahl nach Vollendung der ersten Figur ausgeschaltet, zur neuen Startposition abgelenkt und wieder eingeschaltet.

#### Drahtgittermodelle

Will man eine Zeichnung auf einem Stück Papier anfertigen, stehen dem Maler nur zwei Dimensionen <sup>z</sup>u<sup>r</sup> Verfügung. Und genauso <sup>i</sup>s<sup>t</sup> <sup>e</sup><sup>s</sup> beim Bildschirm. Um beeindruckende dreidimensionale Effekte <sup>z</sup><sup>u</sup> erzielen, bedient man sich derselben Methoden, die ein Maler <sup>f</sup>ü<sup>r</sup> sein Blatt Papier verwendet. Nur ist die Übertragung dieser Methoden auf ein Computerprogramm <sup>e</sup>i<sup>n</sup> komplexes Problem, das

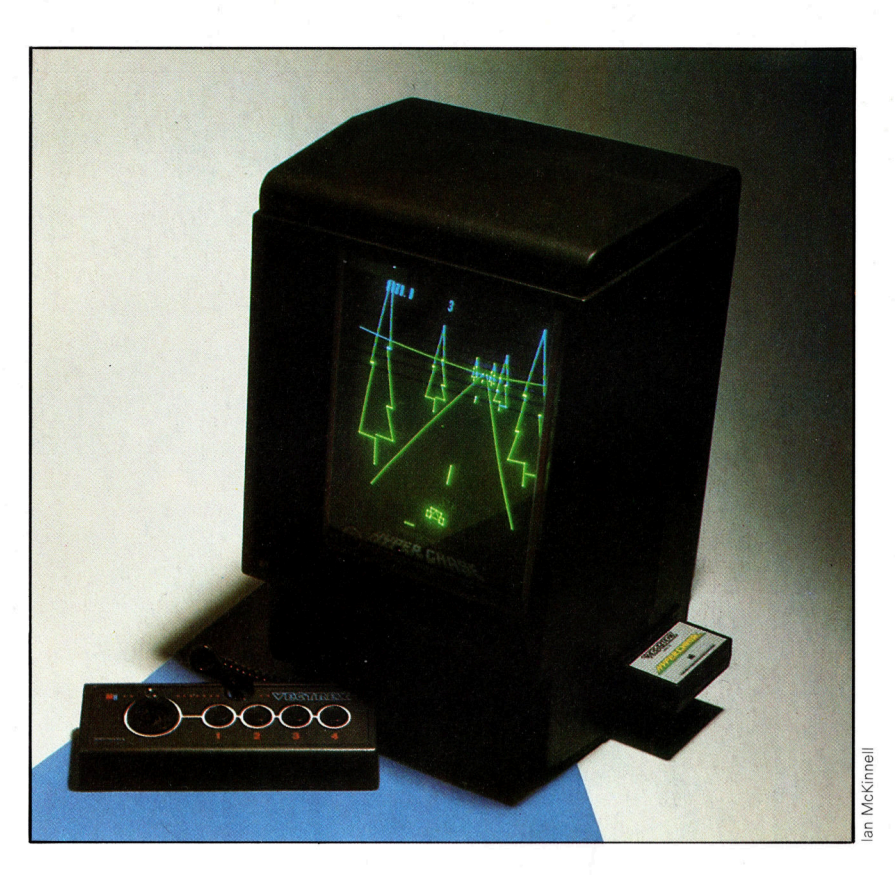

schnelle trigonometrische Rechenvorgänge erfordert. <sup>M</sup>i<sup>t</sup> solchen Programmen kann das dargestellte Objekt durch Änderung des "Blickwinkels" gedreht werden. Es kann sich dem Betrachter nähern, sich von ihm entfernen oder viele andere Bewegungen mit ausreichender Natürlichkeit ausführen. Ein noch nicht gelöstes Problem stellen bei 3-D-Figuren die verdeckten Linien <sup>d</sup>ar. Bisher <sup>i</sup>s<sup>t</sup> hierfür kein praktikabler Algorithmus gefunden worden. Alle Objekte erscheinen deshalb durchsichtig, so als seien sie aus feinem Draht gebo<sup>g</sup>en. Daher der Name Drahtgittermodell oder Gittergrafik. Außerdem wird diese Art der Bildwiedergabe auch <sup>a</sup>l<sup>s</sup> Vektorgrafik bezeichnet.

Wie können Heimcomputer-Besitzer nun <sup>i</sup><sup>n</sup> den Genuß der Vektorgrafik kommen? <sup>B</sup>i<sup>s</sup> <sup>v</sup>o<sup>r</sup> kurzem war dies gar nicht möglich. Heute gibt es jedoch den Vectrex, einen speziellen Computer <sup>f</sup>ü<sup>r</sup> Video-Spiele. Dieses Gerät <sup>i</sup>s<sup>t</sup> mit einer besonderen Eingabekonsole <sup>f</sup>ü<sup>r</sup> Joystick und einem Vektorgrafik-Bildschirm ausgerüstet, außerdem können handelsübliche Cassetten verwendet werden.

Der Vectrex wurde speziell für - Video-Spiele entwickelt. Er <sup>i</sup>s<sup>t</sup> der einzige Computer auf dem Weltmarkt, der einen Bildschirm für Vektorgrafik hat (im Gegensatz zu den Rastergrafik-Schirmen normaler Fernsehgeräte oder Monitore). Die Abbildung zeigt <sup>d</sup>i<sup>e</sup> Vektorgrafik für das Rennfahrerspiel .Hyperchase<sup>6</sup> Ungewöhnlich <sup>i</sup>s<sup>t</sup> auch das festinstallierte Spiel "Minestorm", das beim Einschalten automatisch ablauft, bis eine Cassette eingeschoben wird.

# BBC Modell <sup>B</sup>

Seine guten technischen Eigenschaften und das gezielte Marketing sowie das Know-how der BBC haben diesen Rechner weit über England hinaus popular gemacht.

<sup>e</sup><sup>r</sup> BBC Modell B und sein kleinerer Bru<sup>d</sup>er, der Acorn Electron, werden von der Firma Acorn Computers im britischen Cambridge hergestellt. Der Electron wurde im Sommer 1984 auf dem deutschen Markt eingefiihrt.

Das Modell <sup>B</sup> hat sich sehr gut an britische Schulen verkauft und steht auf der Liste der von der englischen Regierung genehmigten Computer. Für diesen Rechner wurden zahlreiche Schulprogramme entwickelt, <sup>d</sup>i<sup>e</sup> von der Einführung <sup>i</sup><sup>n</sup> <sup>d</sup>i<sup>e</sup> Programmiersprachen <sup>b</sup>i<sup>s</sup> <sup>h</sup>i<sup>n</sup> <sup>z</sup><sup>u</sup> Lehrprogrammen reichen.

Die technischen Eigenschaften des Modell <sup>B</sup> werden trotz der großen Anzahl neuerer Rechner nach wie vor <sup>a</sup>l<sup>s</sup> hervorragend angesehen. Insbesondere <sup>d</sup>i<sup>e</sup> Programmiersprache BBC BASIC ist <sup>f</sup>ü<sup>r</sup> die Steuerung von Spezialfunktionen ausgezeichnet geeignet. <sup>S</sup>i<sup>e</sup> erleichtert zudem die Entwicklung und Korrektur von Programmen.

Acht unterschiedliche Grafik-Arten stehen dem Anwender <sup>z</sup>u<sup>r</sup> Verfügung. <sup>E</sup><sup>r</sup> <sup>h</sup>a<sup>t</sup> <sup>d</sup>i<sup>e</sup> Wahl zwischen niedriger, mittlerer und hoher Auflösung, jedoch <sup>i</sup>s<sup>t</sup> bei der letzteren Möglichkeit die Anzahl der verfügbaren Farben begrenzt. Die höchste Auflösung beträgt 1280 × 1224 Punkte. Viele Anwender wählen zwar als <sup>B</sup>ildschirm ihren Fernseher, jedoch empfiehlt es sich, einen guten Monitor anzuschließen. Nur dann erzielt das Grafiksystem des BBC Modell <sup>B</sup> die besten Ergebnisse.

Da die Stromversorgung innerhalb des Gehauses untergebracht <sup>i</sup>st, wirkt der Computer ausgesprochen handlich. An der Rückwand und auf dem Boden befinden sich mehr Schnittstellen <sup>a</sup>l<sup>s</sup> <sup>i</sup><sup>n</sup> den meisten anderen Rechnern. Das Standardgerät kann deshalb mit einer Vielzahl von Peripheriegeräten aufgerüstet werden.

Zusätzlich zu den Schnittstellen gibt es einen Netzwerkanschluß. <sup>E</sup><sup>r</sup> <sup>i</sup>s<sup>t</sup> ideal <sup>f</sup>ü<sup>r</sup> die Verwendung <sup>i</sup><sup>n</sup> einem Klassenzimmer, wenn mehrere Anwender <sup>s</sup>ic<sup>h</sup> einen Drucker oder eine Diskettenstation teilen müssen.

Und schließlich ist da noch "The Tube", eine hochentwickelte Schnittstelle, an die ein anderer Microprozessor zur Zusammenarbeit angeschlossen werden kann.

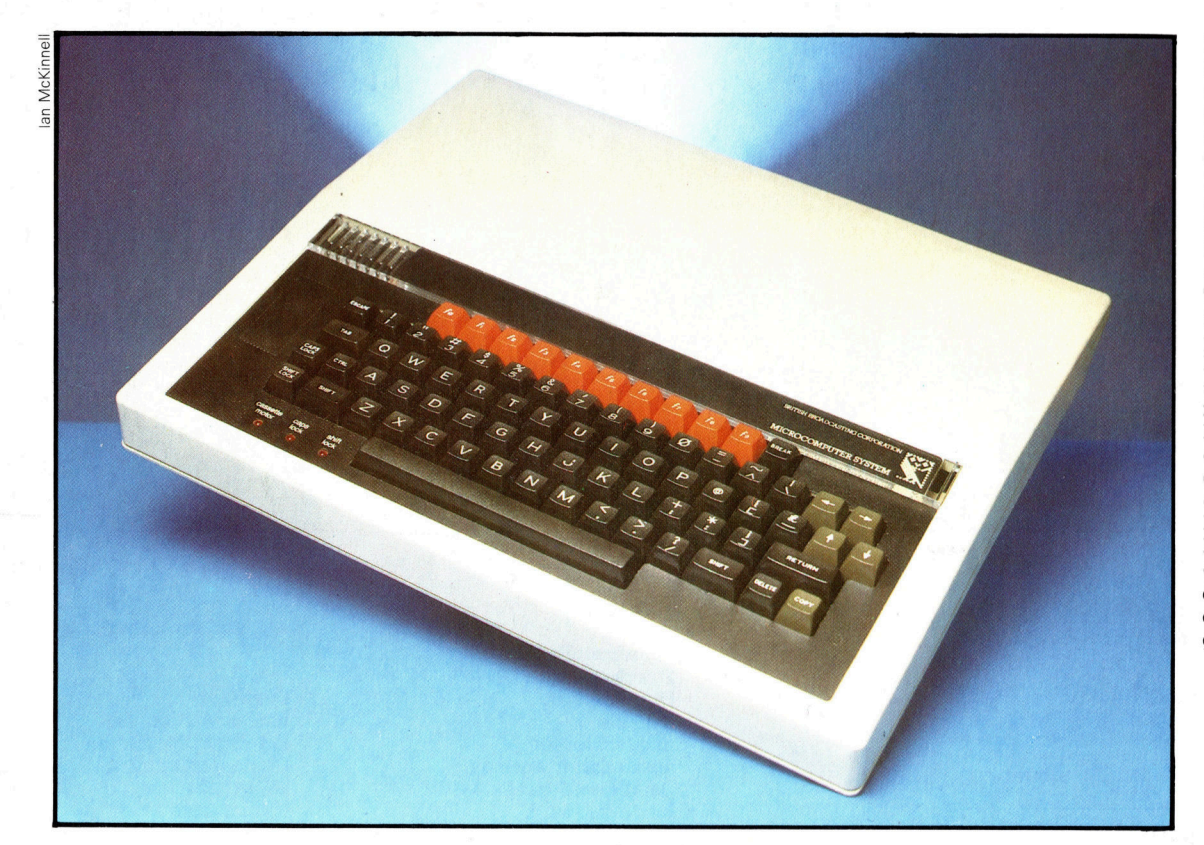

Die Tastatur des BBC Modell <sup>B</sup> <sup>i</sup>s<sup>t</sup> gut ausgelegt und stabil gebaut. Seine Tasten sind konturiert. Der Cursor wird beim Bearbeiten von Texten oder Programmen <sup>p</sup>e<sup>r</sup> Pfeiltasten auf dem Bildschirm bewegt. <sup>I</sup><sup>n</sup> der obersten Tastenreihe liegen <sup>1</sup><sup>0</sup> rote, frei programmierbare Funktionstasten. Sie sind besonders nützlich <sup>f</sup>ü<sup>r</sup> Lehrprogramme. Bequem sind auch <sup>d</sup>i<sup>e</sup> drei eingebauten LEDs (Light Emitting Diodes), die anzeigen, ob der Motor der **Diskettenstation** eingeschaltet <sup>i</sup>s<sup>t</sup> und ob <sup>d</sup>i<sup>e</sup> SHIFT LOCK- oder <sup>d</sup>i<sup>e</sup> CAPS LOCK-Tasten gedrückt sind.

**Hardware** 

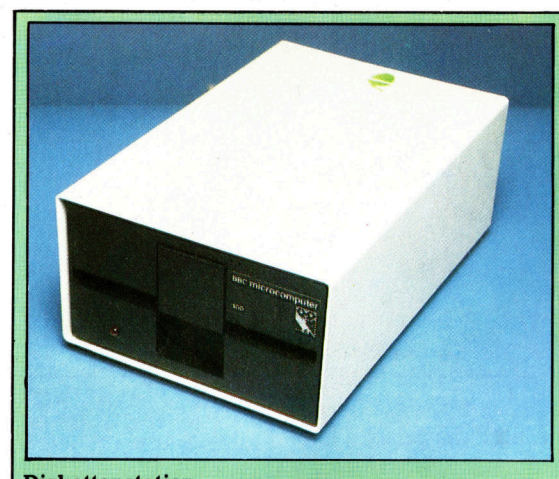

#### **Diskettenstation** Diese Station <sup>f</sup>ü<sup>r</sup> den BBC Micro <sup>i</sup>s<sup>t</sup> zwar sehr attraktiv, kostet aber mehr <sup>a</sup>l<sup>s</sup> 1000 Mark und kann nur 100 KByte pro Diskette speichern. Es gibt jedoch günstigere Stationen von anderen Herstellern.

Internationale Chips Wer sich die Chips genau ansieht, wird feststellen, daß es eine breite Palette internationaler Hersteller gibt. Der BBC Modell <sup>B</sup> enthält Chips aus Malaysia, Japan, Portugal, Schottland und den USA.

Chips für Schnittstellen Flexible Adapter <sup>f</sup>ü<sup>r</sup> Schnittstellen, wie dieser Chip MOS Technology <sup>6</sup>522, steuern die Schnittstellen für externe Geräte.

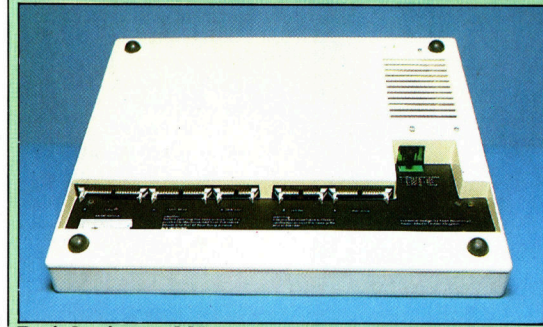

Peripherieanschlüsse angeschlossen Für Experimente mit auf der Unterseite des BRC Modell B befinden sich verden, der über ein Digitalgeräten und Auf der Unterseite des BBC Modell B befinden sich **werden, der über ein Müglich und Digitalgeräten** und zahlreiche Schnittstellen und zahlreiche Schnittstellen zahlreiche Schnittstellen.<br>Bei der Signal seine Signal selbst gesteuert wird.<br>Bei der Signal seine Signal seine Signal seine Signal seine Signal seine Signal seine Signal seine Signal sein

### Schnittstelle für **Drucker** Hier kann ein **Benutzer-**Drucker **Ein- und Ausgang**

ne

#### Eingang für analoge Video Controller

Computer <sup>d</sup>i<sup>e</sup> dem RAM Bereich <sup>i</sup><sup>n</sup> Spannung eines nicht <sup>e</sup>i<sup>n</sup> Videosignal <sup>f</sup>ü<sup>r</sup> digitalen Gerätes, wie die Anzeige <sup>a</sup>u<sup>f</sup> dem z. B. eines Bildschirm um. Temperaturfühlers, empfangen. Er wird hauptsächlich <sup>i</sup><sup>n</sup> Laboratorien genutzt.

### Signale Dieser Chip wandelt Dieser Chip wandelt<br>die Informationen aus

. th

Logikelementen.

lan McKin

### **Hardware**

BBC Modell <sup>B</sup>

Cassettenanschluß Programme können mit erhöhter oder normaler die Rot-, Grün- und Bandgeschwindigkeit die Rot-, Grün- und Bandgeschwindigkeit Bandgeschwindigkeit Blaukomponenten an auf eine Cassette einen Farbmonitor auf eine Fernsehers Fernsehers Fernsehers<br>Gespeichert werden weiter einer Farbmonitor Fernsehers gespeichert werden. weiter. Weiter. The constant of the constant of the constant of the constant of the constant of the constant of the constant of the constant of the constant of the constant of the constant of the consta

Ausgang <sup>f</sup>ü<sup>r</sup> Farbmonitore Gibt die Signale für

ey ge a Termination of the Contract of the Modulator Der Modulator

a

**RS 232 Schnittstelle Videoausgang**<br>
Ein Hoch-<br>
Ausgang für ein geschwindigkeits- Einfarbenmonitor. interface für die

serielle Verbindung mit Peripheriegeräten. Ausgang für einen

IM1233 E36

Anschlußbuchse für Fernseher<br>Sie wird an das

> Modulator Der Modulator

Quarzkristall Ein pulsierender Quarzkristall <sup>i</sup>s<sup>t</sup> das Herz der internen Uhr, die <sup>a</sup>ll<sup>e</sup> Vorgänge synchronisiert.

Microprozessor Hauptprozessor <sup>i</sup>s<sup>t</sup> der <sup>6</sup>50<sup>2</sup> MOS Technology.

Freier Speicherplatz Der BBC Modell <sup>B</sup> enthalt <sup>3</sup><sup>2</sup> <sup>K</sup> RAM <sup>f</sup>i<sup>r</sup> die Speicherung von Programmen, Daten und Grafiken.

ULA

Dieses spezielle >Uncommitted Logic Array" (Flexible<br>Logikschaltung) erledigt Arbeiten, für die andere Computer

schützt den Chip vor Uberhitzung.

Farbsignal von dem Video Controller und wandelt es <sup>i</sup><sup>n</sup> Impulse <sup>f</sup>ü<sup>r</sup> ein TV-Gerät um.

**GEWICHT** 3100 g

PREIS <sup>c</sup>a. <sup>2</sup><sup>000</sup> DM ABMESSUNGEN  $409 \times 358 \times 78$  mm

**TAKTFREQUENZ** <sup>2</sup> MHz

MASCHINENSPEICHER

<sup>3</sup><sup>2</sup> KByte RAM <sup>3</sup><sup>2</sup> KByte ROM einschließlich BASIC und einem ausgereif ten Betriebssystem.

#### BILDSCHIRM-DARSTELLUNG

<sup>8</sup> Arten von Grafik liefern eine Auswahl an Bildschirmdarstellungen. 32 Zeilen mit <sup>j</sup><sup>e</sup> <sup>8</sup><sup>0</sup> Zeichen. Maximale hochauflösende Grafik:  $1280 \times 1224$  Pixel. Bis zu 16 Farben <sup>i</sup><sup>n</sup> einer niedrigeren Auflösungsstufe.

SCHNITTSTELLEN

Fernseheranschluß, Farbund Monochrommonitor, Diskettenstation, Drucker, Joysticks, Analogeingang, Benutzer Ein- und Ausgang, "The Tube" (für den Anschluß anderer Microprozessoren)

PROGRAMMIERSPRACHE BASIC

WEITERE SPRACHEN <sup>L</sup>ISP, FORTH, LOGO

#### ZUBEHÖR

Anschlußkabel für Cassettendeck und Fernseher.<br>Handbuch. "Welcome" Demonstrationscassette mit Broschüre.

**TASTATUR** 

Schreibmaschinentastatur mit 74 Tasten und 10 <sup>f</sup>re<sup>i</sup> programmierbaren Tasten

#### **DOKUMENTATION**

Das Benutzerhandbuch des BBC Modell <sup>B</sup> geht davon <sup>a</sup>us, daß <sup>d</sup>i<sup>e</sup> Anwender bereits <sup>m</sup>i<sup>t</sup> Computern umgehen können. Die speziellen Systemprogramme <sup>f</sup>ü<sup>r</sup> Grafik, Tonystem und In-/Output werden genau er<sup>k</sup>lärt. Auch eine detaillierte Erklärung der Funktionsweise des 6502 Micro prozessors <sup>i</sup>s<sup>t</sup> vorhanden <sup>4</sup> nicht einfach nur die Kopie der Originaldokumente von Rockwell.

ROM

le in So Best a. viele Chips benötigen.<br>
OA Tegel = Sie, ee Das Metallschild<br>
OA Tegel = Sie, ee Das Metallschild

Diese beiden ROM-Chips liefern die Programmiersprache BASIC und das Betriebssystem, das die internen Funktionen des Computers kontrolliert.

>Ihe Tube< Uber dieses Spezial-Interface kann der BBC Modell B mit anderen Microprozessoren arbeiten.

# Der Weg zur Lösung

Mit Flußdiagrammen lassen sich Programme auf übersichtliche Weise strukturieren. Probleme werden grafisch dargestellt und <sup>i</sup><sup>n</sup> separate Teilbereiche zerlegt.

Der Sinn des Flußdiagramms <sup>i</sup>st, <sup>d</sup>i<sup>e</sup> Steuerung des Programmablaufs durch den Computer übersichtlich und umfassend darzustellen. Sehr wichtig sind dabei <sup>d</sup>i<sup>e</sup> Verzweigungen, <sup>d</sup>i<sup>e</sup> den Programmablauf auf eine bestimmte Anweisung hin umleiten. Eine grafische Darstellung dieses Vorganges <sup>i</sup>s<sup>t</sup> viel leichter zu begreifen als eine Programmier-Anweisung. Daß ein Bild große Ausdruckskraft besitzt, trifft hier in besonderem Maße <sup>z</sup>u. Das Symbol <sup>f</sup>ü<sup>r</sup> Verzweigungen <sup>i</sup>s<sup>t</sup> <sup>e</sup>i<sup>n</sup> Karo oder ein Sechseck. Wichtig sind die pfeilartigen Seiten.

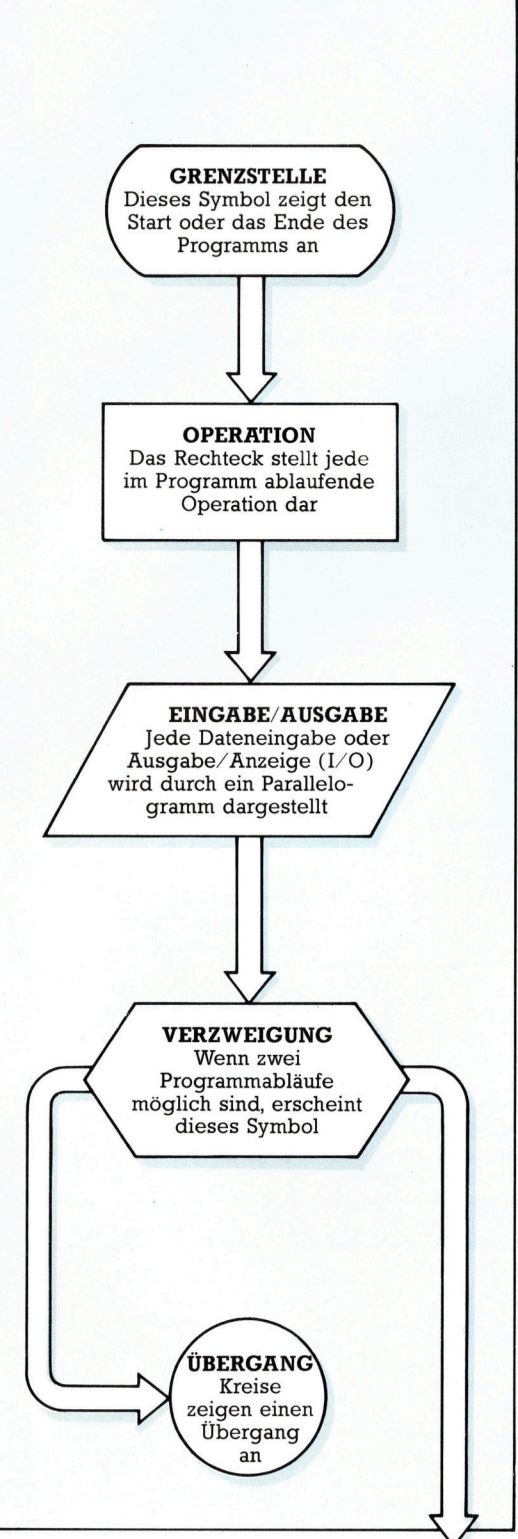

e schwieriger ein Problem, desto nützlicher sind Flußdiagramme <sup>b</sup>e<sup>i</sup> der Zerlegung des Gesamtproblems <sup>i</sup><sup>n</sup> einzelne Teilbereiche. Ein Rechteck <sup>s</sup>tell<sup>t</sup> eine Operation oder einen Prozeß dar und der Pfeil der Flußlinie gibt eine mögliche Ablaufrichtung durch den Prozeß <sup>a</sup>n. Flußlinien sind immer ,EinbahnstraBen", die gewohnlich von oben nach unten und von links nacli rechts verlaufen. An Punkten, wo eine Wahlmöglichkeit besteht und sich der Lösungsweg verzweigt, steht <sup>e</sup>i<sup>n</sup> Karo oder <sup>e</sup>i<sup>n</sup> sechseck. An solch einer Verzweigung kann der Programmablauf, wenn bestimmte Bedingungen erfüllt sind, nach links oder rechts abfließen. Soll das Programm über <sup>d</sup>i<sup>e</sup> Durchführung nur einer Operation entscheiden, darf das entsprechende Rechteck nur im linken oder rechten Ausgang der Verzweigung liegen. Im folgenden Beispiel soll das Programm <sup>e</sup>ntscheiden, ob der Ablauf auf ein Unterprogramm abzweigen <sup>s</sup>oll:

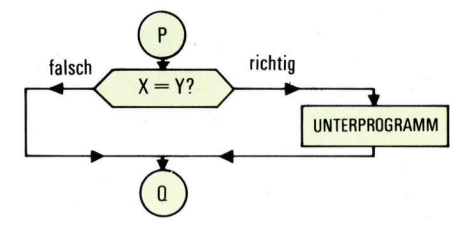

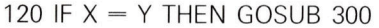

Im nächsten Beispiel wird das Programm nur dann erneut durchlaufen, wenn der Spieler die Frage des Computers "Noch einmal?" mit "I"

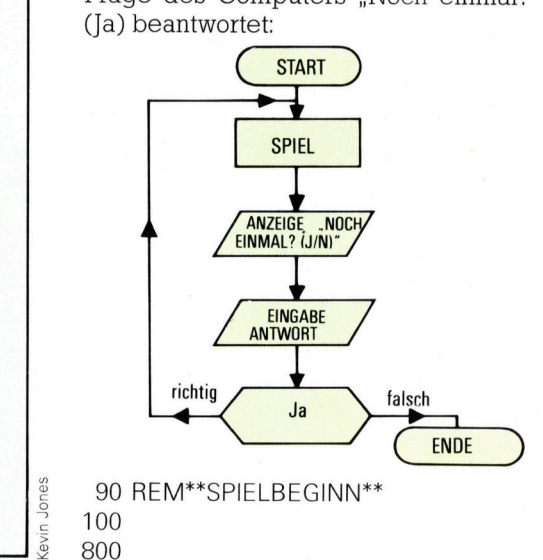

**Software** 

810 PRINT "NOCH EINMAL ? (J/N)"; 820 INPUT R\$ 830 IF R\$ = "J" THEN GOTO 100 840 END

Das nächste Beispiel zeigt eine Verzweigung, deren Ausgänge zu zwei vollig unterschiedlichen Operationen führen. Das Ergebnis eines Spielers wird mit der höchsten bisher erreichten Punktzahl, dem Rekord, verglichen:

> $\overline{\mathsf{X}}$ Ja Nein **ERGEBNIS** REKORD?  $RFKORD =$ ERGEBNIS ANZEIGE NICHT Y **ANZEIGE** "GRATULATION!  $\overline{+}$ J **ANZEIGE REKORD** Y

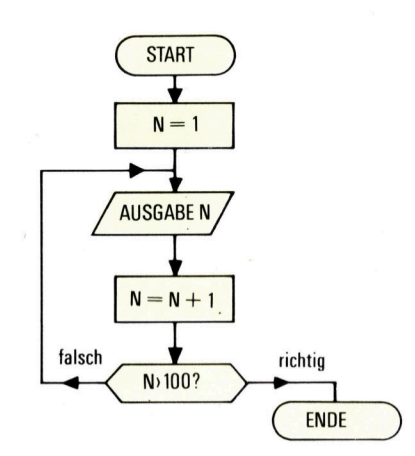

verwendete BASIC-Variante keine andere Wahl. So bleibt das Flußdiagramm ein vortreffliches Mittel, die Ubersicht iiber Verzweigungen und ihre korrekte Rückführung zum normalen Programmablauf <sup>z</sup><sup>u</sup> behalten. An einem letzten Beispiel wollen wir zeigen, wie ein Flußdiagramm <sup>d</sup>i<sup>e</sup> einzelnen Schritte eines kleinen Programms, das alle Zahlen von 1 bis 100 ausdruckt, übersichtlich und korrekt wie-

1200 IF ERGEBNIS > REKORD THEN GOTO 1230 1210 PRINT "NICHT VERZAGEN": 1220 GOTO 1250 <sup>|</sup> 1230 LET REKORD = ERGEBNIS 1240 PRINT "GRATULATION! EIN NEUER": 1250 PRINT "REKORD."; REKORD

Jeder der beiden möglichen Wege hinter der Verzweigung endet mit der Anzeige der Rekord-Punktzahl.

Zum Bestand jeder Programmiersprache ge<sup>h</sup>ör<sup>t</sup> eine Anweisung, <sup>d</sup>i<sup>e</sup> Verzweigungen <sup>a</sup>u<sup>f</sup> andere Programmteile durch einen bedingten Sprung ermöglicht. Der Sprung kann also nur erfolgen, wenn <sup>d</sup>i<sup>e</sup> Bedingung für die Verzwelgung erfüllt ist. Andernfalls wird der Programmablauf <sup>m</sup>i<sup>t</sup> der nächsten Anweisung fortgesetzt. Gehört zum Anweisungsvorrat Ihrer BASIC-Vanante nur <sup>d</sup>i<sup>e</sup> IF-THEN-Kombination, <sup>s</sup><sup>o</sup> müssen <sup>S</sup>ie, wie <sup>i</sup><sup>n</sup> Zeile 1200 gezeigt, eine weitere GOTO-Anweisung benutzen, um <sup>d</sup>i<sup>e</sup> bedingte Verzweigung komplett <sup>z</sup><sup>u</sup> machen. Die Anweisung in Zeile <sup>1</sup>21<sup>0</sup> <sup>f</sup>ühr<sup>t</sup> das <sup>P</sup>rogramm <sup>a</sup>ls<sup>o</sup> <sup>n</sup>u<sup>r</sup> <sup>a</sup>us, wenn das Ergebnis des Tests in Zeile 1200 falsch ist. Warum nun aber noch <sup>e</sup>i<sup>n</sup> GOTO in <sup>Z</sup>eil<sup>e</sup> <sup>1</sup>220? <sup>D</sup><sup>a</sup> <sup>m</sup>i<sup>t</sup> dem <sup>e</sup>r<sup>s</sup>te<sup>n</sup> GOTO <sup>d</sup>i<sup>e</sup> Verzweigung eingeleitet wurde, müssen <sup>m</sup>i<sup>t</sup> dem zweiten <sup>i</sup><sup>n</sup> Zeile 1220 die beiden möglichen Wege wieder zusammengeführt werden. Treffpunkt <sup>i</sup>s<sup>t</sup> <sup>i</sup><sup>n</sup> diesem Fall Zeile 1250.

<sup>D</sup>i<sup>e</sup> Anwendung des Flußdiagramms <sup>z</sup>u<sup>r</sup> grafischen Darstellung des Programmablaufs ermutigt zwar zum häufigen Einsatz von GOTO. Die <sup>a</sup>llz<sup>u</sup> lockere Handhabung dieses <sup>a</sup><sup>n</sup> keine Bedingungen geknüpften Sprungs <sup>i</sup>s<sup>t</sup> jedoch nicht ohne Gefahren. Oft läßt einem aber die 10 LET  $N=1$ 20 PRINT <sup>N</sup> 30 LET  $N = N + 1$ <sup>4</sup><sup>0</sup> IFN » 100 THEN END <sup>5</sup><sup>0</sup> GOTO <sup>2</sup><sup>0</sup>

dergibt.

<sup>S</sup><sup>o</sup> überzeugend diese Beispiele auch <sup>s</sup>ind, der Gebrauch von Flußdiagrammen kann durchaus auch <sup>z</sup><sup>u</sup> unbefriedigenden Lösungen führen. Dies gilt insbesondere für umfangreiche Aufgaben und Projekte; denn <sup>d</sup>i<sup>e</sup> sich zwangsläufig aufdrängende "Schritt für Schritt"-Methode ist nicht immer vorteilhaft. In unserem letzten Beispiel ist unschwer zu erkennen, daß die mit FOR und NEXT aufgebaute Schleife eine wesentlich elegantere Lösung darstellt:

10 FOR  $N = 1$  TO 100 20 PRINT <sup>N</sup> <sup>3</sup><sup>0</sup> NEXT <sup>N</sup> 40 END

Zweifellos sind Flußdiagramme während der Planungs- und Konzeptphase, besonders bei den komplizierten Teilen eines Programms, von sehr großem Nutzen für den Anwender. Erfahrene Programmierer, <sup>d</sup>i<sup>e</sup> von Berufs wegen mit Problemlösungen konfrontiert werden, grei<sup>f</sup>e<sup>n</sup> erfahrungsgemäß weniger <sup>o</sup>f<sup>t</sup> <sup>a</sup>u<sup>f</sup> dieses Hilfsmittel zurück. Meist verwenden <sup>s</sup>i<sup>e</sup> <sup>d</sup>i<sup>e</sup> Flußdiagramme zur Illustration und Dokumenta<sup>t</sup>io<sup>n</sup> eines Programms. Dabei erscheint <sup>e</sup><sup>s</sup> aber unerheblich, ob nun der Programmierer das Flußdiagramm auf <sup>e</sup>i<sup>n</sup> <sup>B</sup>latt Papier zeichnet oder ob <sup>e</sup><sup>r</sup> aufgrund seiner Routine <sup>i</sup><sup>n</sup> der Lage <sup>i</sup>st, <sup>d</sup>i<sup>e</sup> Vorgänge <sup>i</sup><sup>n</sup> Gedanken durchzuspielen.

# Daten auf Abruf

Mit Datenbank-Programmen lassen <sup>s</sup>ic<sup>h</sup> aus einer Masse ungeordneter Informationen übersichtliche Dateien zusammenstellen.

<sup>i</sup>n<sup>e</sup> Datenbank <sup>i</sup>s<sup>t</sup> <sup>e</sup>in<sup>e</sup> Ansammlung <sup>v</sup>o<sup>n</sup> Informationen, mit der ein Computer arbei ten kann. Auch im täglichen Leben greifen wir immer wieder auf Datenbanken zurück, wenn auch ohne Zuhilfenahme eines Computers. Bestes Beispiel: das Telefonbuch.

Datenbank-Programme beinhalten Regeln und Routinen, <sup>d</sup>i<sup>e</sup> eine vielseitige Ordnung der Daten erlauben. Es gibt Programme, die ledig<sup>l</sup>ic<sup>h</sup> bessere Karteikästen sind und andere, die den Charakter einer eigenständigen Programmiersprache haben. Typische Computer-Datenbanken haben umfangreiche und sehr unterschiedliche Datenbestände angesammelt. Dies bedeutet aber <sup>n</sup>icht, daß man <sup>f</sup>ü<sup>r</sup> die Handhabung unbedingt einen großen Compu<sup>t</sup>e<sup>r</sup> besitzen muß. Fast jeder Computer kann <sup>m</sup>i<sup>t</sup> einer Datenbank arbeiten. Grenzen setzen Speicherumfang und Zugriffszeit der verwendbaren Datenspeicher.

Wir könnten beispielsweise eine Personal<sup>l</sup>ist<sup>e</sup> anlegen, die Daten über verschiedene Personen enthält. Auf gewöhnliche Karteikarten übertragen entstünde auf diese Weise eine Personalkartei. Wir erkennen leicht verschiedenartige Gruppen von Informationen. Einige enthalten nur Worter, andere nur Zahlen. Die Vielfalt der Informationen ist in einigen Gruppen begrenzt. So kann die Eintragung fiir Geschlecht entweder nur mannlich oder weiblich, die <sup>f</sup>u<sup>r</sup> Familienstand nur ledig, verheiratet oder verwitwet sein.

Man kann auch eine andere Liste mit Wörtern und Zahlen mit dem Titel "Beschäftigung"

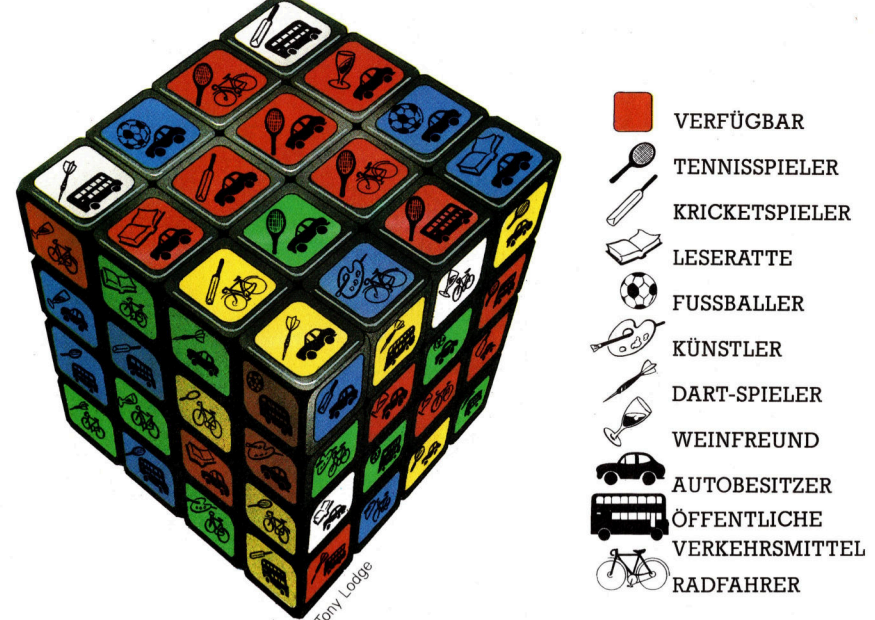

anlegen, die Beruf, Firmenname, Geschäftsadresse, Telefonnummer <sup>i</sup><sup>n</sup> der Firma und Name des Vorgesetzten <sup>e</sup>nthält. Eine weitere Liste "Transportmittel" könnte zusätzlich Marke und Alter der Privatautos enthalten. Au-Berdem wäre <sup>e</sup><sup>s</sup> möglich, <sup>a</sup>ll<sup>e</sup> Wohnorte <sup>i</sup><sup>n</sup> einer <sup>4</sup>. <sup>L</sup>ist<sup>e</sup> zusammenzufassen.

Den Familienstand könnte man um den Namen des Ehepartners erweitern, <sup>f</sup>all<sup>s</sup> dies sinnvoll erscheint. Dafür wäre nur ein Wort nö<sup>t</sup>ig. Da es sich aber auf eine Person bezieht, die einen eigenen Datensatz haben kann, Dieser Rubik-Würfel dient <sup>a</sup>l<sup>s</sup> anschauliches Beispiel für die Grundform einer Datenbank. <sup>S</sup>i<sup>e</sup> enthält zwar alle Daten, <sup>i</sup>s<sup>t</sup> aber noch ungeordnet. Alle Tennisspieler sollen aussortiert werden (Tennisschläger-Symbol), ebenso die Autobesitzer (Auto-Symbol), die an einem bestimmten Tag (rotes Quadrat) Zeit haben.

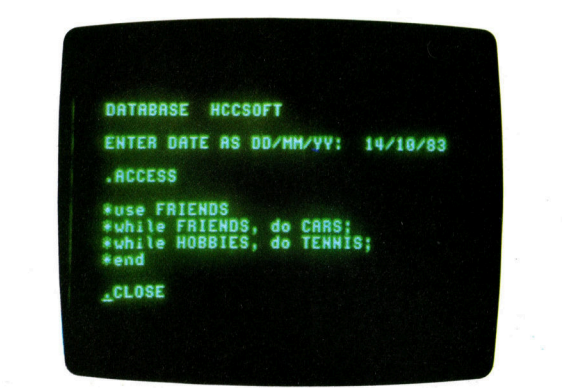

#### Die richtigen Fragen

Einige typische Datenbank-Befehle zeigen die Abbildungen. "ACCESS" sagt dem Computer, daß Fragen über eine vorher aufgebaute Datei gestellt werden. "USE" zeigt an, daß die Datei "Freunde"

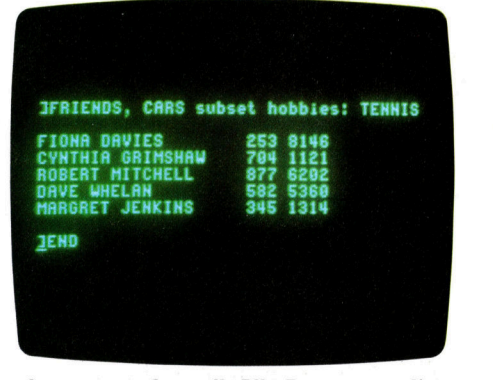

benutzt werden <sup>s</sup>oll. Alle Datensätze, die eine Eintragung im Feld "Auto" und in der Unterdatei "Hobbies" die Eintragung >Tennis< haben, sollen aussortiert werden. Auf diese Weise erhält man Namen und Telefonnummern der Freunde, die ein Auto besitzen und Tennis spielen.

#### **Software**

7

|  $\mathbf{I}$ 

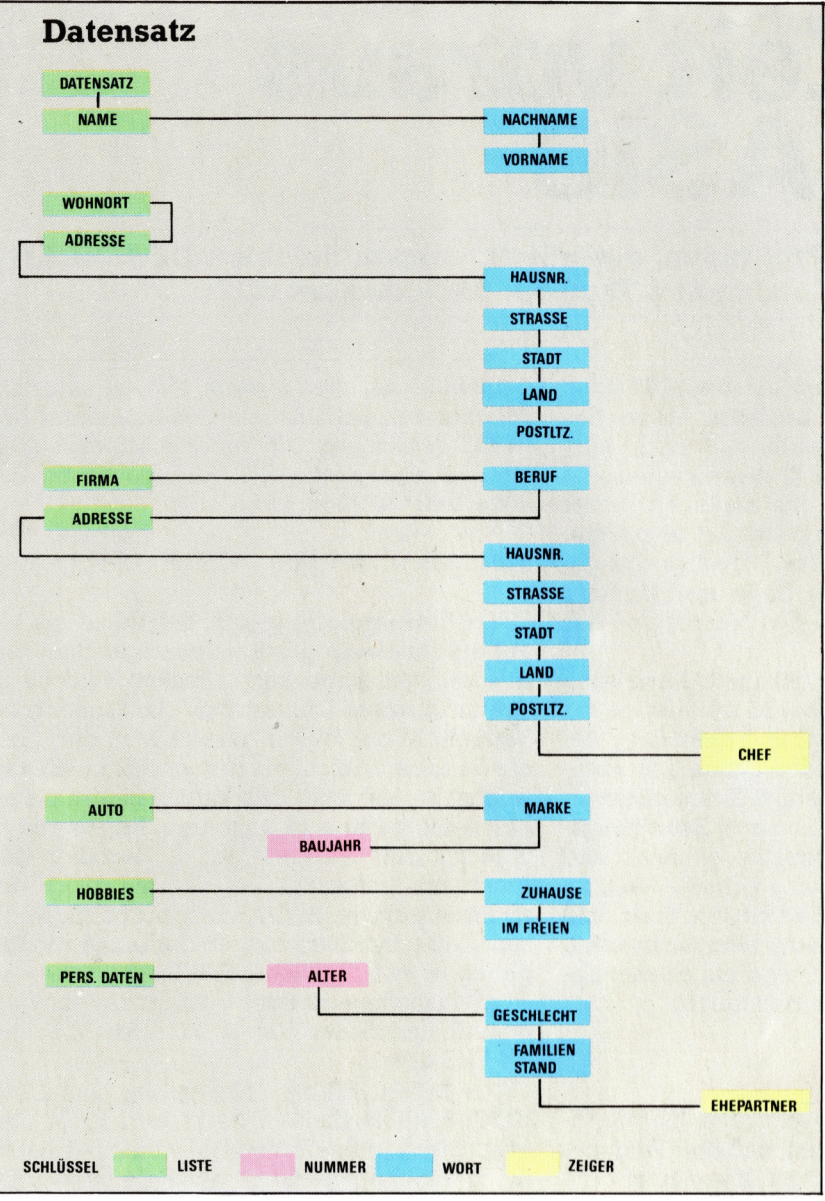

Dienstleistungsangebote wie der B i l d s c h i r m t e x t der Post machen umfangreiche Datenbanke n über den eigenen Fernseher zugänglich. Die Eingabe erfolgt über eine spezielle Tastatur, die über die Telefonleitung den Zugang zu einem Großrechner e r m ö g l i c h t . Der TV-Bildschirm dient als Monitor. Über ein Menü kann der Teilnehmer die für ihn i n t e r essa n t e n Teile der Datenbank auswählen.

Prestel LTD

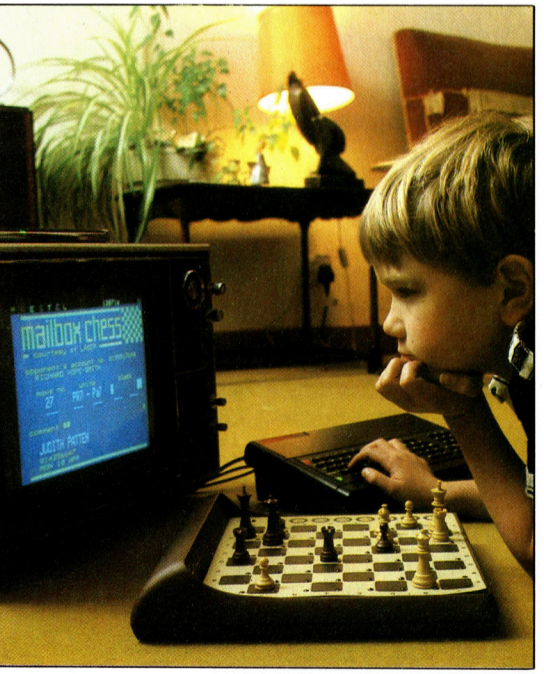

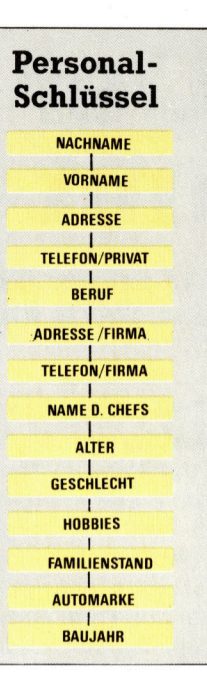

#### Hierarchisch strukturierte Datenbanken führen d e n Benutzer durch die Masse von Informationen unu pieten<br>Wahlmöglichkeiten an allen Abzweigungen.<br>F Kenntnis des Eine besondere<br>Kenntnis des<br>Datenbank-Inhalts<br>nicht erforderlich

wäre ein einfacher Querverweis sinnvoll. Dies kann mit der Nummer geschehen, die jeder Datensatz erhält. In diesem Fall wird nicht der Name des Ehepartners, sondern die Nummer des Datensatzes angegeben. In der Datenbank-Fachsprache wird dies "Zeiger-Datensatz" genannt

Im Vergleich zu einer Computer-Datenbank hat eine normale Kartei gewöhnlich nur eine alphabetische Ordnung. Um den Arbeitgeber einer Person festzustellen, mag dies ausreichen. Was aber, wenn die Namen aller Arbeitnehmer einer bestimmten Firma aufgelistet werden sollen? Mit einer normalen Kartei wäre dies ein zeitraubendes Verfahren, denn man müßte jede Karte einzeln prüfen und die gesuchten Daten aufschreiben. Bei Verwendung einer Datenbank dagegen wird der Computer beauftragt, sich die Datensätze nacheinander anzusehen und die gewünschten Daten geordnet auszudrucken. Eine normale Kartei kann für die Kartenordnung (Datensatz-Ordnung) nur ein Schlüsselfeld haben, beispielsweise den Nachnamen einer Person. Bei einer Datenbank dagegen kann jedes Feld (Spalte für Eintragung) des Datensatzes das Schlüsselfeld sein. Zwar ändert sich bei einer Neuordnung der Datensätze durch Änderung des Schlüs selfeldes der Datenbestand nicht, die Daten bank selbst aber bekommt ein neues "Gesicht". So kann man das Feld mit den Firmennamen zum Schlüsselfeld machen und alle Da tensätze <sup>m</sup>i<sup>t</sup> dem gleichen Firmennamen in eine gemeinsame Gruppe sortieren.

Nach diesem Rezept ist die Datenbank im mer wieder neu zu ordnen. Die Datensatzfel <sup>d</sup>e<sup>r</sup> mit den Markennamen der Privatautos oder dem Namen des Wohnortes könnten ebenso zum schlüsselfeld erklärt werden. Diese enorme Flexibilität ist der große Vorteil von Computer-Datenbanken.

### Der Zeit voraus mit BASIC

Ein interessantes Programm, das mit den neuen Befehlen DIM, READ, und DATA <sup>d</sup>i<sup>e</sup> verbleibenden Tage <sup>b</sup>i<sup>s</sup> Weihnachten <sup>z</sup>ählt.

<sup>a</sup><sup>s</sup> Programm beginnt <sup>m</sup>i<sup>t</sup> der Auflistung der verwendeten Variablen. Wenn das Programm läuft, erscheinen <sup>a</sup>u<sup>f</sup> dem Bildschirm <sup>a</sup>l<sup>s</sup> erstes <sup>d</sup>i<sup>e</sup> PRINT-Anweisungen, <sup>d</sup>i<sup>e</sup> <sup>i</sup><sup>n</sup> Zeile 230 beginnen. Sie sagen <sup>i</sup><sup>n</sup> kurzer Form, was das Programm bezweckt, und veranlassen den Anwender, das Datum in der gezeigten Form einzutippen. Dabei <sup>s</sup>in<sup>d</sup> Kommas zum Trennen des Tages, des Monats und des Jahres <sup>z</sup><sup>u</sup> verwenden.

Die erste bisher nicht bekannte Anweisung <sup>i</sup>s<sup>t</sup> <sup>i</sup><sup>n</sup> Zeile <sup>3</sup>00. <sup>S</sup>i<sup>e</sup> lautet DIM (abgeleitet von Dimension <sup>=</sup> Abmessung) und dient dazu, <sup>d</sup>i<sup>e</sup> Anzahl von Positionen oder Elementen abzugrenzen, die mit der Varlablen <sup>X</sup> dimensioniert werden. Die Feldvariable, auch Zuordnungsoder Dimensionierungsvariable genannt, wird <sup>i</sup><sup>m</sup> Programmablauf wie eine normale Variable eingesetzt. Der Unterschied besteht darin, daß der Variablen <sup>i</sup><sup>n</sup> Klammern eingeschlossene Werte folgen. In Zeile 300 wird ein solcher Kasten <sup>X</sup> mit <sup>1</sup><sup>3</sup> Abteilungen konstruiert.

#### 310 INPUT <sup>D</sup>, M\$, <sup>Y</sup>

Diese Zeile ist eine gewöhnliche INPUT-Anweisung mit der Ausnahme, daß drei Eingabewerte erwartet werden. <sup>D</sup> <sup>i</sup>s<sup>t</sup> eine numerische Variable, <sup>d</sup>i<sup>e</sup> das Tagesdatum zum Inhalt <sup>h</sup>at, <sup>Y</sup> eine weitere numerische Variable für die Jahreszahl. MS dagegen stellt eine kleine Besonderheit dar; es handelt sich hier um eine sogenannte Zeichenfolgevanable, deren Erkennungsmerkmal das Dollarzeichen \$ <sup>i</sup>st. Eine solche Variable akzeptiert sowohl Buchstaben <sup>a</sup>l<sup>s</sup> auch Zahlen. Tippen <sup>w</sup>i<sup>r</sup> <sup>2</sup>3, JANUAR, <sup>1</sup>98<sup>4</sup> <sup>e</sup>in, so wird die Zahl 23 der Variablen <sup>D</sup>, die Buchstabenfolge JANUAR <sup>d</sup>e<sup>r</sup> Variablen MS und die Zahl 1984 der Variablen Y zugeordnet.

330 GOSUB 560 REM 'MONATS-NR.'-ROUTINE

Mit dieser Anweisung wird das Programm veranlaßt, auf <sup>d</sup>i<sup>e</sup> in Zeile 560 beginnende Subroutine überzugehen. Hier <sup>i</sup>s<sup>t</sup> <sup>z</sup><sup>u</sup> bemerken, daß REM <sup>a</sup>u<sup>f</sup> derselben <sup>Z</sup>eil<sup>e</sup> <sup>s</sup>teht. Dies ist <sup>z</sup>u<sup>l</sup>ässig, wenn <sup>d</sup>i<sup>e</sup> Zeile genügend <sup>P</sup>lat<sup>z</sup> dafür bietet. Es <sup>i</sup>s<sup>t</sup> also nicht unbedingt erforderlich, <sup>f</sup>ü<sup>r</sup> REM immer eine neue <sup>Z</sup>eil<sup>e</sup> <sup>z</sup><sup>u</sup> wählen.

Die Subroutine, so einfach sie auch <sup>i</sup>st, zeigt sehr überzeugend, wie gut BASIC mit Buchstabenketten umzugehen weiß. Nehmen <sup>w</sup>i<sup>r</sup> zum Beispiel den JANUAR <sup>a</sup>l<sup>s</sup> den Monatsteil <sup>d</sup>e<sup>r</sup> INPUT-Anweisung. Die Variable MS wird dann <sup>d</sup>e<sup>r</sup> Buchstabenkette JANUAR zugewiesen. <sup>D</sup>i<sup>e</sup> erste Zeile der Subroutine lautet:

560 IF  $M$ = "JANUAR"$  THEN LET  $M = 1$ 

Diese Anweisung vergleicht den <sup>I</sup>nhal<sup>t</sup> von MS mit der innerhalb der Anführungszeichen stehenden Buchstabenkette. Besteht Gleichheit, wie <sup>i</sup><sup>n</sup> unserem <sup>F</sup>all, wird <sup>f</sup>ü<sup>r</sup> die numerische Variable M der Wert <sup>1</sup> gesetzt. Man darf aber die Variable M nicht mit der Variablen MS verwechseln. Nur eine der Variablen kann eine Zeichenfolgevariable sein, und dies ist diejenige <sup>m</sup>i<sup>t</sup> dem Dollarzeichen \$. Nachdem das Programm festgestellt <sup>h</sup>at, daß MS gleich der Buchstabenkette JANUAR ist, geht <sup>e</sup><sup>s</sup> <sup>z</sup>u<sup>r</sup> nächsten Zeile und überprüft, ob der Inhalt von MS gleich <sup>i</sup>s<sup>t</sup> <sup>m</sup>i<sup>t</sup> dem Wort FEBRUAR. <sup>E</sup>rs<sup>t</sup> wenn Übereinstimmung besteht, wird <sup>f</sup>ü<sup>r</sup> <sup>M</sup> <sup>e</sup>i<sup>n</sup> Wert gesetzt, und dieser Wert <sup>i</sup>s<sup>t</sup> <sup>1</sup> <sup>f</sup>ü<sup>r</sup> JANUAR, <sup>3</sup> <sup>f</sup>ü<sup>r</sup> MAERZ <sup>u</sup>sw.

Die Zeilen 350 bis 370 ergeben eine FOR-NEXT-Schleife, die den Wert I von <sup>1</sup> bis <sup>1</sup><sup>3</sup> <sup>s</sup>teigert. Die Variable <sup>I</sup> dient <sup>a</sup>l<sup>s</sup> Index-Variable (auch Subskript genannt) der X-Reihe <sup>i</sup><sup>n</sup> Zeile 360 und muß genau beachtet werden.

#### 360 READ <sup>X</sup>(I)

READ <sup>i</sup>s<sup>t</sup> eine neue Anweisung, <sup>d</sup>i<sup>e</sup> immer <sup>i</sup><sup>n</sup> Verbindung mit einer entsprechenden DATA-Anweisung <sup>s</sup>teht. Die DATA-Anweisung hierzu findet sich in Zeile 510:

DATA <sup>3</sup>1, <sup>2</sup>8, <sup>3</sup>1, <sup>3</sup>0, <sup>3</sup>1, <sup>3</sup>0, <sup>3</sup>1, <sup>3</sup>1, <sup>3</sup>0, <sup>3</sup>1, <sup>3</sup>0, 24, 0

Diese Zahlen, ausgenommen <sup>d</sup>e<sup>r</sup> beiden letz<sup>t</sup>en, sind <sup>d</sup>i<sup>e</sup> Tage <sup>i</sup><sup>n</sup> den einzelnen Monaten des Jahres. Beide Zeilen, 360 und <sup>5</sup>10, sind das Aquivalent <sup>z</sup><sup>u</sup> den 13 LET-Anweisungen

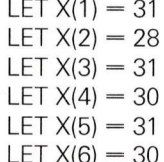

BASIC 5

LET  $X(7) = 31$ LET  $X(8) = 31$ LET  $X(9) = 30$ LET  $X(10) = 31$ LET  $X(11) = 30$ LET  $X(12) = 24$ LET  $X(13) = 0$ 

Die <sup>i</sup><sup>n</sup> Zeile 350 eingerichtete Schleife läßt <sup>I</sup> von <sup>1</sup> bis <sup>1</sup><sup>3</sup> aufwärtszählen, so daß X(I) <sup>f</sup>ü<sup>r</sup> X(1), X(2), X(3) usw. eingesetzt werden kann. Hier nun <sup>e</sup>i<sup>n</sup> sehr <sup>v</sup>ie<sup>l</sup> einfacheres Programm:

<sup>0</sup> READ <sup>A</sup>, <sup>B</sup>, <sup>C</sup> 20 LET  $D = A + B + C$ 0 PRINT <sup>D</sup> <sup>0</sup> DATA <sup>5</sup>, <sup>1</sup>0, <sup>2</sup><sup>0</sup>

<sup>D</sup>i<sup>e</sup> READ-Anweisung <sup>i</sup><sup>n</sup> <sup>Z</sup>eil<sup>e</sup> <sup>1</sup><sup>0</sup> <sup>l</sup>ies<sup>t</sup> <sup>d</sup>i<sup>e</sup> <sup>e</sup>rst<sup>e</sup> DATA-Position in Zeile 40 und "schreibt" den Wert <sup>i</sup><sup>n</sup> die erste Variable. Mit anderen Worten weist <sup>s</sup>i<sup>e</sup> den Wert <sup>5</sup> der Variablen A <sup>z</sup>u. Dann liest READ die nächste DATA-Position und weist sie der nächsten Variablen zu. So wird <sup>m</sup>i<sup>t</sup> diesem Programm A=5, B=10 und C=20; diese Werte werden dann addiert und das Ergebnis der Variablen D zugewiesen. Das Ergebnis, <sup>i</sup><sup>n</sup> diesem <sup>F</sup>all <sup>3</sup>5, wird dann <sup>i</sup><sup>n</sup> Zeile <sup>3</sup><sup>0</sup> PRINT ausgewiesen.

Doch nun zurück zum Weihnachtsprogramm. Beim ersten Durchgang, der in Zeile 350 beginnenden Schleife, wird <sup>a</sup>l<sup>s</sup> Wert <sup>I</sup> die <sup>1</sup> gesetzt und Zeile 360 daher gleichwertig der Anweisung READ X(1). Die entsprechende DATA-Position <sup>i</sup><sup>n</sup> Zeile 510 <sup>i</sup>s<sup>t</sup> <sup>3</sup><sup>1</sup> (die erste Position) und folglich wird X(1) gleich <sup>3</sup><sup>1</sup> gesetzt.

Beim zweiten Durchlauf der Schleife wird <sup>I</sup> zu 2, so daß Zeile 360 gleichwertig <sup>i</sup>s<sup>t</sup> der Anweisung READ X(2). Die nächste DATA-Position <sup>i</sup><sup>n</sup> Zeile 510 <sup>i</sup>s<sup>t</sup> 28 und damit wird X(2) zu 28. Auf diese Weise werden alle 13 "Abteilungen" des imaginaren Varlablenkastens <sup>X</sup> mit der jeweiligen Anzahl der Monatstage aufge<sup>f</sup>ullt, <sup>m</sup>i<sup>t</sup> Ausnahme der zwolften Abteilung, <sup>d</sup>i<sup>e</sup> nur <sup>2</sup><sup>4</sup> Tage enthalt, und der Abteilung <sup>1</sup><sup>3</sup> mit dem Inhalt <sup>0</sup>.

#### 390 GOSUB 750 REM 'SCHALTJAHR'-ROUTINE

Diese Zeile dirigiert das Programm <sup>z</sup><sup>u</sup> einer Subroutine, die nachprüft, ob das eingegebene Jahr ein Schaltjahr <sup>i</sup>s<sup>t</sup> oder nicht.

50 LET <sup>Y</sup> = Y/4 60 LET Z=INT(Y) 0 <sup>I</sup><sup>F</sup> Y-Z=0 THEN GOTO 790 80 RETURN 790 LET X(2)=X(2)+1 00 RETURN

Als Schaltjahr wird jedes Jahr betrachtet, dessen Jahreszahl sich ohne Rest durch <sup>4</sup> teilen <sup>l</sup>äßt. Eine Jahrhundertzahl muß <sup>s</sup>ic<sup>h</sup> außerdem durch 400 teilen lassen, um als Schaltjahr qua-

<sup>1</sup><sup>00</sup> REM AUFLISTUNG DER VARIABLEN <sup>11</sup><sup>0</sup> REM 120 REM  $D = HEUTIGES TAGESDATUM$ <sup>1</sup>3<sup>0</sup> REM <sup>M</sup>\$ <sup>=</sup> MONATSNAME 140 REM  $Y = IAHR$  $150$  REM I = INDEX 1  $160$  REM  $X$  = REIHE DER MONATSTAGE  $170$  REM  $R$  = RESTTAGE <sup>1</sup>8<sup>0</sup> REM <sup>M</sup> <sup>=</sup> LAUFENDE MONATSNUMMER 190 REM  $L =$  INDEX 2 200 REM  $Z =$  GANZZAHL VON Y/4 <sup>2</sup>1<sup>0</sup> REM <sup>22</sup><sup>0</sup> REM 230 PRINT "DIESES PROGRAMM ERRECHNET" 240 PRINT "DIE ZAHL DER VERBLEIBENDEN TAGE" 250 PRINT "BIS WEIHNACHTEN" <sup>2</sup>6<sup>0</sup> PRINT 270 PRINT "GEBE TAGESDATUM, MONAT UND JAHR EIN" 280 PRINT "Z. B. 12, JULI, 1984" <sup>2</sup>9<sup>0</sup> PRINT <sup>3</sup><sup>00</sup> DIM X(13) <sup>3</sup>1<sup>0</sup> INPUT <sup>D</sup>, MS, <sup>Y</sup> <sup>3</sup>2<sup>0</sup> REM 330 GOSUB 560 REM 'MONATS-NR.'-ROUTINE <sup>3</sup>4<sup>0</sup> REM <sup>3</sup>5<sup>0</sup> FORI=1TO <sup>1</sup><sup>3</sup> <sup>3</sup>6<sup>0</sup> READ <sup>X</sup>(I) <sup>3</sup>7<sup>0</sup> NEXT <sup>I</sup> <sup>3</sup>8<sup>0</sup> REM 390 GOSUB 750 REM 'SCHALTJAHR'-ROUTINE <sup>4</sup><sup>00</sup> REM 410 LET  $R = X(M) - D$  $420$  FOR  $L - M$  TO 11 430 LET  $M = M + 1$ 440 LET  $R = R + X(M)$ <sup>4</sup>5<sup>0</sup> NEXT <sup>L</sup> <sup>4</sup>6<sup>0</sup> REM 470 IF  $R = 1$  THEN GOTO 500 480 PRINT "ES VERBLEIBEN"; R; "TAGE BIS WEIHNACHTEN" <sup>4</sup>9<sup>0</sup> GOTO <sup>5</sup>2<sup>0</sup> 500 PRINT "ES VERBLEIBT 1 TAG BIS WEIHNACHTEN" <sup>5</sup>1<sup>0</sup> DATA <sup>3</sup>1, <sup>2</sup>8, <sup>3</sup>1, <sup>3</sup>0, <sup>3</sup>1, <sup>3</sup>0, <sup>3</sup>1, <sup>3</sup>1, <sup>3</sup>0, <sup>3</sup>1, <sup>3</sup>0, <sup>2</sup>4, <sup>0</sup> <sup>5</sup>2<sup>0</sup> END <sup>5</sup>3<sup>0</sup> REM <sup>5</sup>4<sup>0</sup> REM <sup>55</sup><sup>0</sup> REM  $560$  IF M\$  $-$  "JANUAR" THEN LET M  $-1$ 570 IF  $MS = "FEBRUAR"$  THEN LET  $M = 2$ 580 IF  $M\texttt{S}$  = "MAERZ" THEN LET  $M = 3$ 590 IF  $M\text{S}$  = "APRIL" THEN LET  $M = 4$ 600 IF  $M\texttt{S}$  = "MAI" THEN LET  $M = 5$ 610 IF  $M\texttt{S}$  = "JUNI" THEN LET  $M = 6$ 620 IF  $MS = "IULI"$  THEN LET  $M = 7$ 630 IF  $MS = "AUGUST"$  THEN LET  $M = 8$ 640 IF  $MS$  = "SEPTEMBER" THEN LET  $M = 9$ 650 IF  $M\texttt{S}$  = "OKTOBER" THEN LET  $M = 10$ 660 IF  $MS$  = "NOVEMBER" THEN LET  $M = 11$ 670 IF  $M\text{S}$  = "DEZEMBER" THEN LET  $M = 12$ <sup>6</sup>8<sup>0</sup> RETURN <sup>6</sup>9<sup>0</sup> REM <sup>7</sup><sup>00</sup> REM ANMERKUNG: DIESE ROUTINE PRUEFT NICHT <sup>7</sup>1<sup>0</sup> REM SCHALTJAHRE AM ENDE <sup>7</sup>2<sup>0</sup> REM EINES JAHRHUNDERTS 750 LET  $Y = Y/4$ 760 LET  $Z = INT (Y)$  $770$  IF  $Y - Z = 0$  THEN GOTO 790 <sup>7</sup>8<sup>0</sup> RETURN 790 LET  $X(2) = X(2) + 1$ <sup>8</sup><sup>00</sup> RETURN

lifiziert zu werden. Zeile 750 dividiert Y (Jahreszahl) durch <sup>4</sup>. Der neue Wert Y wird eine ganze Zahl sein, wenn diese Jahreszahl ohne Rest durch <sup>4</sup> teilbar <sup>i</sup>st, anderenfalls erhält man einen Dezimalbruch.

Zeile 760 verwendet die Funktion INT zum Auffinden des Integer-Wertes von <sup>Y</sup>, worunter man eine ganze Zahl versteht. Die Funktion INT, <sup>d</sup>i<sup>e</sup> auf ganze Zahlen keine Auswirkung <sup>h</sup>at, rundet Bruchzahlen auf die nächste ganze Zahl <sup>a</sup>b. Die abzurundende Zahl wird nach INT in Klammern gesetzt. Alternativ kann <sup>e</sup>i<sup>n</sup> <sup>v</sup>aria<sup>b</sup>le<sup>r</sup> Name <sup>i</sup><sup>n</sup> <sup>d</sup>i<sup>e</sup> Klammem gesetzt werden. LET  $Z = INT(496.25)$  wird auf diese Weise für Z den Wert 496 setzen.

Zeile 770 subtrahiert Z von Y und überprüft, ob das Ergebnis <sup>O</sup> <sup>i</sup>st. Wenn <sup>j</sup>a, bedeutet <sup>d</sup>ies, daß das eingegebene Jahr <sup>e</sup>i<sup>n</sup> Schaltjahr <sup>i</sup>s<sup>t</sup> (weil der neue Wert <sup>Y</sup> kein Dezimalbruch ist). In diesem Fall geht das Programm aufgrund der Anweisung GOTO <sup>z</sup><sup>u</sup> <sup>Z</sup>eil<sup>e</sup> <sup>7</sup>90, <sup>d</sup>i<sup>e</sup> <sup>e</sup>in<sup>e</sup> <sup>1</sup> <sup>z</sup>u<sup>r</sup> zweiten Position der X-Reihe addiert (dies <sup>i</sup>s<sup>t</sup> die <sup>2</sup>8, gleich der Tage im Monat Februar eines gewöhnlichen Jahres).

<sup>I</sup>s<sup>t</sup> das Subtraktionsergebnis <sup>i</sup><sup>n</sup> Zeile 770 nicht O, bleibt X (2) wie es <sup>i</sup>s<sup>t</sup> und die Subrou<sup>t</sup>in<sup>e</sup> kehrt <sup>a</sup>u<sup>f</sup> das Hauptprogramm <sup>z</sup>u<sup>r</sup> <sup>Z</sup>eil<sup>e</sup> 400 zurück. In <sup>Z</sup>eil<sup>e</sup> 400 dient <sup>e</sup>i<sup>n</sup> REM wiederum lediglich dazu, das Programm übersichtlicher zu gestalten. Die nächste Zeile, <sup>i</sup><sup>n</sup> der etwas geschieht, <sup>i</sup>s<sup>t</sup> die Zeile 410, worin <sup>R</sup> <sup>d</sup>i<sup>e</sup> den verbleibenden Tagen entsprechende Variable <sup>i</sup>st. Die Resttage ergeben sich aus der Anzahl der Tage des eingegebenen Monats minus dem eingegebenen Tagesdatum. Gibt man beispielsweise <sup>1</sup>2, Februar, <sup>1</sup>984, <sup>e</sup>in, wird <sup>D</sup> <sup>z</sup><sup>u</sup> <sup>1</sup><sup>2</sup> und M <sup>z</sup><sup>u</sup> <sup>2</sup>. Demzufolge wird X(M)

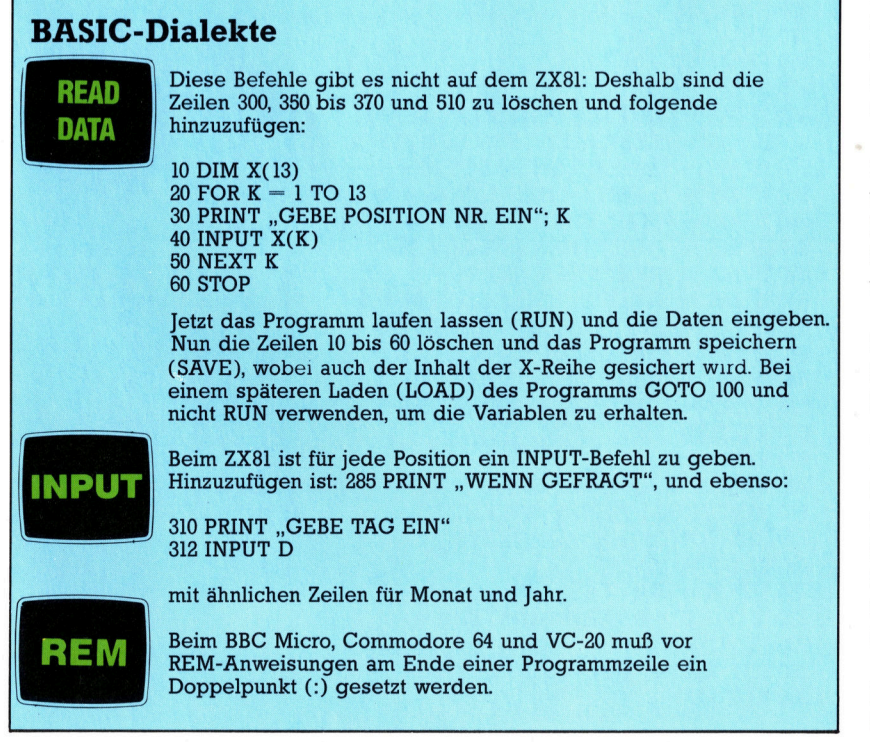

gleich sein X(2), was der zweiten Position <sup>i</sup><sup>n</sup> der X-Reihe mit 28 entspricht (da 1984 ein schaltjahr <sup>i</sup>st, wird eine 1 hinzuaddiert). Folglich wird R zu  $29 - 12$  gesetzt, was 17 ergibt und die Anzahl der im laufenden Monat Februar verbleibenden Tage darstellt.

Mit Zeile 420 beginnt eine weitere Schleife, die dazu dient, den Wert M schrittweise zu steigern. <sup>J</sup>etz<sup>t</sup> <sup>i</sup>s<sup>t</sup> ersichtlich, warum <sup>e</sup><sup>s</sup> FOR  $L=1$  TO 11 heißt und nicht FOR  $L = 1$  TO 12. Ist M die Zahl <sup>2</sup>, weil Februar eingegeben wurde, so wird Zeile 430 diese Zahl auf <sup>3</sup> erhöhen. Zeile 440 ergänzt dann <sup>R</sup> (Anzahl der Resttage) zu <sup>R</sup> plus X(M). Dieser Wert <sup>i</sup>s<sup>t</sup> gleich X(3), weil M um den Wert <sup>1</sup> erhöht worden <sup>i</sup>st. X(3) entspricht <sup>3</sup>1, nämlich der Anzahl der Tage im März. <sup>I</sup><sup>n</sup> Zeile 440 wird demzufolge der neue Wert <sup>R</sup> <sup>a</sup>l<sup>s</sup> 17+31 gesetzt (17 war das Ergebnis von 29-12). Beim nächsten Schleifendurchgang wird M auf <sup>4</sup> gesteigert und die Anzahl der Apriltage, X(4), dem alten R-Wert hinzugefügt. Damit wird die Variable R zu  $16+31+30$ .

Der <sup>l</sup>etzt<sup>e</sup> Durchgang durch <sup>d</sup>i<sup>e</sup> Schleife findet <sup>s</sup>tatt, wenn L=11 und der Wert <sup>f</sup>ü<sup>r</sup> X(12), nämlich <sup>2</sup>4, <sup>z</sup><sup>u</sup> <sup>R</sup> addiert wird. Was geschieht <sup>n</sup>un, wenn <sup>e</sup>i<sup>n</sup> Dezemberdatum eingegeben wird, also M <sup>z</sup><sup>u</sup> 12 wird? Einige Computer werden die Schleife vollständig überspringen, während andere einen Schleifendurchlauf vollziehen, <sup>s</sup><sup>o</sup> daß X(13) <sup>z</sup><sup>u</sup> <sup>R</sup> addiert wird. Um das korrekte Ergebnis zu erhalten, wurde X(13) gleich <sup>0</sup> gesetzt.

470 <sup>I</sup><sup>F</sup> <sup>R</sup> <sup>=</sup> <sup>1</sup> THEN GOTO 500

Diese Zeile hat lediglich die Aufgabe, festzustellen, ob es nur noch ein Tag bis Weihnachten <sup>i</sup>st, <sup>s</sup><sup>o</sup> daß ein grammatikalisch richtiger Satz auf dem Bildschirm erscheint. <sup>I</sup>s<sup>t</sup> <sup>R</sup> nicht <sup>1</sup>, muß die bis Weihnachten verbleibende Tageszahl größer <sup>a</sup>l<sup>s</sup> 1 sein und die PRINT-Anweisung <sup>i</sup><sup>n</sup> Zeile 480 wird grammatikalisch richtig erscheinen.

BASIC 1st in der Verarbeitung der LET-Anweisung recht widersprüchlich; wenn Zeilen wie IF  $M\text{S}$  = "SEPTEMBER" THEN LET  $M=9$ Ihrem Computer Probleme bereiten, kann <sup>d</sup>i<sup>e</sup> Subroutine auch folgendermaßen geschrieben werden:

 $560$  IF M\$ = "JANUAR" THEN GOSUB 900 570 IF  $M$ = "FEBRUAR" THEN GOSUB 910"$ 580 IF  $M$ = "MAERZ" THEN GOSUB 920"$ 

900 LET  $M=1$ 905 RETURN 910 LET  $M = 2$ 915 RETURN  $920$  LET M  $=$  3 (... USW.)

Diese Lösung <sup>i</sup>s<sup>t</sup> aufwendiger und, mit allihren GOSUBs und RETURNs, unübersichtlicher.

### Auf zwei Rädern

Bodenroboter konnen Hindernisse geschickt umgehen. Doch <sup>s</sup>i<sup>e</sup> sind nicht nur ein beliebtes Spielzeug, sondern vermitteln auf anschauliche Weise programmierte Bewegungsablaufe.

it Bodenrobotern und sogenannten "Schildkröten" erhält man nicht nur einen Einblick <sup>i</sup><sup>n</sup> die Robotertechnologie, man kann auch viel Spaß damit haben. Eine kleine Maschine wie der BBC Buggy funktioniert auf die gleiche Weise wie ein großer industrieller Fertigungsroboter. Zwar können diese Roboter noch keine Hausarbeit erledigen, <sup>s</sup>i<sup>e</sup> werden aber mit Sicherheit einen großen Einfluß auf die nächste Generation von Haushaltsgeräten ausüben.

Roboter müssen präzise Bewegungen ausführen und werden daher meist mit Schrittmotoren angetrieben. Schrittmotoren rotieren nicht wie normale Motoren, sondern drehen <sup>i</sup>hr<sup>e</sup> Nabe bei jedem Stromimpuls um einen exakt festgelegten Bruchteil eines Vollkreises. Die Konstruktion der einzelnen Motorentypen bestimmt, wieviele Impulse ein Schrittmotor <sup>f</sup>ü<sup>r</sup> eine ganze Umdrehung benötigt. Die Umdrehungsrichtung kann ebenfalls gesteuert werden. Über den unabhängigen Betrieb der Antriebsmotoren werden <sup>d</sup>i<sup>e</sup> Bewegungen eines Bodenroboters prazise kontrolliert. So kann <sup>e</sup><sup>r</sup> auf der Stelle rotieren, indem sich die entsprechenden zwei Rader einfach im gleichen Takt' <sup>i</sup><sup>n</sup> gegensatzliche Richtungen drehen.

Ebenso wichtig wie die prazise Kontrolle der Bewegungen ist <sup>d</sup>i<sup>e</sup> Entdeckung von Hindernissen in der Bahn des Bodenroboters. Zusammenstöße werden generell über Stoßdämpfer entdeckt, die um den Roboter herum angeordnet sind und per Microschalter die Stöße <sup>i</sup><sup>n</sup> Signale umwandeln. Diese sind wiederum über eine Schnittstelle mit dem Computer verbunden, der jede Bewegung der Schalter <sup>a</sup>l<sup>s</sup> Wechsel des Bitstatus erkennt.

Der Roboter kann auch einer weißen Linie <sup>a</sup>u<sup>f</sup> dem Boden folgen. Diese Fähigkeit wird durch eine Lichtquelle ermöglicht, die auf der Unterseite des Roboters auf den Boden scheint und deren Reflektionsstärke gemessen <sup>w</sup>ird. Fährt der Roboter über unterschiedliche Oberflächen, werden die Schwankungen der Lichtintensität analog erfaßt und an den Steuercomputer weitergegeben. Der BBC Micro verfügt über eine analoge Schnittstelle, mit der diese Art der Steuerung direkt erfolgen kann. Bei den meisten anderen Systemen muß das analoge Signal <sup>e</sup>rs<sup>t</sup> <sup>i</sup><sup>n</sup> <sup>e</sup>i<sup>n</sup> digitales umgewandelt werden, bevor es an den Computer weitergegeben werden kann.

Für die Steuerung von Bodenrobotern verwendet man auch Lichtsignale, Töne und ma<br>Na North National Team March 1988

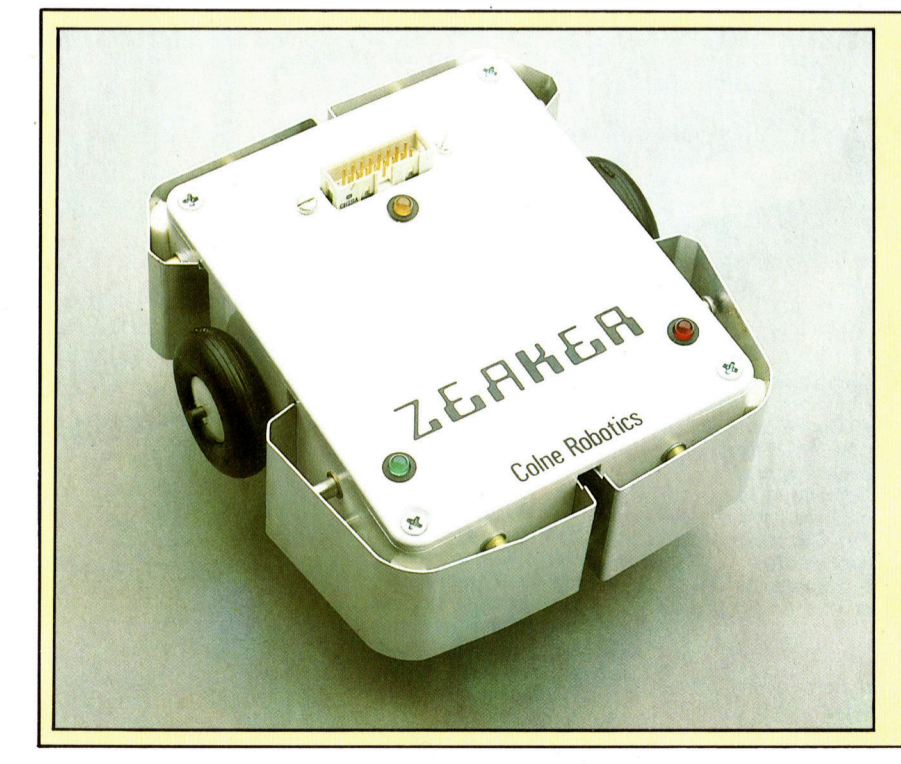

#### **Der Zeaker**

**Diese** "Micro-Schildkröte" besitzt Kollisionsfühler und verfügt über eine ,Teilintelligenz". Der Zeaker kann sich vor, zurück und nach beiden Seiten bewegen. Außerdem hebt und senkt er auf **Befehl einen** Zeichenstift. Der Zeaker wird über eine speziell angepaßte Version von LOGO (LOGO SNAIL) kontrolliert, die **Befehle** wie **FORWARD** und **BACKWARD** direkt versteht. Andere Computer als der BBC Micro benötigen zur Steuerung ein Spezialinterface

Chris Stavens

### Peripherie

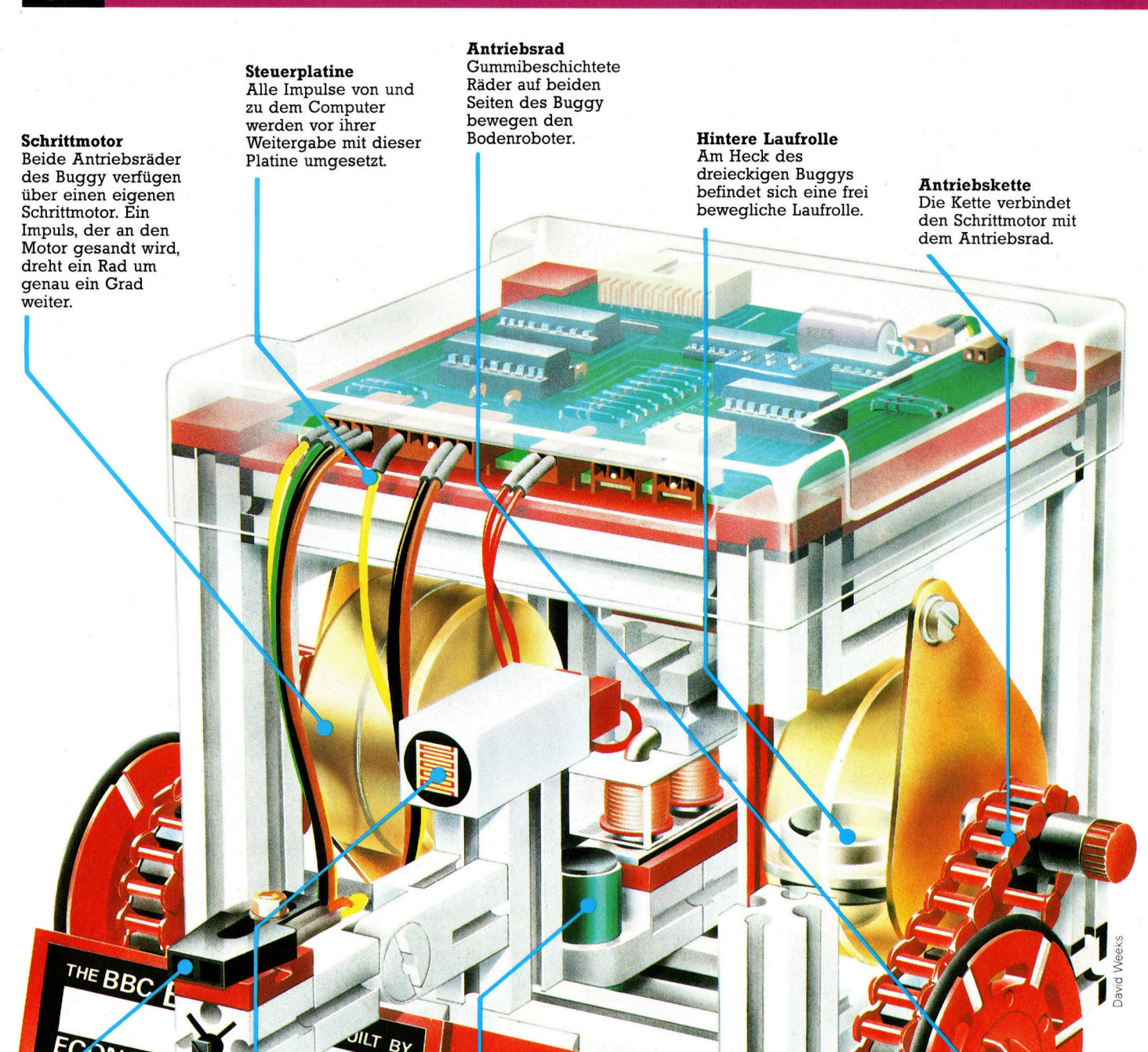

#### Bar-Code Leser

Der zweite analoge Sensor besteht aus einer Leuchtdiode (LED) und einer Photodiode (LDD). Das Licht der Leuchtdiode wird von dem Boden unter dem Buggy reflektiert und über die Photodiode empfangen, <sup>s</sup><sup>o</sup> daß der Buggy Linien <sup>a</sup>u<sup>f</sup> dem Boden folgen kann.

#### Lichtsensor

Einer der beiden analogen Sensoren des BBC Buggy. Der Sensor sendet Impulse an die analoge Schnittstelle  $des$  Computers  $-$  je größer die Lichtintensität, desto stärker <sup>i</sup>s<sup>t</sup> der Impuls.

#### Halterung für einen Zeichenstift Der BBC Buggy kann mit einer Halterung

für einen Zeichenstift ausgerüstet werden. Damit können Linien auf die überquerten Flächen gezeichnet werden.

#### Vordere Kollisionsfühler Der geteilte Stoßfänger <sup>i</sup>s<sup>t</sup> auf jeder Seite mit Microschaltern ausgerüstet, die ein ON (Zusammenstoß) oder ein OFF (kein Zusammenstoß) <sup>a</sup><sup>n</sup> den Computer geben.

gnetische Felder. Die Industrie nutzt <sup>o</sup>f<sup>t</sup> eine Kombination dieser Möglichkeiten, wenn Roboter festgelegten Wegen durch Lager- oder Fertigungshallen folgen müssen. Spezialkabel, <sup>d</sup>i<sup>e</sup> unter dem Boden verlegt <sup>s</sup>ind, definieren einen bestimmten Pfad, dem Roboter mit ihren Sensoren folgen können.

#### Spezialroutinen

Bodenroboter werden meist <sup>m</sup>i<sup>t</sup> Programmen kontrolliert, die speziell auf diese Art von Computern abgestimmt sind. Spezialroutinen steuern das Senden und Empfangen von Informationen, die der interne Computer über besondere Schnittstellen an die Maschine übermit<sup>t</sup>elt. Im Falle des BBC Buggy wird ein 4 <sup>B</sup>it-Code <sup>f</sup>ü<sup>r</sup> die Kontrolle der Motoren verwandt. Über dasselbe Kabel empfängt der Computer auch die Daten der äußeren Sensoren. Die analogen Signale des Lichtsensors und des Bar-Code-Lesers werden über den analogen Eingang eingespeist und die Kollisionsfühler sind mit zwei Leitungen des Benutzer-Ein- und Ausgangs verbunden.

Die Signale einer Ein- und Ausgabeschnitt<sup>s</sup>tell<sup>e</sup> sind <sup>a</sup>l<sup>s</sup> Code in bestimmten Speicheradressen des Computers abgelegt. Der BAsIC-Befehl PEEK z. <sup>B</sup>. zeigt den aktuellen <sup>I</sup>nhalt dieser Speicheradressen an. Mit dem BA-SIC-Befehl POKE kann ein Speicherinhalt verandert werden, beispielsweise wenn die Bewegungsrichtung der Schrittmotoren umgekehrt werden soll, damit sich der Roboter umdreht und <sup>i</sup><sup>n</sup> die andere Richtung fährt.

Analoge Informationen können auf ähnliche Weise untersucht werden, wenn in den Computer ein Analog/Digital-Wandler (A/D-Wandler) eingebaut <sup>i</sup>st. Verfiigt der Computer nicht über einen internen A/D-Wandler, muß diese Wandlung über ein zusätzliches Interface erfolgen.

Eine "Schildkröte" ist eine Art Bodenroboter, der in Verbindung <sup>m</sup>i<sup>t</sup> der Programmiersprache LOGO verwendet <sup>w</sup>ird. <sup>E</sup><sup>s</sup> <sup>g</sup>ib<sup>t</sup> jedoch keine klare Unterscheidung mehr zwischen Bodenroboter und "Schildkröte".

#### Fahrendes Zeichengerät

Neue Schildkrötenmodelle sind häufig mit Kollisionsfühlern ausgerüstet; wie auch viele Bodenroboter inzwischen über Halterungen <sup>f</sup>ü<sup>r</sup> Zeichengeräte verfügen. Die Idee, große Zeichnungen von Maschinen anfertigen zu lassen, die eigentlich ein <sup>m</sup>i<sup>t</sup> Rädern versehenes Zeichengerät sind, stammt aus Lehrprogrammen, die die Beziehungen zwischen Abstand, Winkel und Form illustrieren. Wenn eine Person sich <sup>1</sup><sup>0</sup> Einheiten vorwärts bewegt, dann weitere <sup>1</sup><sup>0</sup> Einheiten nach <sup>l</sup>inks, wiederum <sup>1</sup><sup>0</sup> Einheiten nach links und nochmals 10 Einheiten nach links, dann ist die Person in einem Quadrat gewandert. Für die Darstellung dieser

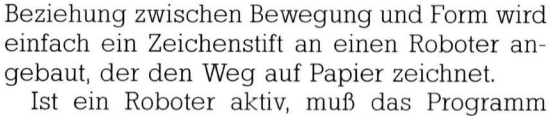

ständig die Sensoren überprüfen, um zu "sehen", ob eine Linie auf dem Boden (starke Lichtreflektion) existiert, oder ob sich ein Hindernis in seinem Weg befindet. Wird <sup>e</sup>i<sup>n</sup> Hindemis entdeckt, muß der Roboter sofort reagieren, damit kein Schaden entsteht. Programme dieser Art werden "Echtzeitprogramme" genannt, da Reaktionen unmittelbar erfolgen müssen.

Die Techniken, die im Spiel mit Bodenrobotern gelernt werden, vertiefen auch das Verständnis für die Funktionsweise der künstlichen Intelligenz. Es können Programme geschrieben werden, die einen Bodenroboter veranlassen, bestimmte Aufgaben <sup>s</sup><sup>o</sup> lange auszuführen, bis seine Batterien fast erschöpft sind. Der Roboter sucht sich dann automatisch eine Steckdose, über die <sup>e</sup><sup>r</sup> seine Batterien wieder auflädt und fährt danach mit seiner Tätigkeit fort.

Die nächste Generation von Bodenrobotern wird über weitere erstaunliche Fähigkeiten verfügen. Die Roboter werden voraussichtlich mit Greifarmen ausgerüstet <sup>s</sup>ein, mit denen <sup>s</sup>i<sup>e</sup> leichte Lasten tragen können. Miniaturkameras werden die einfachen Lichtsensoren ersetzen und der Roboter wird "sehen" können, wohin <sup>e</sup><sup>r</sup> sich bewegt.

Die Schildkröte <sup>i</sup>s<sup>t</sup> eine besondere Konstruktionsart des Bodenroboters. Sie kann per Computersteuerung mit einem beweglichen Zeichenstift Linien auf den Boden zeichnen. Schildkröten werden meist über die Programmiersprache LOGO gesteuert, können aber auch mit BASIC programmiert werden.

David Weeks

# Micro-Medizin

Auch im medizinischen Bereich haben Computer langst Einzug gehalten. Sowohl dem Arzt <sup>a</sup>l<sup>s</sup> auch dem Patienten kommt <sup>d</sup>i<sup>e</sup> neue Technologie auf vielfaltige Weise zugute.

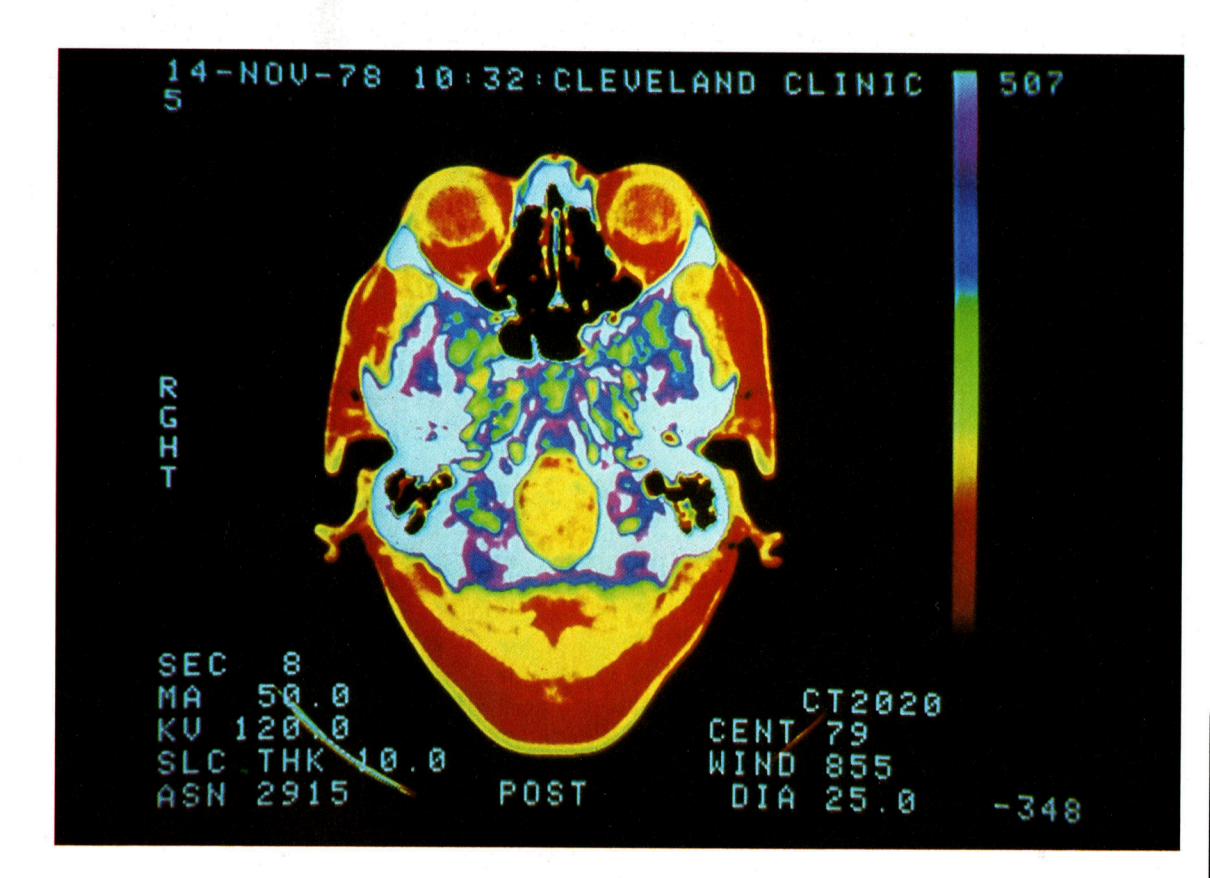

Konventionelle Röntgenbilder produzieren ein flaches, zweidimensionales Bild, auf dem sich <sup>a</sup>ll<sup>e</sup> Organe überlagert darstellen. Ein weitaus genaueres Bild kann <sup>i</sup><sup>n</sup> Form von Schichten durch den Körper aufgebaut werden, indem man den Körper schichtweise mit einem Röntgenstrahl abtastet. Die Daten werden dann von einem Computer verarbeitet, um die gespeicherten Signale <sup>a</sup>l<sup>s</sup> Bild auf dem Monitor darzustellen.

omputer sind im medizinischen Bereich von <sup>f</sup>as<sup>t</sup> unschatzbarem Wert. Kurz nach der generellen Einführung von Microprozessoren hat sich zum Beispiel die Arbeitsweise auf Intensivstationen beträchtlich verändert. Microcomputer mit Monitoren werden zur Registrierung von Blutdruck, Puls und Atemfrequenz eingesetzt, und sie ermöglichen den sofortigen Abruf <sup>a</sup>lle<sup>r</sup> gewünschten Daten.

Neuerdings werden Microprozessoren <sup>i</sup><sup>n</sup> Arztpraxen, innerhalb der Krankenhausverwaltung bei der Patientenregistrierung, Terminvergabe sowie zur Überprüfung der Arzneimittelbestände eingesetzt.

Immer öfter kommen besonders hochentwickelte Programme zum Einsatz. "Mickie" beispielsweise ist ein simples aber erfolgreiches Expertensystem, das praktischen Ärzten Überblick über <sup>d</sup>i<sup>e</sup> momentane körperliche Verfassung ihrer Patienten <sup>g</sup>ibt. Es versorgt den Arzt allerdings mit sehr allgemeinen Informationen und liefert keine endgültigen Diagnosen. Die Fragen werden vom Computer <sup>s</sup><sup>o</sup> gestellt, daß sie mit "ja", "nein", "Ich weiß

nicht" oder "Ich verstehe Sie nicht" beantwortet werden können. Lautet die Antwort "Ich verstehe <sup>S</sup>i<sup>e</sup> nicht", <sup>s</sup><sup>o</sup> bemüht sich der Computer, dem Patienten <sup>z</sup><sup>u</sup> einer Antwort <sup>z</sup><sup>u</sup> verhelfen. Der Patient wird nicht mit einer kompletten schreibmaschinentastatur verwirrt. Ein Appa<sup>r</sup>a<sup>t</sup> <sup>m</sup>i<sup>t</sup> <sup>v</sup>ie<sup>r</sup> Knöpfen bietet <sup>d</sup>i<sup>e</sup> entsprechenden Antwortmöglichkeiten <sup>a</sup>n.

Das System läuft sehr langsam, um der durchschnittlichen Lesegeschwindigkeit <sup>z</sup><sup>u</sup> entsprechen. Die nächste Entwicklungsstufe des Expertensystems <sup>f</sup>ü<sup>r</sup> praktische Ärzte wird daraus bestehen, neu gewonnene Informationen mit bereits bekannten Fakten zu kombinieren. Wenn ein Patient über dieselben Beschwerden wie beim letzten Arztbesuch klagt, so kann es sein, daß der Arzt zur Diagnosefindung nur noch die Frage "Fühlen Sie sich wie am...?" stellen muß.

Andere Vorteile, <sup>d</sup>i<sup>e</sup> in Computern gespeicherte medizinische Daten bieten, liegen im Bereich des Datenschutzes. Es ist viel schwerer, von einer Floppy Disk Informationen abzulesen, <sup>a</sup>l<sup>s</sup> von einem <sup>B</sup>latt Papier, selbst wenn

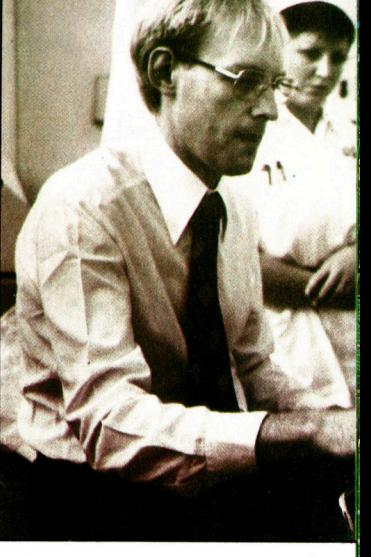

Das Monitorsystem zeigt das derzeitige Befinden des Patienten, kann jedoch auch Informationen <sup>f</sup>ü<sup>r</sup> spätere Analysen speichern. Hier bekommt <sup>e</sup>i<sup>n</sup> Arzt gerade Informationen über den Zustand des Patienten während der Nacht.

#### **Computer Welt**

man etwas von Computern versteht. Die signifikantesten Vorteile liegen jedoch im Diagnostikbereich. Bis vor kurzem noch war die Untersuchung innerer Organe nicht ungefährlich. Man denke an Röntgenbilder (Strahlenbelastung), Endoskopie (mögliche innere Verletzungen von Weichteilgewebe) und explorative Operationen. Ein bedeutender Fortschritt, der sowohl die Genauigkeit als auch die Sicherheit <sup>b</sup>etrifft, ist die Entwicklung von computergespeicherten Schichtaufnahmen (CT), die sich einer dünnen Schicht von Röntgenstrahlen bedienen, anstatt den Körper ungefilterten Strahlen auszusetzen. Absolut ungefährliche Wege, innere Untersuchungen durchzuführen, bieten alternative Methoden wie der Ultraschall.

Auch die medizinische Notversorgung profi<sup>t</sup>ier<sup>t</sup> von der Computerisierung. Unvorstellbar ist zum Beispiel, daß das britische Organ-Transplantations-Programm ohne Computer-Datenbanken so weit fortgeschritten wäre. Andere spektakuläre Fortschritte sind bei der Behandlung körperlich und geistig Behinderter erzielt worden. Obwohl noch <sup>i</sup><sup>n</sup> den Anfängen, ist gerade <sup>i</sup><sup>n</sup> diesem Bereich eine enorme Entwicklung abzusehen.

Man stelle sich zum Beispiel die Freude eines stummen querschnittgelähmten Menschen vor, der über eine Computerregistrierung <sup>d</sup>e<sup>r</sup> Augenbewegungen, <sup>d</sup>i<sup>e</sup> <sup>z</sup><sup>u</sup> Sprache umgesetzt wird, zum ersten Mal in seinem Leben sprechen kann. Bei der Messung der Augenbewegung wird entlang einer Linie die Be-

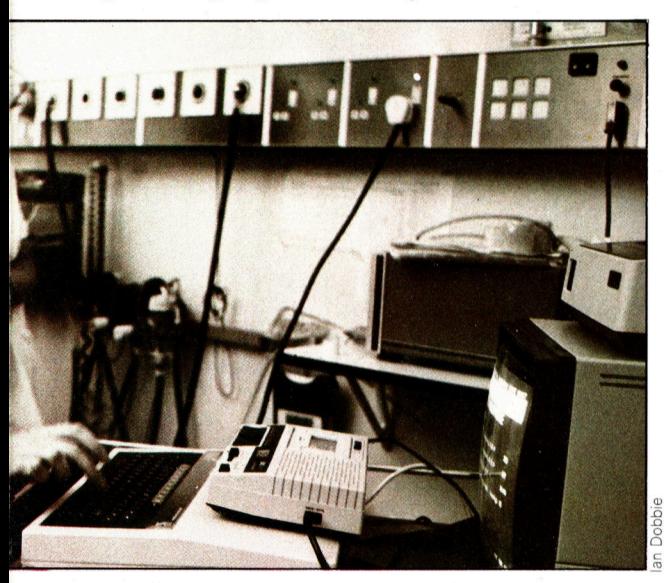

wegung des Augapfels beobachtet. Von einem Referenzpunkt aus ist <sup>e</sup><sup>s</sup> möglich, <sup>d</sup>i<sup>e</sup> momentane Position zu bestimmen und so den Informationsgehalt abzulesen. Sprachsynthesizer-Chips enthalten die Sprachbausteine im ROM, die Phoneme genannt werden. Unter Programmkontrolle werden individuelle Phoneme <sup>z</sup><sup>u</sup> Worten zusammengesetzt. Dies kann <sup>a</sup>l<sup>s</sup> Grundlage eines computerisierten Kommunikationssystems dienen, beispielsweise bei Behinderten, <sup>d</sup>i<sup>e</sup> <sup>s</sup>ic<sup>h</sup> überhaupt <sup>n</sup>ich<sup>t</sup> bewegen

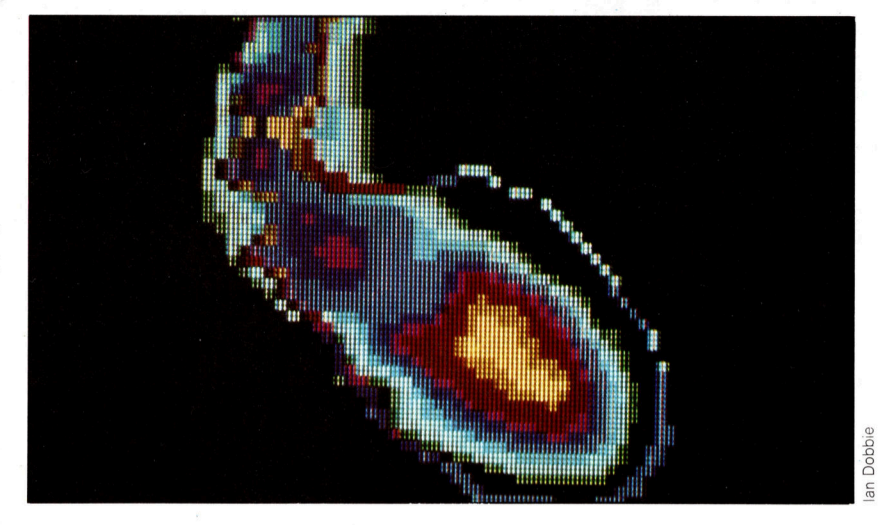

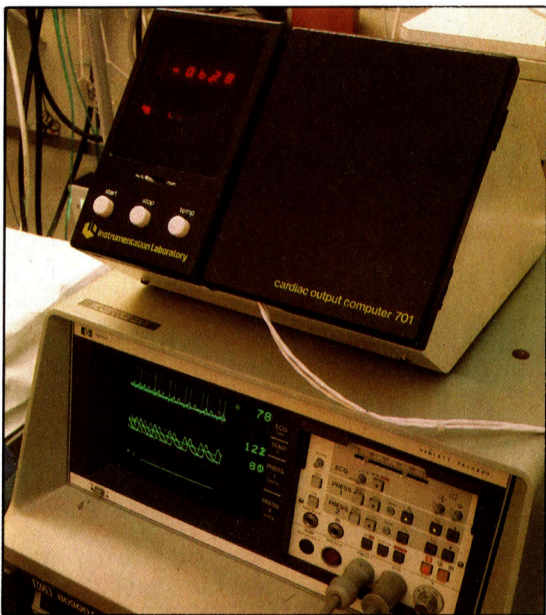

können. Der bekannteste Versuch auf diesem Gebiet <sup>i</sup>st, eine Standard-Tastatur durch eine den jeweiligen Anforderungen entsprechende Einheit <sup>z</sup><sup>u</sup> ersetzen. Zum Beispiel können <sup>f</sup>ü<sup>r</sup> Patienten mit multipler Sklerose oder lokomotorischer Ataxie sehr große Bedienungsknöpfe konstruiert werden.

Die Maschine kann eine vorbestimmte Anzahl von Möglichkeiten anbieten, zum Beispiel <sup>d</sup>i<sup>e</sup> Zusammenstellung eines Menüs. Indem : man den jeweils geeigneten Knopf drückt, <sup>t</sup>eil<sup>t</sup> der Bediener dem Computer <sup>m</sup>it, was <sup>e</sup><sup>r</sup> essen möchte. Wenn keine Reaktion mehr <sup>f</sup>olgt, nimmt der Computer eine negative Antwort <sup>a</sup>n. In diesem Fall wird das Keyboard aus nur einer einzigen Taste bestehen, die vielleicht nur durch eine leichte Kopfbewegung ausgelöst werden kann. Als neueste Errungenschaft bietet diese Möglichkeit dem Anwender den <sup>E</sup>insatz eines Textverarbeitungssystems, <sup>s</sup><sup>o</sup> daß beispielsweise contergangeschädigte Menschen selbst schreiben können - ein enormer Fortschritt, der ohne den Computer nicht hätte erreicht werden können.

Kernspintomographen, wie dieser hier, sind ebenso gut wie die Computertomographie. Da sie keine Strahlen verwenden, sind <sup>s</sup>i<sup>e</sup> wesentlich sicherer. Momentan befindet sich diese Technik noch im Experimentierstadium.

Microprozessoren, die über Sensoren am Körper Informationen über den Zustand des Patienten erhalten, setzen diese Daten um und stellen sie auf einem speziell modifizierten Oszillographen dar, ähnlich denjenigen, die von Elektroingenieuren verwendet werden.

### Bogen und Listenverarbeitung

Mi <sup>000</sup><sup>8</sup>

Interessante Computergrafiken mit Bogen- und Kreisprozeduren. Raffinierte Wortspielereien mit Listenverarbeitung.

ie Prozedur KREIS :GROESSE haben wir bereits besprochen - doch dabei gibt es leider den Nachteil, daß der Kreis nur rechtsherum gezeichnet wird. Was also <sup>i</sup>s<sup>t</sup> <sup>z</sup><sup>u</sup> <sup>t</sup>un, um einen Kreis in der entgegengesetzten Richtung <sup>z</sup><sup>u</sup> zeichnen? Für diesen Zweck <sup>i</sup>s<sup>t</sup> <sup>e</sup><sup>s</sup> sinnvoll, zwei sogenannte Kreisprozeduren <sup>z</sup><sup>u</sup> definieren – eine, die mit einem rechten Bogen, und eine andere, die mit einem linken Bogen zeichnet:

TO KREIS.RE : GROESSE REPEAT <sup>3</sup><sup>6</sup> [F<sup>D</sup> :GROESSE RT <sup>1</sup>0] END

TO KREIS.LI :GROESSE REPEAT <sup>3</sup><sup>6</sup> [F<sup>D</sup> :GROESSE <sup>L</sup><sup>T</sup> <sup>1</sup>0] END

Wichtig - innerhalb einer Prozedurdefinition darf kein Leerraum auftauchen. Deshalb der Punkt zwischen KREIS und RE bzw. <sup>L</sup>I.

Erinnern Sie sich an die Prozedur SUPER-VIERECK. <sup>S</sup>i<sup>e</sup> sollten <sup>j</sup>etz<sup>t</sup> <sup>i</sup><sup>n</sup> der Lage <sup>s</sup>ein, eine SUPERVIERECK-Prozedur unter Verwendung der Prozedur KREIS :GROESSE zu schreiben. Die SUPERVIERECK-Prozedur <sup>r</sup>uf<sup>t</sup> dabei KREIS :GROESSE <sup>a</sup>uf. <sup>I</sup>s<sup>t</sup> Ihnen das gelungen, <sup>s</sup><sup>o</sup> erscheint auf dem Bildschirm folgendes Muster:

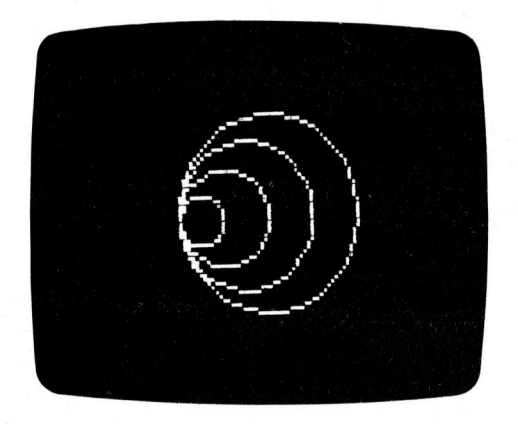

<sup>S</sup>i<sup>e</sup> sehen, der Superkreis unter Verwendung von KREISRE :GROESSE und KREIS.LI :GROESSE funktioniert. Deshalb wagen <sup>w</sup>i<sup>r</sup> uns nun <sup>a</sup><sup>n</sup> einen doppelten SUPERKREIS, der <sup>s</sup><sup>o</sup> ausschaut:

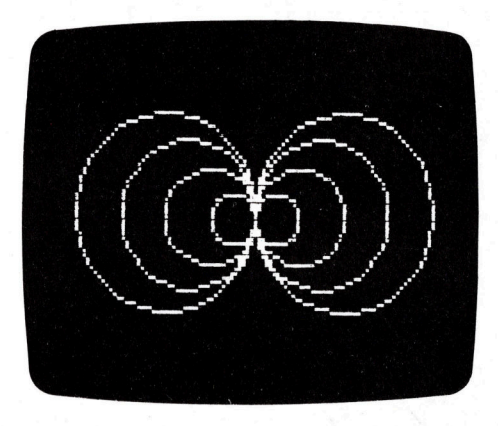

Es gibt mindestens zwei Möglichkeiten, diesen doppelten Superkreis <sup>z</sup><sup>u</sup> zeichnen: l. Zeichnen Sie zuerst die Kreise auf der rech-

ten und dann die auf der linken seite.

<sup>2</sup>. Zeichnen Sie erst die kleinsten Kreise und dann die nächst größeren.

#### Bogenprozeduren

Eigentlich ist <sup>e</sup><sup>s</sup> sehr einfach, die Bogenprozeduren von den Kreisprozeduren abzuleiten. Hilfreich dabei <sup>i</sup>st, eine präzise Vorstellung für die Teile einer Kreisprozedur und deren Funk<sup>t</sup>io<sup>n</sup> <sup>z</sup><sup>u</sup> entwickeln. Nehmen <sup>S</sup>i<sup>e</sup> <sup>z</sup>. <sup>B</sup>. KREIS.RE :GROESSE. Was passiert, wenn <sup>S</sup>i<sup>e</sup> hier eine Eingabe verändern? Welche Eingabe <sup>i</sup>s<sup>t</sup> <sup>f</sup>ü<sup>r</sup> <sup>d</sup>i<sup>e</sup> Rückkehr des Igels <sup>a</sup><sup>n</sup> den Ausgangspunkt zuständig? Welche Eingabe bestimmt die Größe des Kreises?

Halbieren Sie einfach die Eingabe 36 für RE-PEAT, während alle anderen Eingaben konstant bleiben. Zum Ausprobieren geben <sup>S</sup>i<sup>e</sup> dem <sup>I</sup>ge<sup>l</sup> <sup>e</sup>rs<sup>t</sup> einmal direkte Befehle:

REPEAT <sup>3</sup><sup>6</sup> /2 [F<sup>D</sup> <sup>5</sup> RT <sup>1</sup>0] oder

REPEAT <sup>1</sup><sup>8</sup> [F<sup>D</sup> <sup>5</sup> RT <sup>1</sup>0]

Sie sehen jetzt einen Halbkreis auf dem Bildschirm? Nun versuchen wir uns an einem Viertelkreis:

#### REPEAT <sup>3</sup><sup>6</sup> / <sup>4</sup> [F<sup>D</sup> <sup>5</sup> <sup>R</sup><sup>T</sup> <sup>1</sup>0]

<sup>J</sup>etz<sup>t</sup> werden wir <sup>m</sup>i<sup>t</sup> Variablen eine Prozedur so definieren, daß eine unbegrenzte Anzahl verschiedener Bögen entsteht. Haben Sie sich dann mit dem Zeichnen von Bögen angefreundet, so werden Sie schnell den Nutzen von <sup>B</sup>ogen erkennen, die sowohl nach links <sup>a</sup>l<sup>s</sup> auch nach rechts gezeichnet werden. Am besten, Sie beginnen Ihre Versuche mit einem Halbkreis, da dieser auch später von Ihnen am melsten genutzt wird. Hier zwei Prozeduren <sup>f</sup>ü<sup>r</sup> das Zeichnen von Halbkreisen:

#### TO BOGEN.RE :GROESSE

REPEAT <sup>1</sup><sup>8</sup> [F<sup>D</sup> :GROESSE RT <sup>1</sup>0] END

TO BOGEN.LI :GROESSE REPEAT <sup>1</sup><sup>8</sup> [F<sup>D</sup> :GROESSE <sup>L</sup><sup>T</sup> <sup>1</sup>0] END

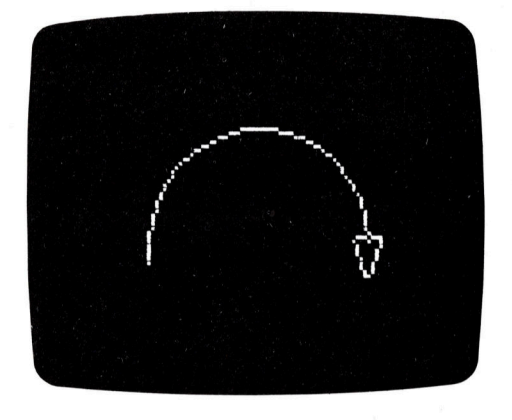

Nun können Sie eine Anzahl unterschiedlich großer Bögen abrufen und mit diesen entsprechende Muster zeichnen. Hier ein Vorschlag:

REPEAT <sup>2</sup> [BOGEN.RE <sup>2</sup> RT <sup>1</sup>80]

#### Listenverarbeitung

<sup>D</sup>i<sup>e</sup> grafischen Fähigkeiten <sup>v</sup>o<sup>n</sup> LOGO waren bislang das Hauptthema unseres Kurses. <sup>I</sup><sup>n</sup> diesem Abschnitt wollen wir Sie in die Welt der Listenverarbeitung einführen.

Die grundlegende Einheit einer LOGO-Struktur wird als "Wort" bezeichnet; mehrere "Worte" wiederum bilden "Listen". Unter dem Begriff Listenverarbeitung versteht man die Art, wie diese Strukturen bearbeitet und verän<sup>d</sup>er<sup>t</sup> werden. <sup>E</sup>i<sup>n</sup> LOGO-Wort <sup>i</sup>s<sup>t</sup> aus einer Folge von Zeichen aufgebaut, <sup>m</sup>i<sup>t</sup> Ausnahme des Leerzeichens, sowie der linken und rechten eckigen Klammer. Beispielsweise sind folgende Worte <sup>f</sup>ü<sup>r</sup> LOGO <sup>g</sup>ültig:

EINGABE 234567  $+$ STEFAN NETTO.PREIS ersten Blick einer LOGO-Prozedur, einfachen Zahlen bzw. arithmetischen Operationen. Um aber zwischen einem Wort und anderen Elementen unterscheiden <sup>z</sup><sup>u</sup> können, verlangt LOGO <sup>e</sup>i<sup>n</sup> Anfuhrungszeichen <sup>v</sup>o<sup>r</sup> dem <sup>W</sup>ort. Geben <sup>S</sup>i<sup>e</sup> <sup>e</sup>in:

**LOGO 5** 

#### PRINT STEFAN

LOGO antwortet <sup>m</sup>i<sup>t</sup> <sup>d</sup>e<sup>r</sup> Fehlermeldung:

THERE <sup>I</sup><sup>S</sup> NO PROCEDURE NAMED STEFAN

Deshalb versuchen <sup>S</sup>i<sup>e</sup> <sup>j</sup>etzt:

#### PRINT "STEFAN

Dieser Befehl <sup>g</sup>ib<sup>t</sup> den Text STEFAN <sup>a</sup>u<sup>f</sup> dem Bildschirm <sup>a</sup>us. Die Anweisung PRINT <sup>&</sup>lt; <sup>s</sup>tell<sup>t</sup> eine Leerzeile auf dem Screen <sup>d</sup>ar. Bislang konnten <sup>S</sup>i<sup>e</sup> nur ein Wort pro Zeile ausgeben. Was kann getan werden, um mehrere Worte in <sup>e</sup>in<sup>e</sup> <sup>L</sup>ini<sup>e</sup> zubekommen? <sup>D</sup>e<sup>r</sup> Befehl

#### PRINT

schreibt das nachfolgende Wort und beläßt den Cursor an der jetzigen Stelle. Die Anweisung

#### PRINT1 "HALLO PRINT1 "LEUTE

<sup>s</sup>chreib<sup>t</sup> den <sup>T</sup>ex<sup>t</sup> HALLOLEUTE auf den Bildschirm. Leider fehlt noch ein Leerzeichen zwischen den beiden Worten, außerdem kostet <sup>e</sup><sup>s</sup> sehr <sup>v</sup>ie<sup>l</sup> <sup>Z</sup>eit, immer PRINT! schreiben <sup>z</sup><sup>u</sup> müssen. LOGO <sup>b</sup>iete<sup>t</sup> daher <sup>d</sup>i<sup>e</sup> Möglichkeit, mehrere Worte <sup>m</sup>i<sup>t</sup> nur einem PRINT-Befehl <sup>z</sup><sup>u</sup> schreiben, wenn der gesamte Ausdruck <sup>i</sup><sup>n</sup> eine Klammer gesetzt <sup>w</sup>ird:

#### (PRINT "HALLO "LEUTE)

<sup>g</sup>ib<sup>t</sup> wie gewünscht den Text HALLO LEUTE auf einer Zeile aus, auch der notwendige Zwischenraum wird eingefügt. LOGO bietet außerdem eine Prozedur, die zwei separat eingegebene Worte zu einem zusammenfügt. Belspielsweise erzeugt der Befehl

PRINT WORD "HA "LLO

das gleiche Ergebnis wie <sup>d</sup>i<sup>e</sup> Anweisung

PRINT "HALLO

Das "Aneinanderreihen" von Texten wird auch <sup>a</sup>l<sup>s</sup> Verknüpfung bezeichnet. Versuchen <sup>S</sup>i<sup>e</sup> jetzt die Eingabe:

PRINT (WORD "UN "GE "HOR "SAM)

und auf dem Bildschirm erscheint das zusammengefügte <sup>W</sup>or<sup>t</sup> UNGEHORSAM.

Die oben angeführten Worte ähneln auf den

LOGO 5

LOGO verarbeitet aber nicht nur Zahlen und Worte, sondern auch "Listen", die vielseitig einsetzbar sind. Eine Liste ist eine Zusammenstellung von Zahlen oder Worten. Die Reiher folge der Zahlen und Worte ist sehr wichtig. <sup>I</sup><sup>n</sup> LOGO werden Listen durch eckige Klammern definiert, das heißt, alle Elemente einer Liste müssen innerhalb dieser Klammern stehen, wie zum Beispiel:

#### $[[01234][43210]]$

Diese Liste besteht aus zwei separaten Listen, nämlich [01234] und [43210]. Beide enthalten fünf Elemente. Ebenso wie LOGO-Worte, kön nen auch diese leer sein. Die folgende Anwei sung setzt die Variable E.LIST als eine soge nannte leere Liste:

MAKE "E.LIST [ ]

Nun ein Beispiel, wie Listen Variablen zuge ordnet werden:

MAKE "SATZ [JETZT DRUCKE ICH EINEN SATZ] PRINT :SATZ

Erinnern Sie sich noch an das REPEAT-Kom mando? <sup>M</sup>i<sup>t</sup> REPEAT können natürlich auch Li sten bearbeitet und wiederholt werden. Vor aussetzung dafür ist, daß man zuerst einer Va riablen die Befehle zuweist, die durch RE- PEAT-Befehl wiederholt werden sollen.

MAKE "BEFEHL [F<sup>D</sup> 20 RT 90 FD 60] REPEAT 2 :BEFEHL

So wie wir neue Worte aus anderen erzeugen können, erlaubt LOGO, neue Listen zu definie ren. Um neue Listen erstellen zu können, be nutzt man die LOGO-Prozeduren LIST und SENTENCE. LIST verarbeitet normalerweise zwei Eingaben und Ausgaben:

input LIST "GUTEN "TAG LIST [GUTEN TAG] [MEIN HERR] (LIST1 2345)

output [GUTEN TAG] **IIGUTEN TAGI IMEIN HERRII** [1 2 3 4 5]

SENTENCE (Kurzform = S E ) verarbeitet ebenfalls zwei Eingaben und gibt eine Liste aus. Wenn die Eingaben ihrerseits Listen sind, wer den <sup>s</sup>i<sup>e</sup> zunächst wieder in ihre ursprünglichen Elemente zerlegt:

input SENTENCE "MICKY "MOUSE SENTENCE [GUTEN TAG] "CHEF SENTENCE [GUTEN TAG] [MEIN HERR] output **[MICKY MOUSE] IGUTEN TAG CHEF [GUTEN TAG MEIN HERR]** 

Wie der Name schon andeutet, ist SENTENCE mehr gebräuchlich bei Listen, die Text-Zeichenketten verwenden. Der LOGO-Befehlssatz enthält auch Möglichkeiten, Listen zu verän dern, etwa mit:

FIRST

Diese Prozedur verarbeitet als Eingabe eine Liste und gibt das erste Element aus. Sinnvol lerweise sollte die Eingabe keine leere Liste darstellen. Bei

#### PRINT FIRST [EINS ZWEI DREI]

wird EINS auf dem Bildschirm ausgegeben.

BUTFIRST

(abgekürzt BF) dagegen gibt die eingegebene Liste mit Ausnahme des ersten Elementes aus. Ist <sup>n</sup>u<sup>r</sup> <sup>e</sup>i<sup>n</sup> Element vorhanden, bekommt man als Ausgabe eine leere Liste.

PRINT BUTFIRST [EINS ZWEI DREI]

zeigt ZWEI DREI auf dem Bildschirm.

LAST

macht genau das Gegenteil von FIRST. Es wird also nur das letzte Element der Liste auf dem Bildschirm ausgegeben.

#### BUTLAST

Diese Prozedur verhält sich entgegengesetzt von BUTFIRST und verhindert die Ausgabe des letzten Elementes einer Liste. Um die Effizienz der Listenverarbeitung zu sehen, geben Sie nun unser Beispielprogramm QUIZ ein:

TO QUIZ

FRAGE [WER IST DER VATER DER LOGO PHILOSOPHIE] [SEYMOUR PAPERT] FRAGE [WAS ERGIBT  $4+4$ ] [8] FRAGE [WIE HEISST DAS CHEMISCHE ZEICHEN FUER WASSERSTOFF] [H] END

TO FRAGE :QUESTION :ANSWER TYPE :QUESTION IF <sup>R</sup><sup>L</sup> <sup>=</sup> :ANSWER [PRINT [RICHTIG]] [PRINT [FALSCH. <sup>D</sup>I<sup>E</sup> RICHTIGE ANTWORT IST] PRINT :ANSWER] END

Weiter geht es mit Bedingungen.

### LOGO-**Befehle**

#### **FIRST**

Bei Eingabe einer **Liste bewirkt FIRST** daß das jeweils erste Element ausgegeben wird. Gibt man dagegen ein Wort ein, dann veranlaßt FIRST, daß das erste Zeichen des Wortes ausgegeben wird.

#### **LAST**

**LAST** bewirkt genau das Gegenteil von FIRST. Dies bedeutet, daß jeweils nur das letzte Element der Liste, bzw. das letzte Zeichen des Wortes, ausgegeben wird.

#### **BUTFIRST**

Bei der Eingabe einer Liste bewirkt **BUTFIRST, daß alle** Elemente bis auf das erste ausgegeben werden. Wird aber ein Wort eingegeben, veranlaßt BUTFIRST, daß alle Zeichen bis auf das erste ausgegeben werden.

#### **BUTLAST**

**BUTLAST** macht das Gegenteil von **BUTFIRST. Alle** Elemente, bzw. alle Zeichen des Wortes. mit Ausnahme des jeweils letzten werden ausgegeben.

**SENTENCE SENTENCE** verarbeitet Eingaben und gibt sie als Liste aus.

# "Reise" per Telefon

<sup>E</sup>i<sup>n</sup> Modem kann Computer-Informationen <sup>t</sup>ibe<sup>r</sup> Tausende von Kilometern übertragen. Es ermöglicht weltweiten Datentransfer.

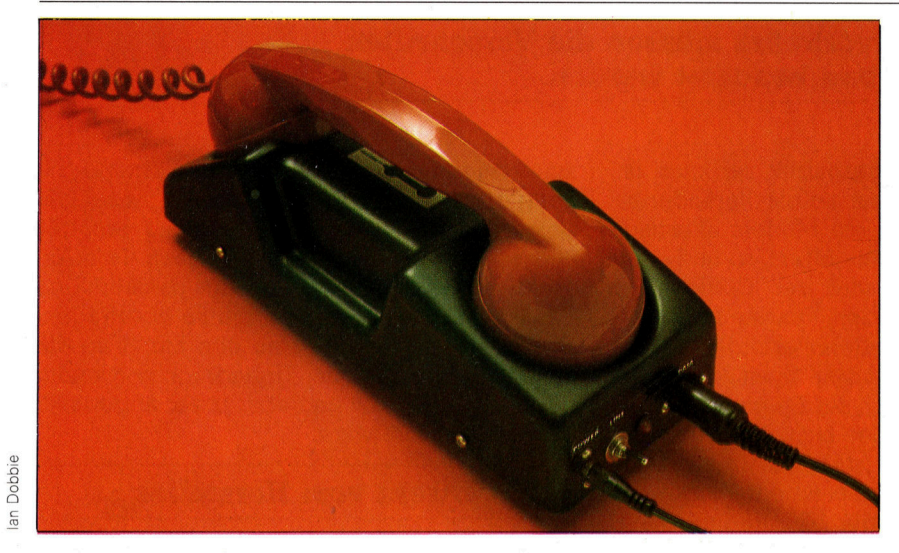

<sup>D</sup>i<sup>e</sup> meisten Modems verbinden einen Computer per Stecker direkt mit dem Telefonnetz. Die Post fordert für Geräte, die an ihr Netz einen hohen technischen Standard, der die Herstellung teuer macht. angeschlossen werden,

er technische Begriff "Modem" setzt sich aus den Wörtern "Modulator" und "Demo-Aulator" zusammen. Obwohl schon <sup>s</sup>ei<sup>t</sup> über sieben Jahren auf dem Markt, setzen Besitzer <sup>v</sup>o<sup>n</sup> Microcomputern Modems <sup>e</sup>rs<sup>t</sup> <sup>s</sup>ei<sup>t</sup> kurzer <sup>Z</sup>ei<sup>t</sup> in größerem Umfang <sup>e</sup>in, da <sup>s</sup>i<sup>e</sup> nicht <sup>e</sup>insahen, warum <sup>s</sup>i<sup>e</sup> Geld <sup>f</sup>ü<sup>r</sup> <sup>e</sup>i<sup>n</sup> Gerät ausgeben sollten, das ihre Maschine an das Telefonnetz anschließen kann.

Über ein Modem kann <sup>d</sup>e<sup>r</sup> Computer mit anderen Computern in der ganzen Welt kommunizieren. Der Rechner am anderen Ende der Leitung muß nur ebenfalls an ein Modem angeschlossen <sup>s</sup>ein. Beim Empfangscomputer kann es sich auch um einen Großrechner <sup>i</sup><sup>n</sup> einer Universität oder <sup>i</sup><sup>n</sup> einer Firma handeln. Eine Verbindung <sup>m</sup>i<sup>t</sup> Großcomputern kann den Zugang zu Datenbanken, zu Informationsdiensten oder auch <sup>z</sup><sup>u</sup> den aktuellen Börsenkursen bedeuten, während beim Zusammenschluß <sup>m</sup>i<sup>t</sup> dem Gerät eines Freundes beispielsweise Programme ausgetauscht werden können.

Modems funktionieren ähnlich <sup>w</sup>i<sup>e</sup> ein Cassetteninterface, das heute <sup>i</sup><sup>n</sup> den meisten Heimcomputern standardmäßig eingebaut <sup>i</sup>st. Modem und Cassetteninterface formen <sup>d</sup>i<sup>e</sup> Nullen und Einsen des Computers <sup>i</sup><sup>n</sup> analoge Audiosignale um. Im Falle eines Cassetteninterfaces werden diese Signale wie normale Töne <sup>a</sup>u<sup>f</sup> Band aufgezeichnet. <sup>B</sup>e<sup>i</sup> Modems werden die Audiosignale über eine Telefonleitung gesendet und von dem Modem am anderen Ende wieder in die Binärzahlen des Computers zurückverwandelt.

Cassetteninterfaces brauchen binäre Signale entweder nur in Audiosignale umzuwandeln (modulieren), um sie auf Band aufzu-

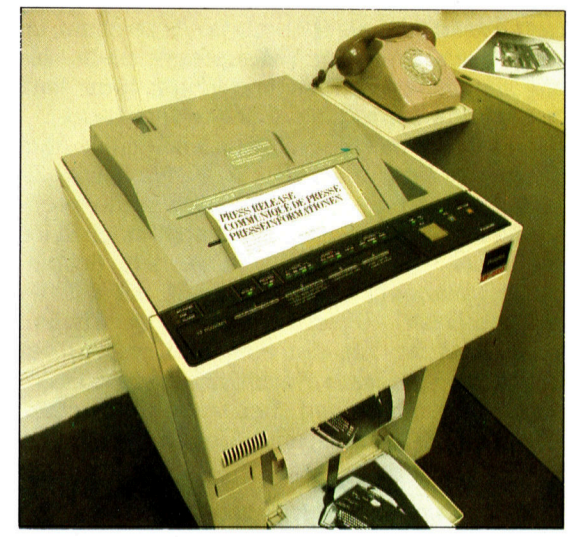

zeichnen, oder die Audiosignale des Cassettenbandes wieder in binare Impulse zuriickzuwandeln (demodulieren). Modems <sup>s</sup>in<sup>d</sup> jedoch <sup>f</sup>u<sup>r</sup> <sup>d</sup>i<sup>e</sup> simultane Kommunikation <sup>i</sup><sup>n</sup> beide Richtungen gedacht und benötigen dazu zwei Frequenzbänder und vier individuelle Frequenzen. Ein weit verbreiteter Standard verwendet zum Senden die Frequenz 1070 Hz <sup>f</sup>ü<sup>r</sup> <sup>O</sup> und 1270 Hz <sup>f</sup>ü<sup>r</sup> <sup>d</sup>i<sup>e</sup> <sup>1</sup> und <sup>f</sup>ü<sup>r</sup> den Empfang die Frequenz 2025 Hz <sup>f</sup>ü<sup>r</sup> <sup>0</sup> und 2225 Hz <sup>f</sup>ü<sup>r</sup> <sup>1</sup>. Die Kennzeichnungen liegen damit sehr dicht beieinander.

<sup>E</sup>i<sup>n</sup> Cassetteninterface dagegen verwendet für die Kennzeichnung einer 1 etwa die doppelte Frequenz wie <sup>f</sup>ü<sup>r</sup> <sup>d</sup>i<sup>e</sup> <sup>0</sup>. Die Dekodierung der dicht nebeneinanderliegenden Signale eines Modems benötigt deshalb <sup>e</sup>in<sup>e</sup> vergleichsweise komplexe und teure Elektronik.

Telefax-Maschinen (Kurzform für Faksimile) werden <sup>i</sup><sup>n</sup> den Büros der Vereinigten Staaten und Europas zunehmend populärer. <sup>I</sup><sup>n</sup> Japan verwenden schon <sup>f</sup>as<sup>t</sup> <sup>a</sup>ll<sup>e</sup> Firmen und viele Privathaushalte diese praktischen Geräte. Telefax-Maschinen können Dokumente, Bilder und Zeichnungen <sup>i</sup><sup>n</sup> Sekundenschnelle an andere Telefaxgeräte senden. Dabei wird nur <sup>d</sup>a<sup>s</sup> eingebaute Modem und die gewöhnliche Telefonleitung benötigt.

### Kein Anschluß ohne FTZ!

Beim Einstieg <sup>i</sup><sup>n</sup> <sup>d</sup>i<sup>e</sup> Welt des Datenverkehrs müssen <sup>d</sup>i<sup>e</sup> Vorschriften der Post und der richtige Systemaufbau beachtet werden.

> a es in der Bundesrepublik verboten ist, an Anlagen der Post selbst Veränderungen vorzunehmen, muf <sup>e</sup>i<sup>n</sup> Modem akustisch gekoppelt werden. Mittels Mikrofon und Lautsprecher im Gehäuse wird der Telefonhörer mit dem Modem verbunden. Für den Datenverkehr <sup>s</sup>in<sup>d</sup> somit zwei Modems erforderlich, <sup>d</sup>i<sup>e</sup> aufeinander abgestimmt sein müssen und sowohl <sup>a</sup>u<sup>f</sup> Senden <sup>a</sup>l<sup>s</sup> auch <sup>a</sup>u<sup>f</sup> Empfang gestellt werden können. Befindet sich das eine Modem auf Senden, dann "steht" das andere auf Empfang. Auf diese Weise ist <sup>e</sup>i<sup>n</sup> Zweiwegeverkehr möglich, aber die Übertragung kann nur <sup>i</sup><sup>n</sup> einer Richtung zur Zeit erfolgen. Diese Betriebsart wird <sup>a</sup>l<sup>s</sup> Halbduplex bezeichnet, im Gegensatz <sup>z</sup><sup>u</sup> einem Vollduplex-Verkehr, der <sup>f</sup>ü<sup>r</sup> simultanes Senden und Empfangen zwei verschiedene Frequenz-Bänder verwendet.

> Das Modem <sup>s</sup>elbs<sup>t</sup> kommuniziert <sup>m</sup>i<sup>t</sup> dem Computer über eine RS-232/V24-Schnittstelle und übersetzt die binären Zahlen in die benötigten Frequenzen. Bevor dies aber möglich <sup>i</sup>st, muß eine halbduplexfähige serielle Schnittstelle überhaupt vorhanden sein, die auf die erforderliche Übertragungsgeschwindigkeit einstellbar <sup>i</sup>st. Von der Post wird bislang nur <sup>d</sup>i<sup>e</sup> recht langsame Geschwindigkeit von 300 Baud genehmigt, und dies auch nur für Modems mit FTZ-Zulassung. Liegen beide Vor-

Diese Platine eines Akustikkopplers wurde von einem Hobby-Programmierer nach einem Schaltplan bestückt. Selbstgebaut kostet das Gerät etwa 140 Mark.

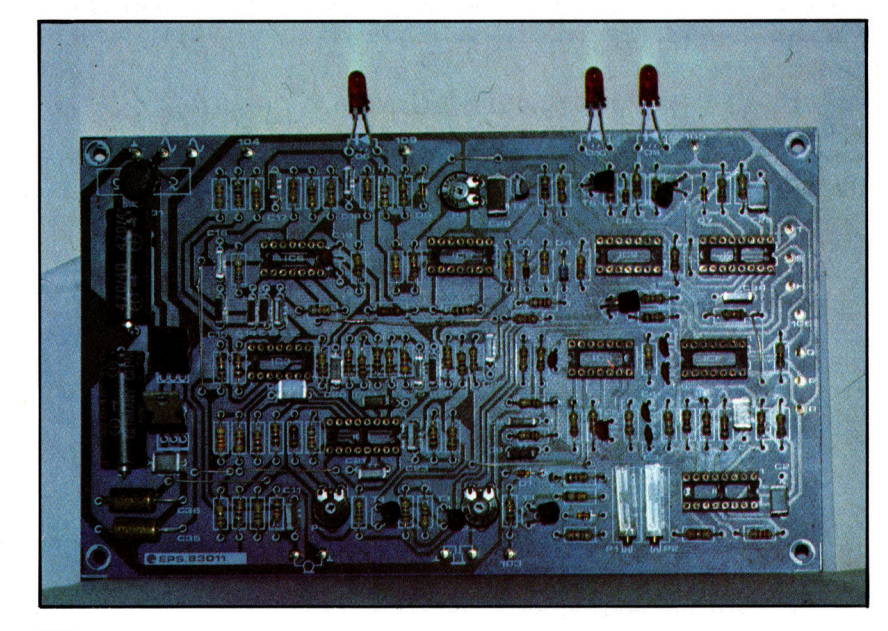

aussetzungen <sup>v</sup>or, ist die Tür zur Fernübertragung aber noch nicht geöffnet: Die Anschlußbelegung der Stecker <sup>i</sup>s<sup>t</sup> keineswegs genormt, und so kann es passieren, daß nach dem Anschluß zunächst überhaupt nichts passiert. Und dann bleibt die Frage, wie die zu übertragenden Programme und Daten überhaupt <sup>a</sup><sup>n</sup> <sup>d</sup>i<sup>e</sup> Schnittstelle gelangen. Unbedingt notwendig <sup>i</sup>s<sup>t</sup> hierfür eine dem Betriebssystem angepaßte Übertragungssoftware.

#### Direkt vom Hersteller

Viele Portables geben Modemfähigkeit <sup>v</sup>or, doch <sup>d</sup>i<sup>e</sup> Übertragungssoftware <sup>i</sup>s<sup>t</sup> manchmal <sup>n</sup>u<sup>r</sup> schwer <sup>z</sup><sup>u</sup> bekommen. <sup>F</sup>ü<sup>r</sup> Heimcomputer <sup>g</sup>il<sup>t</sup> <sup>i</sup><sup>n</sup> Einzelfällen das Gleiche, obwohl <sup>i</sup><sup>n</sup> den Computer-Clubs schon viele Lösungen entwikkelt wurden. Ein sinnvoller Weg zu der Datenfernübertragung liegt also in einem ausgetesteten System, das man möglichst direkt vom Hersteller bezieht. Dies ist bei einigen Handheld- und tragbaren Computern kein Problem, bei anderen Rechnern muß <sup>m</sup>i<sup>t</sup> verschiedenen Fabrikaten gearbeitet werden. Es empfiehlt sich, nicht bei einem Computerversand zu bestellen, sondern einem örtlichen Händler die gesamte Systemzusammenstellung zu übertragen, mit einer Garantie für die Funktionsfahigkeit.

Sind die technischen Voraussetzungen <sup>f</sup>ü<sup>r</sup> die Datenfernübertragung geschaffen, bleibt die Vereinbarung einer gemeinsamen Übertragungsart: Neben den reinen Datenbits <sup>g</sup>ib<sup>t</sup> es nämlich noch Startbits, Stop- und Prüfbits. Um dem Empfänger mitzuteilen, wo im Strom der übertragenen <sup>B</sup>it<sup>s</sup> ein Byte beginnt, sendet man <sup>a</sup>l<sup>s</sup> erstes Bit auf jeden <sup>F</sup>all eine <sup>N</sup>ull, bezeichnenderweise Startbit genannt. Das Ende eines Wortes wird entsprechend durch eine oder zwei Einsen gekennzeichnet - die Stopbits. Sowie noch ein weiteres Bit an das Datenwort angehängt wird, spricht man vom Parity-Bit, das eine einfache Prüfung der übertragenen Daten ermöglicht. Dazu dient ein Vergleich mit <sup>d</sup>e<sup>r</sup> Summe <sup>d</sup>e<sup>r</sup> Einsen des Datenwortes, die entweder eine gerade oder ungerade Zahl ergibt. Die Parität wird dementsprechend <sup>a</sup>l<sup>s</sup> gerade (even) oder ungerade (odd) vereinbart, der Empfänger kann <sup>s</sup><sup>o</sup> feststellen, ob ein Wort falsch übermittelt wurde.

# Wenn  $1+1=10$

Mit den Binarziffern <sup>0</sup> und <sup>1</sup> kann der Computer jede Dezimalzahl darstellen. <sup>S</sup><sup>o</sup> entspricht zum Beispiel 111111010 der Zahl 506.

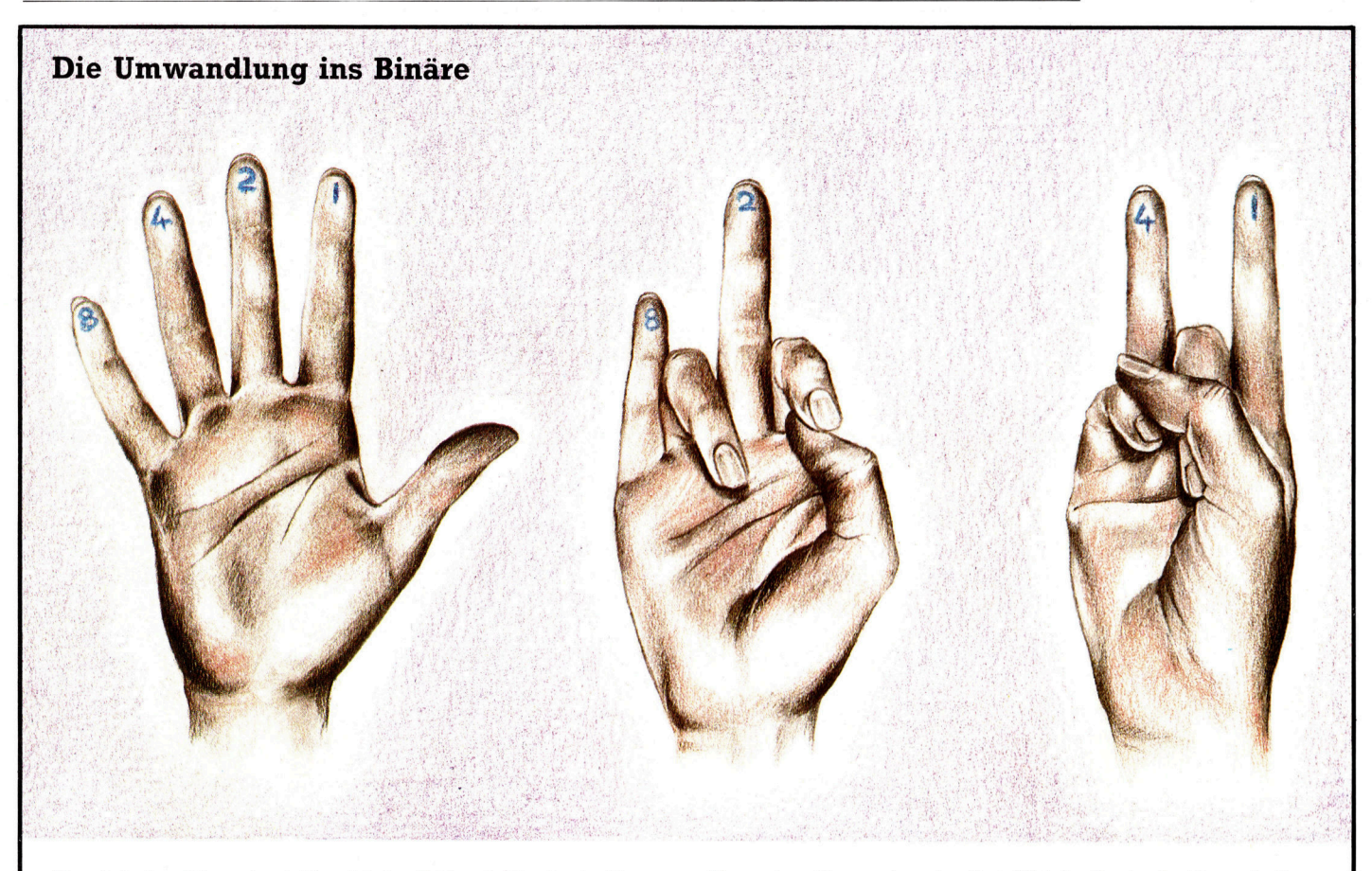

<sup>0</sup>10<sup>1</sup> erhalten <sup>w</sup>i<sup>r</sup> <sup>a</sup>u<sup>f</sup> gleichem Wege dezimal <sup>5</sup>. Ein einfacher Weg, vierstellige binäre Zahlen <sup>i</sup><sup>n</sup> Dezimalzahlen <sup>z</sup><sup>u</sup> Versuchen <sup>S</sup>i<sup>e</sup> <sup>e</sup><sup>s</sup> einmal selbst. Welche Dezimalzahlen erhalten verwandeln, <sup>i</sup>s<sup>t</sup> dieser: Auf <sup>d</sup>i<sup>e</sup> Finger der rechten Hand schreibt <sup>S</sup>i<sup>e</sup> <sup>f</sup>ü<sup>r</sup> binär <sup>111</sup><sup>0</sup> und <sup>0</sup>110? Wir können diese Methode <sup>b</sup>i<sup>s</sup> <sup>a</sup>u<sup>f</sup> man (z. <sup>B</sup>. per Aufkleber) die Stellenwerte der Binärzahlen (8, <sup>4</sup>, <sup>2</sup>, <sup>1</sup>). achtstellige Binärzahlen ausdehnen, wenn wir die Finger der Finger, die binär Eins sind, streckt man <sup>a</sup>us, Finger, die binär Null linken Hand mitverwenden. <sup>S</sup>i<sup>e</sup> repräsentieren dann die <sup>s</sup>ind, bleiben gekrümmt. Wenn <sup>w</sup>i<sup>r</sup> dies <sup>f</sup>ü<sup>r</sup> binär <sup>1</sup>01<sup>0</sup> ausführen, Stellenwerte <sup>1</sup>6, <sup>3</sup>2, <sup>6</sup><sup>4</sup> und <sup>1</sup>28, wobei <sup>w</sup>i<sup>r</sup> dem kleinen Finger <sup>1</sup><sup>6</sup> erhalten <sup>w</sup>i<sup>r</sup> <sup>8</sup> und <sup>2</sup>, was zusammen dezimal <sup>1</sup><sup>0</sup> <sup>e</sup>rgibt. Für binär

Finger die Zahl 180 dar? und dem Zeigefinger <sup>1</sup>2<sup>8</sup> zuordnen. Wie stellen <sup>S</sup>i<sup>e</sup> <sup>m</sup>i<sup>t</sup> Hilfe <sup>a</sup>lle<sup>r</sup>

F <sup>v</sup>iel<sup>e</sup> <sup>M</sup>ensche<sup>n</sup> <sup>s</sup>in<sup>d</sup> <sup>D</sup>ezimalzahle<sup>n</sup> etwas so Selbstverständliches, daß sie sich ein anderes Zahlensystem gar nicht vorstellen können. Dabei erdachten sich <sup>d</sup>i<sup>e</sup> Römer <sup>e</sup>i<sup>n</sup> System, in dem Zahlen durch Buchstaben ausgedrückt werden. So stellte <sup>X</sup> die Zahl <sup>1</sup>0, <sup>L</sup> die Zahl <sup>5</sup>0, C die Zahl <sup>1</sup>00, <sup>D</sup> die Zahl 500 dar, um nur einige <sup>z</sup><sup>u</sup> nennen. Für die Aufzeichnung einfacher Zahlen funktionierte dieses System ganz <sup>g</sup>ut, zum Rechnen aber taugte <sup>e</sup><sup>s</sup> nicht viel. Selbst einfache Additionen fallen mit römischen Zahlen schwer, weil eine Zuordnung von Stelle und Wert fehlt.

sieht man sich aber die beiden Dezimal-Zahlen 506 und 56 an, so fällt als erster Unterschied die Null in 506 auf. Sie sagt uns, daß <sup>5</sup>06, neben fünf Hundertern und sechs Einern, keine Zehner <sup>h</sup>at. <sup>I</sup><sup>n</sup> unserem Zahlensystem hat jede Ziffer ihren Stellenwert. <sup>I</sup><sup>n</sup> der ersten Stelle von rechts stehen die Einer, in der nächsten nach links stehen die Zehner, dann die Hunderter, die Tausender und <sup>s</sup><sup>o</sup> weiter. Die Ziffer gibt also nur an, wieviele "Werte" in einer Stelle stehen.

Was aber <sup>h</sup>a<sup>t</sup> dies <sup>a</sup>lle<sup>s</sup> <sup>m</sup>i<sup>t</sup> Computern und dem binären Zahlensystem zu tun? Nun, Computer sind elektronische Maschinen, die mit Zahlen <sup>g</sup>u<sup>t</sup> umgehen können, sobald <sup>s</sup>i<sup>e</sup> durch Spannungspegel repräsentiert werden. <sup>S</sup><sup>o</sup> kann 5 Volt binär Eins und O Volt binär Null darstellen. Sie wissen, daß Einsen und Nullen im Binärsystem völlig ausreichen, um jede beliebige Zahl, egal wie groß, darzustellen.

Allerdings, so kompakt wie unser Dezimal-

oder Zehnersystem <sup>i</sup>s<sup>t</sup> das binäre System <sup>n</sup>icht. So <sup>i</sup>s<sup>t</sup> die Dezimalzahl 506 <sup>i</sup><sup>n</sup> binärer Form 111111010 <sup>f</sup>ü<sup>r</sup> uns wesentlich unhandlicher. Das liegt daran, daß im Dezimalsystem die Stellenwerte Potenzen von 10 und im Binärsystem Potenzen von 2 sind. Hinzu kommt, daß im Dezimalsystem pro Stellenwert zehn Ziffern, von <sup>O</sup> <sup>b</sup>i<sup>s</sup> <sup>9</sup>, zur Verfügung stehen, im Binärsystem dagegen pro Stellenwert nur zwei, nämlich <sup>O</sup> und 1. Der geringere Ziffernvorrat führt also im Binärsystem zu mehrstelligeren Zahlen. Benö<sup>t</sup>ig<sup>t</sup> der Wert Zehn dezimal zwei Stellen, <sup>s</sup><sup>o</sup> sind es im Binärsystem bereits vier: 1010.

Obwohl zwischen beiden Zahlensystemen grundsätzliche Ähnlichkeiten bestehen (beide sind Stellenwert-Systeme) und der kleinste ganzzahlige Wert bei beiden Eins <sup>i</sup>st, sind die Ergebnisse in Ziffern doch sehr unterschiedlich. Wir wollen dies am Beispiel der Dezimalzahl 506 weiter verdeutlichen: Im Dezimalsystem:

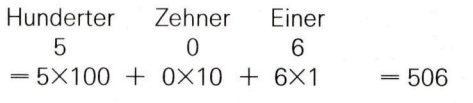

Im Binärsystem:

256er 128er 64er 32er 16er Ser 4er 2er ler <sup>1</sup> <sup>1</sup> <sup>1</sup> <sup>1</sup> <sup>1</sup> 10 <sup>1</sup> <sup>O</sup>  $= 1 \times 256 + 1 \times 128 + 1 \times 64 + 1 \times 32 + 1 \times 16$  $+1\times8+0\times4+1\times2+0\times1 = 506$  dezimal

Die uns vom Dezimalsystem her vertrauten Rechenregeln gelten genauso im Binärsystem.

Wir müssen nur beachten, daß hier die größte Ziffer 1 und <sup>n</sup>icht, wie gewohnt, <sup>9</sup> <sup>i</sup>st. Zum Beweis einige Additionen. (Zur Unterscheidung stehen Dezimalzahlen <sup>i</sup><sup>n</sup> Klammern):

$$
\begin{array}{c}\n(3) & 11 \\
+(5) & +101 \\
(8) & 1000\n\end{array}
$$

1+1=0 und Übertrag <sup>1</sup> Übertrag  $1+0+1=0$  und Übertrag 1 Übertrag  $1+1=0$  und Übertrag 1  $Ü$ bertrag  $1+0=1$ 

Wir haben gerade gesehen, daß binär Eins und Eins gleich Null mit Übertrag Eins ergibt (dies <sup>i</sup>s<sup>t</sup> vergleichbar zu <sup>9</sup> und <sup>1</sup> gleich <sup>1</sup>0, >Null hin Übertrag Eins im Sinn<). Im Binärsystem <sup>i</sup>s<sup>t</sup> Eins die größte Ziffer, vergleichbar zu Neun im Dezimalsystem. Hier nun die nächste Addition und zwei weitere Beispiele zum Ausprobieren:

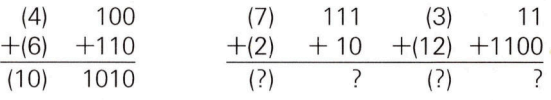

Spätestens <sup>j</sup>etz<sup>t</sup> haben <sup>S</sup>i<sup>e</sup> feststellen können, daß binäre Zahlen viel länger als ihre gleichwertigen dezimalen Partner <sup>s</sup>ind. Versuchen Sie doch einmal, binär 11010110 und 1101101 zu addieren. Vergessen Sie aber nicht, gleiche stellenwerte untereinander zu schreiben, genau wie beim Rechnen <sup>m</sup>i<sup>t</sup> Dezimalzahlen.

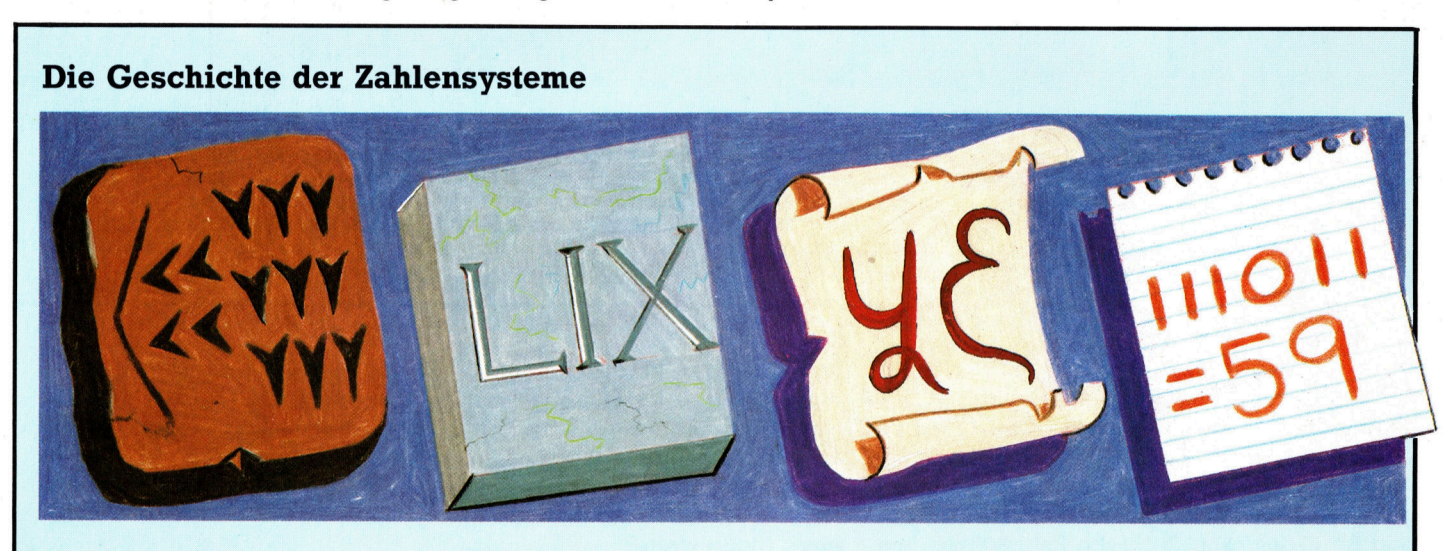

#### Babylonisch Römisch

Die alten Babylonier entwickelten vor mehr <sup>a</sup>l<sup>s</sup> 4000 Jahren ein Zahlensystem, das, im Gegensatz <sup>z</sup><sup>u</sup> unserem heutigen . Dezimalsystem, die Zahl <sup>6</sup><sup>0</sup> <sup>a</sup>l<sup>s</sup> Basis verwendete. Die Illustration zeigt die Zahl <sup>5</sup><sup>9</sup> <sup>i</sup><sup>n</sup> babylonischer Keilschrift. Das römische Zahlensystem war im Vergleich zum Babylonischen ein Rückschritt. Buchstaben repräsentierten Zahlen. Weil aber die Stellung der Buchstaben-Zahl keinen Hinweis auf ihren Wert gab, waren selbst einfache Rechenoperationen <sup>f</sup>as<sup>t</sup> nicht ausführbar. Die Hindus verwendeten neun Zeichen <sup>f</sup>ü<sup>r</sup> Zahlen von <sup>1</sup> <sup>b</sup>i<sup>s</sup> <sup>9</sup> und fügten später ein Zeichen <sup>f</sup>ü<sup>r</sup> <sup>0</sup> hinzu. <sup>I</sup>h<sup>r</sup> Beitrag zur Entwicklung

#### Hindustanisch Binär

Andy

der Zahlensysteme war die Einführung des Stellenwertes: Der Wert eines Zeichens (Ziffer) richtete sich nach seiner Stellung. Das System wurde von den Arabern übernommen und breitete sich von dort nach Europa aus. Einer der führenden arabischen Mathematiker war Al-Huwarizmy. Aus der latinisierten Form seines Namens entstand der Begriff Algorithmus und aus der Abkürzung des Titels seines Lehrbuches "Al-Gabr Wal-Muqabala" entstand der Begriff Algebra. Die Vorliebe der Computer <sup>f</sup>ü<sup>r</sup> das Binärsystem hat ihren Grund darin, daß sich jede beliebige Zahl mit Einsen und Nullen darstellen <sup>l</sup>äßt.

### **Fachwörter auf** einen Blick

#### A/D Wandler

Analog-Digital-Wandler; Gerät, das eine analoge Eingabe <sup>i</sup><sup>n</sup> digitale Werte umwandelt

#### | Akusfikkoppler-

ermöglichen die Datenübertragung über weite Entfernungen. Akustikkoppler sind passende Telefon-Sprechmuscheln, die an den Computer angeschlossen werden können

#### **Directory**

Verzeichnis, das angibt, an welcher Stelle sich abgelegte Programme oder Daten <sup>a</sup>u<sup>f</sup> Diskette oder Cassette befinden

#### Duplex

Übertragungsart, bei der Daten gleichzeitig <sup>i</sup><sup>n</sup> beide Richtungen übertragen werden können; hierzu wird <sup>e</sup>i<sup>n</sup> Übertragungssystem <sup>m</sup>i<sup>t</sup> zwei Leitern verwendet

#### Elektron

Leicht negativ geladenes, stabiles Elementarteilchen

#### Flußdiagramm

Grafische Darstellung eines Programmablaufs; wird zur Erstellung von Rechner- . programmen benutzt

#### FTZ-Nummer

FTZ <sup>i</sup>s<sup>t</sup> die Abkürzung <sup>f</sup>ü<sup>r</sup> >rernmelde-Technische Zulassung", die <sup>f</sup>ü<sup>r</sup> alle Geräte erforderlich <sup>i</sup>st, die <sup>i</sup><sup>n</sup> die Posthoheit eingreifen; <sup>e</sup>i<sup>n</sup> Modem oder ein Akustikkoppler bedient sich des Telefonnetzes und muß daher von der Post mit einer FTZ-Nummer zugelassen <sup>s</sup>ei<sup>n</sup>

#### Halbleiter

Kristalline Stoffe, die sich bei niedrigen Temperaturen wie Isolatoren verhalten; ihre Leitfähigkeit nimmt bei steigender Wärme <sup>z</sup><sup>u</sup>

#### **LED**

(Light Emitting Diode). Leuchtdiode, die <sup>a</sup>l<sup>s</sup> Anzeigeelement dient; LEDs existieren <sup>i</sup><sup>n</sup> mehreren Farben

#### Mailbox

Elektronischer "Briefkasten" in einem größeren Computer, der über Telefon oder Datex-Leitungen <sup>m</sup>i<sup>t</sup> <sup>H</sup>ilf<sup>e</sup> eines Modems angewählt werden kann; <sup>i</sup><sup>n</sup> der Mailbox können Nachrichten <sup>f</sup>ü<sup>r</sup> andere abgelegt oder aber Informationen abgefragt werden

#### **Microcassetten**

Für Diktiergeräte und Handheld-Computer verwendete Mini-Cassetten

#### Platine

Leiterplatte, auf der verschiedene Bausteine befestigt werden; besteht <sup>i</sup><sup>n</sup> der Regel aus Kunststoff

#### Raster

Senkrechte und waagerechte Einteilung des Bildschirms; Monitorbilder sind gerastert

#### Silizium

Chemisches Element, das <sup>f</sup>ü<sup>r</sup> <sup>d</sup>i<sup>e</sup> Halbleiterelektronik sehr wichtig <sup>i</sup>st; <sup>e</sup><sup>s</sup> wird <sup>i</sup><sup>n</sup> einem aufwendigen Fertigungsprozeß aus Quarzsand gewonnen

#### Sonderzeichen

Zeichen und Symbole, die zusätzlich im Zeichensatz vorhanden sind <sup>|</sup>

#### Start-Bit

In der Datenfernübertragung werden die seriell übertragenen Bytes mit einem Start- sowie mit einem Stopbit versehen, damit der empfangende Rechner erkennen kann, wann ein Byte beginnt und wann <sup>e</sup><sup>s</sup> endet; zusätzlich werden <sup>o</sup>f<sup>t</sup> noch Prüfbits angehängt, um die Übertragung <sup>z</sup><sup>u</sup> überprüfen

#### Telefax

Telekopierer, der über die normale Telefonleitung Texte und Grafiken übermitteln kann; benötigt wird dazu ein druckerähnliches Gerät

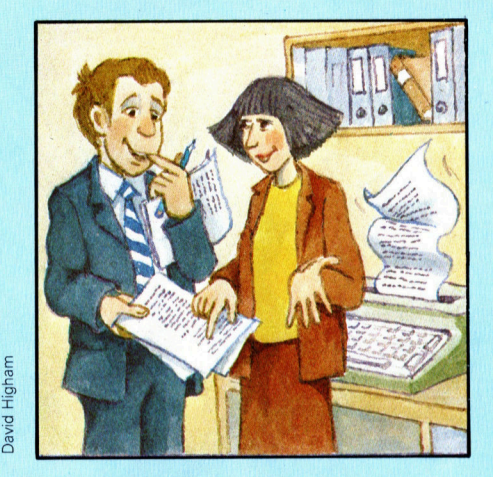

#### Überschreiben

Eingabe von Daten <sup>i</sup><sup>n</sup> den Speicher, wobei die bereits abgespeicherten Daten gelöscht und zerstört werden

#### User

Anwender eines Rechners werden <sup>i</sup><sup>n</sup> der Computersprache User genannt (englisch "to use")

#### Vektor

Höherstehende Zahl, <sup>d</sup>i<sup>e</sup> neben dem Zahlenwert (Größe) auch durch eine Richtung gekennzeichnet <sup>i</sup>s<sup>t</sup>

#### Vollduplex

Art der Datenübertragung, bei der Leiter für alle Übertragungsrichtungen vorhanden sind

#### **Wafer**

Siliziumscheibe, auf der integrierte Schaltkreise aufgetragen sind; wenn integrierte Schaltkreise montiert sind, werden die einzelnen <sup>P</sup>lättche<sup>n</sup> <sup>i</sup><sup>n</sup> <sup>e</sup>i<sup>n</sup> Gehäuse eingebaut; der Microprozessor eines Computers <sup>i</sup>s<sup>t</sup> ein Wafer

vun

 $+++$  Vorschau  $+++$  Vorschau  $+++$  Vorschau  $+++$ 

# computer KURS Heft Computergesteuerte Musik

**Vierfarb-Printer/Plotter Der Micro-Sprace Chief Arts** können äußerst exakte Grafiken <sup>i</sup><sup>n</sup> vier Farben erstellen.

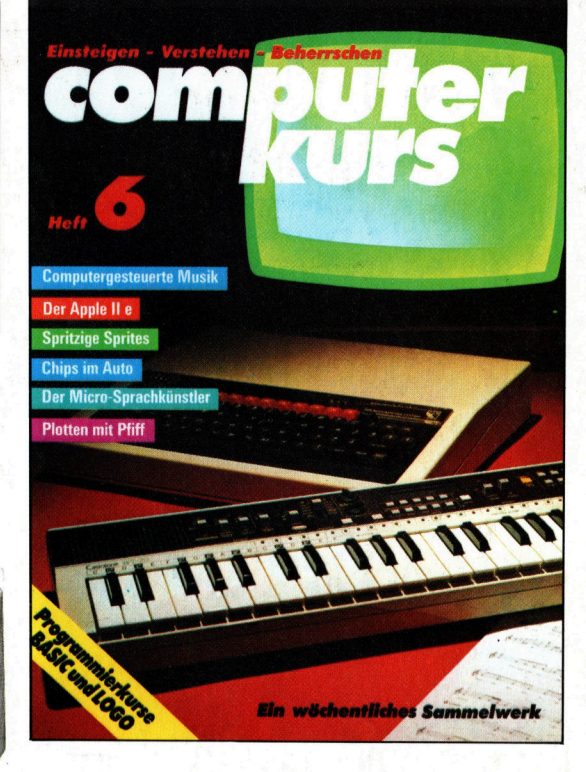

Sprites Farbenfrohe Computerbilder auf zwei bis 32 verschiebbaren Ebenen.

### Klangzauberer

Auf der Musikszene längst etabliert, sind Synthesizer nun auch auf dem Heimcomputer-Markt ganz groß im Kommen. Mit einem Keyboard sind sie Komponist, Musiker aller Instrumente und Dirigent <sup>i</sup><sup>n</sup> einer Person. Aber auch Ihre Programmierkenntnisse sind gefragt.

> , pi Mey Sana, Ing

> > <sup>7</sup>, u

 $\eta_{\rm A}$ lH, ny Katalung My Hy N My My Hy Le la literature de la commune

**M UY AND AN UNITED STATES OF PERSONAL REPORT FOR THE REAL PROPERTY.** White Miller and Construction of the Construction of the Construction of the Construction of the Construction of the Construction of the Construction of the Construction of the Construction of the Construction of the Const +++ Chips <sup>i</sup><sup>m</sup> Auto +++ Der Computer <sup>a</sup>l<sup>s</sup> Sprachkünstler +++ Wie Daten richtig gespeichert werden +++ Stephen Wozniak und der Apple II e  $+++$  Tips für die Praxis  $+++$ 

4\_